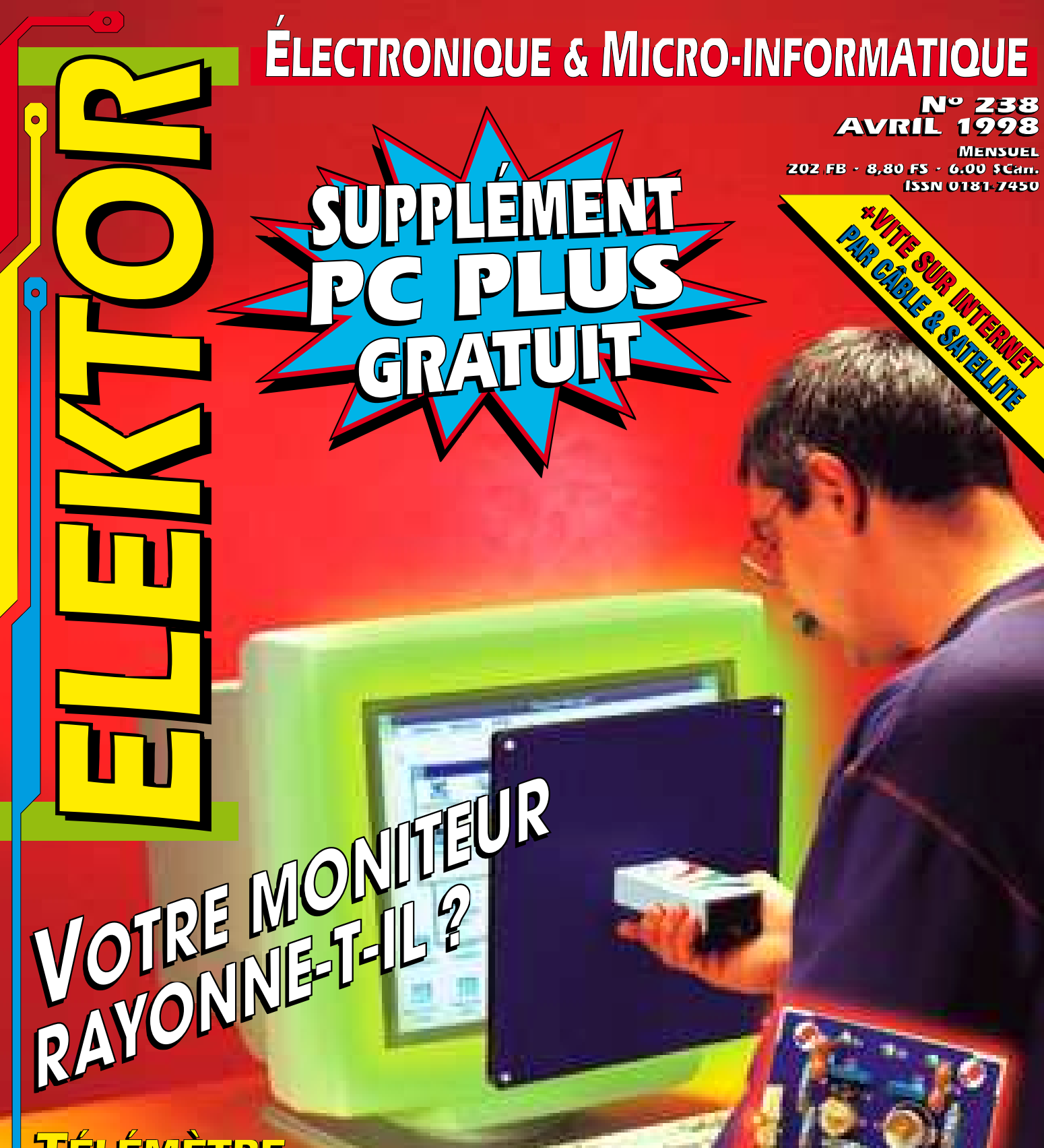

**TÉLÉMÈTRE TÉLÉMÈTRE DE PARCAGE DE PARCAGE**

**RÉCEPTEUR POUR BANDE DES 20 M RÉCEPTEUR POUR BANDE DES 20 M**

# LEKTOR <u>5|</u> récepteur BLU/Morse récepteur BLU/Morse pour la bande pour la bande des 20 m des 20 m **24**

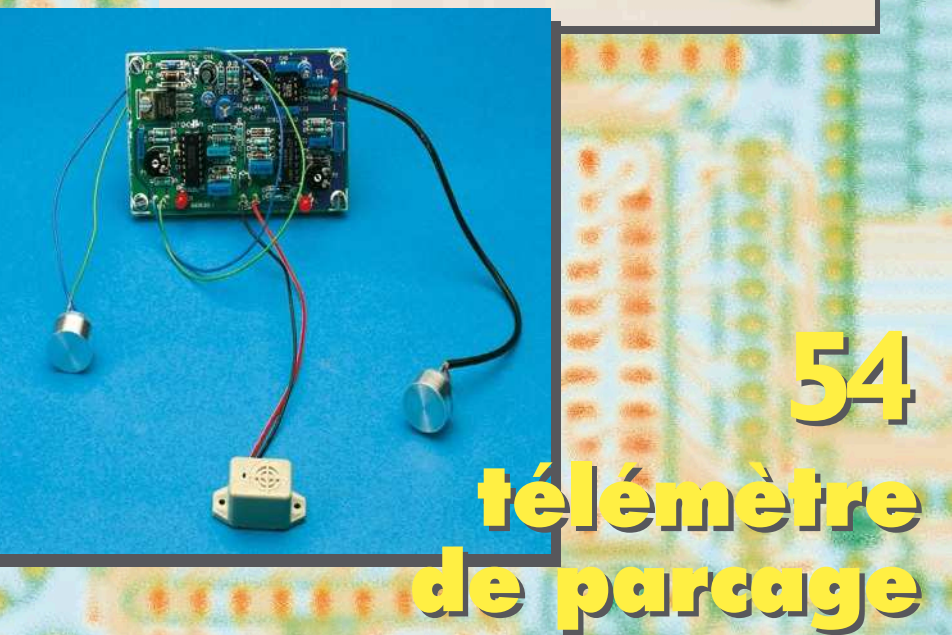

mesureur de mesureur de

**66**

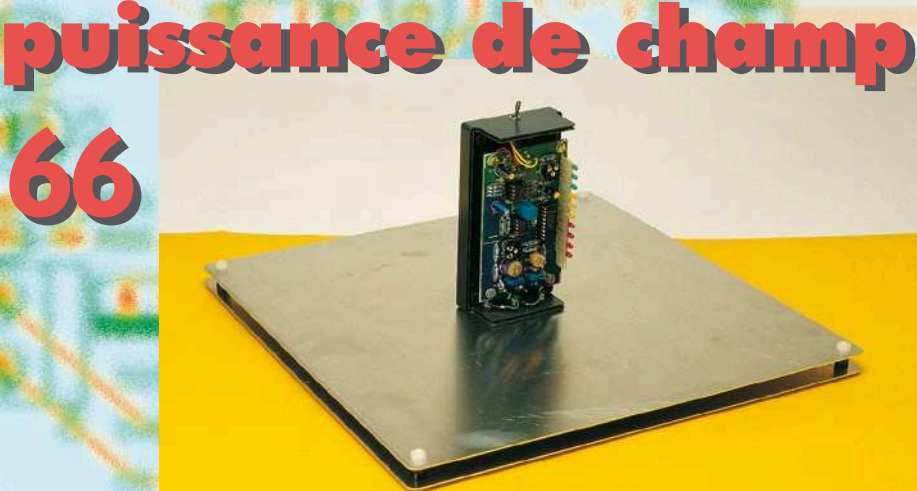

# *SOMMAIRE*

**Avril 1998 Elektor 238**

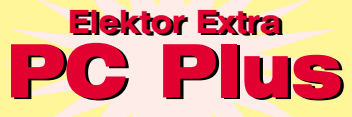

#### au centre du magazine au centre du magazine

### **RÉALISATIONS**

- **14 traceur de courbes de transistor that pour PC**
- avec logiciel tournant sous Windows cette fois
- **24 récepteur BLU/Morse that is a bande des 20 m** 
	- la conversion directe pour 3 sous
- **28 testeur de C.I.** 2ème partie
- **देखें structure du menu et** création de vecteurs de test
- **54 télémètre de parcage**
- ☆☆ aide radar au stationnement
- **66 mesureur de puissance de**
- **tk☆** champ moniteur = danger ??? O/N

#### **INFORMATIONS**

- **20 DAB** la Radiodiffusion Numérique -2-
- **34 applikator** moniteur de hardware PC
- **64 logiciels actualités** Wintypon & Empreinte
- **65 électronique en ligne**  Free radio! – radio par téléphone
- **71 infocartes** AD557, CAN 8 bits faible coût vecteurs de test de C.I.
- **75 marché**

**54**

 **80 actualités électroniques**

### **RUBRIQUES**

- 27 élékubrations
- 53 elekture
- 73 le coin du lecteur
- 77 Petites Annonces Gratuites Elektor
- 78 l'électronique et votre sécurité
- 79 la réglementation CEM
- 84 avant-première du numéro de mai

Tout le monde se rappelle encore de l'euphorie engendrée par l'acquisition d'un nouveau modem, pour le moment encore très rapide. « À partir de maintenant, la communication avec l'Internet sera plus rapide et donc meilleure », ont pensé maints utilisateurs d'ordinateurs. Hélas, rien dans le monde des ordinateurs n'est plus fugitif que la vitesse. De nouvelles techniques de communication ont été développées afin de rendre l'accès à Internet encore plus rapide. Nous donnons dans cet article un aperçu de ce que nous pouvons espérer des années à venir.

# **en vit esse sur Int ernet**

*De nouvelles techniques rendent l'accès meilleur marché et plus rapide*

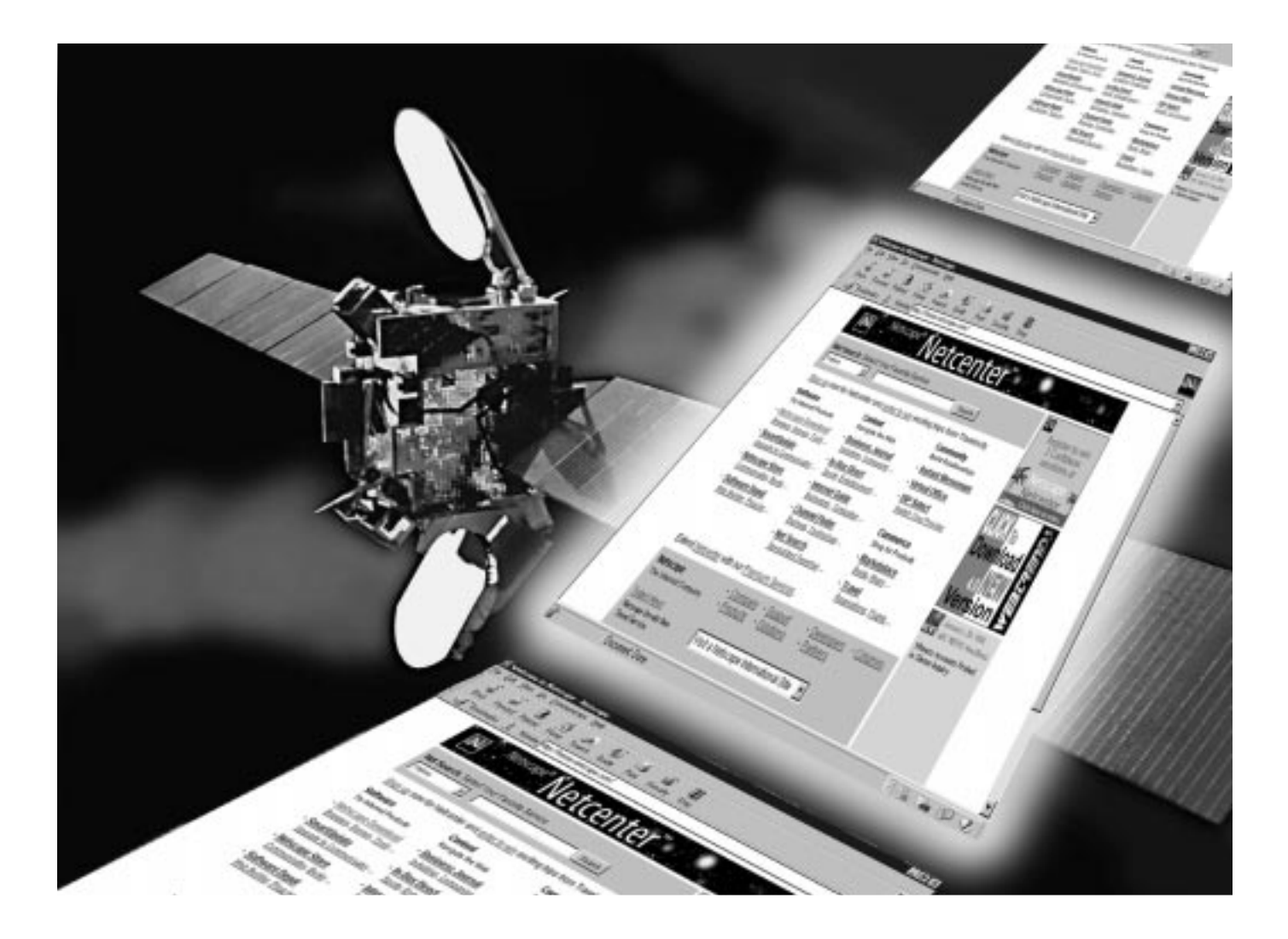

Les connexions Internet imposent chaque jour une charge plus importante à la largeur de bande d'un canal de communication. Avec l'augmentation de la densité de l'information (la plupart des pages étant composées d'éléments graphiques, le plus souvent accompagnés de sons et d'incrustations photographiques), il est plus que jamais nécessaire de disposer d'une ligne de communication rapide adéquate afin de pouvoir afficher les

pages à une vitesse acceptable. En outre, des services beaucoup plus « lourds », tels que la distribution de vidéo digitale via Internet, sont en cours de développement. Alors qu'un modem 14k4 apparaît déjà comme

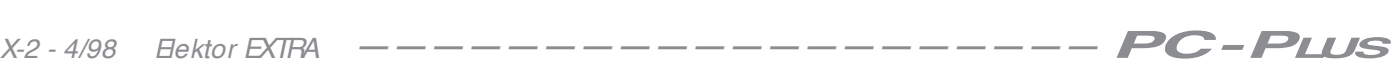

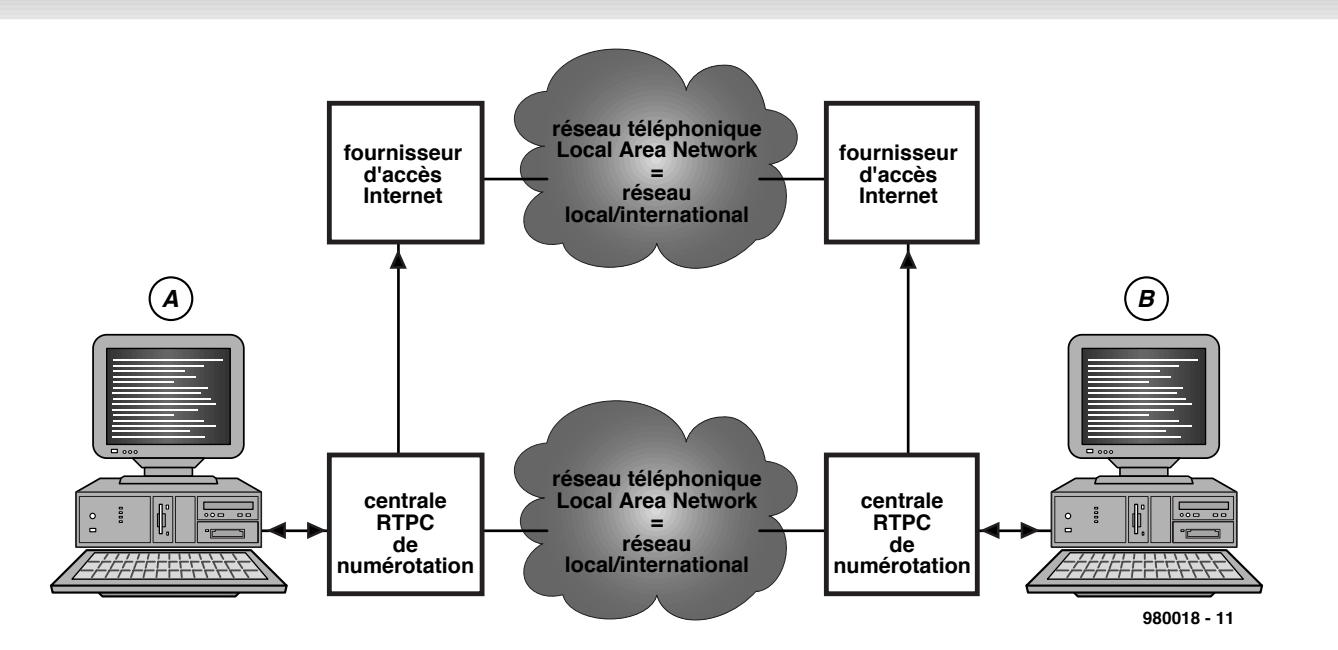

Figure 1. Le chemin habituel d'une liaison Internet passe en partie par le réseau téléphonique. Il est un fait qu'Internet court-circuite un peu le réseau téléphonique.

trop étriqué pour surfer, un modem 33k6 fonctionne encore raisonnablement bien et une ligne ISDN, disposant d'une largeur de bande de 64 Kbit/s, donne encore pour le moment satisfaction. Avec l'ISDN, on peut également éventuellement utiliser les deux canaux en parallèle, de sorte que l'on dispose d'une largeur de bande de 128 Kbit/s. Vu la tendance des développements en cours, il apparaît comme évident qu'à terme même cette vitesse sera insuffisante.

La vitesse d'un modem n'est d'ailleurs qu'une partie de l'affaire; la largeur de bande propre d'Internet et la connexion que le fournisseur possède lui-même à ce niveau devront être également suffisantes. Mais il apparaît souvent que le flot de données entre le fournisseur et l'utilisateur est en définitive inférieur à la capacité disponible au niveau du modem.

Revenons à la communication entre l'utilisateur et le fournisseur de service. À l'heure actuelle, il est fait usage de deux systèmes pour réaliser la communication entre Internet et l'utilisateur. Pour l'utilisateur individuel, la liaison la plus logique est celle qui passe par le réseau téléphonique public (PSTN). Pour les plus gros utilisateurs, la solution de la ligne louée est souvent utilisée. Les lignes louées peuvent fournir une largeur de bande correspondant exactement aux besoins de l'utilisateur, c'est pourquoi la connexion d'un réseau d'entreprise via une telle liaison est réalisable sans aucun problème. Pour les particuliers, les hobbyistes et les autres utilisateurs occasionnels, la liaison de données permanente est beaucoup

trop chère. Ils choisissent donc une connexion par modem. Dans ce cas, la largeur de bande disponible dépend de la qualité de la ligne téléphonique et de la technique de modem utilisée. Pour les liaisons analogiques, celles utilisant une connexion téléphonique standard, la liaison le plus rapide est une connexion asymétrique à 56 Kbit/s.

Avec à l'esprit la demande croissante pour des liaisons plus rapides et l'augmentation rapide du nombre d'utilisateurs d'Internet, de plus en plus de nouveaux fournisseurs apparaissent sur le marché. Les années à venir verront sans doute se dérouler une intéressante bataille entre les câblo-opérateurs, les opérateurs téléphoniques et d'autres fournisseurs de services informatiques. Tous essaieront d'attirer les utilisateurs d'Internet vers leurs offres de services Internet rapides.

## **Le téléphone comme maillon**

La **figure 1** montre de quelle manière est réalisée à l'heure actuelle une liaison Internet. Un utilisateur appelle un fournisseur de service Internet (ISP = *Internet Service Provider*) en utilisant une ligne téléphonique classique et établit à travers cette ligne téléphonique (analogique) une connexion digitale. Le fournisseur prend en charge, à travers une batterie de modems et un serveur de réseau, la connexion réelle à Internet. Indépendamment de la fonctionnalité finale, qu'il s'agisse de la recherche d'un site Web ou de l'envoi d'un courrier électronique, c'est à nouveau d'une ligne téléphonique dont on fait usage de l'autre côté. En fait, Internet court-circuite quelque peu le réseau téléphonique en mettant en communication deux utilisateurs finaux. Les informations digitales en provenance d'un ordinateur sont, en définitive, acheminées sans modifications jusqu'à l'autre PC. Cela signifie que, selon le raisonnement des compagnies téléphoniques, il est évident qu'il faut rechercher une solution donnant à l'utilisateur une connexion directe à Internet. Les centraux téléphoniques devraient être en mesure de fournir une connexion directe vers Internet. Le rôle du fournisseur deviendra donc, dans un certain nombre de cas, superflus. Cette possibilité est actuellement à l'étude et il y a des signes qu'un fabriquant au moins ait déjà trouvé une solution à ce propos. De leur côté, les fournisseurs de services Internet essaient de développer des services supplémentaires qui diminueront d'autant le rôle des compagnies téléphoniques classiques. Dans ce contexte, il est intéressant de constater que la Commission Européenne a depuis longtemps décidé que la téléphonie via Internet ne tombe sous le coup d'aucune régulation spécifique. De la sorte, les fournisseurs Internet reçoivent donc, du moins jusqu'au changement de siècle, date à laquelle la Commission se penchera à nouveau sur le problème, le droit de proposer à leurs clients des services téléphoniques (inter)nationaux. Ces services sont certes limités mais ils sont de loin meilleur marché. Pendant ce temps, les compagnies téléphoniques

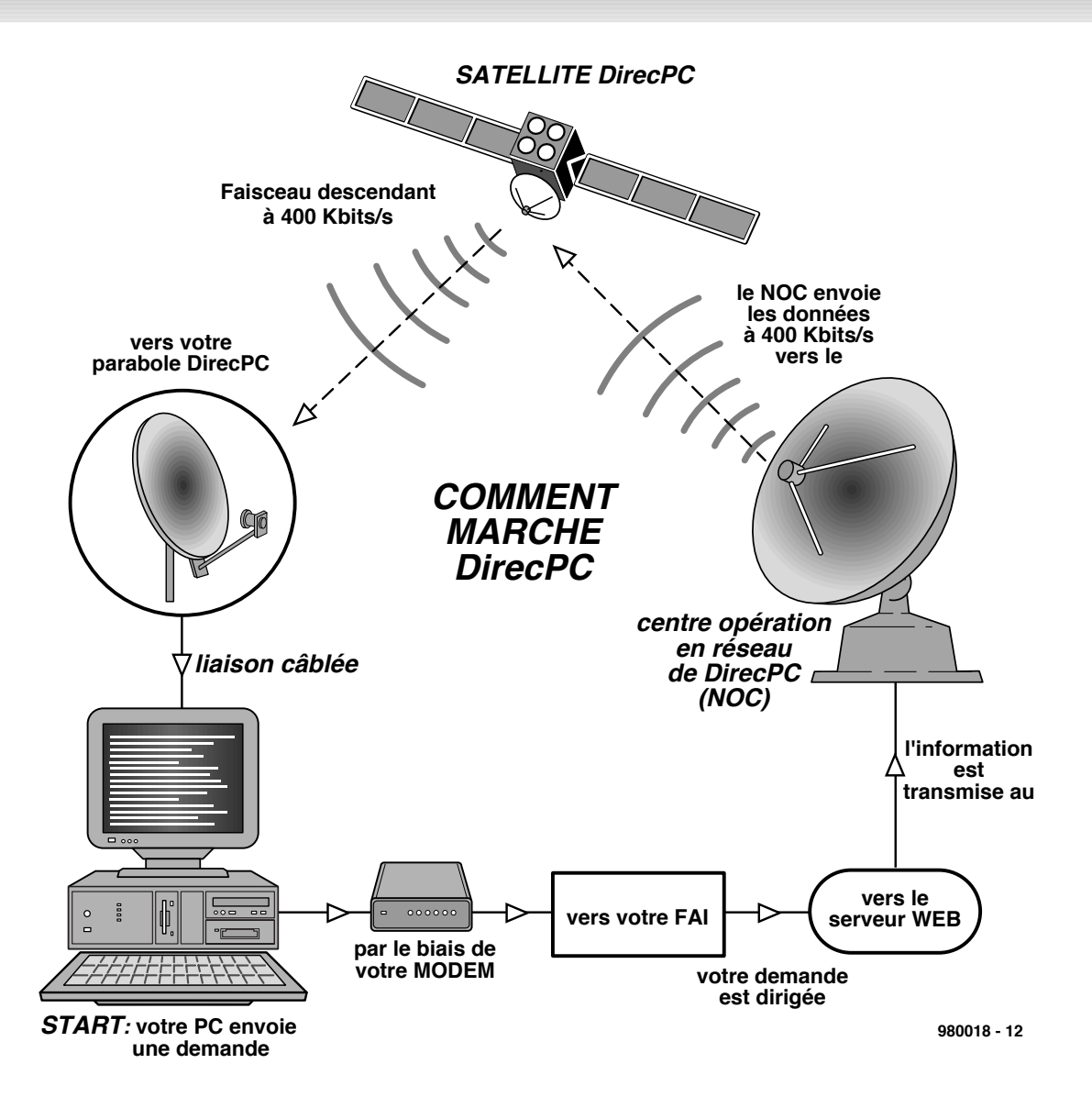

Figure 2. Lors de l'utilisation du système DirecPC, l'utilisateur envoie, via un modem et une ligne téléphonique, une demande d'information(s) au fournisseur de services Internet. La réponse lui parvient via une liaison satellite rapide.

ont, elles aussi, commencé le développement de nouvelles applications centrées autour d'Internet.

La Commission en est arrivée à cette décision parce que, à son avis, la téléphonie Internet n'est pas un service à but lucratif distinct mais bien une offre supplémentaire des services Internet existants.

## **Modems analogiques**

Pour les lignes téléphoniques standards, il y a à l'heure actuelle sur le marché bon nombre de modèles de modems différents. Les vitesses que l'on peut en espérer s'échelonnent de 14k4, 28k8 et 33k6 jusqu'à un maximum de 56k. Les trois premières sont des liaisons symétriques : la liaison montante et la liaison descendante disposent de la même vitesse de transfert de données. Seule la dernière de ces liaisons est asymétrique. De plus, un modem 56k, à

cause de certaines techniques spécifiques qui sont employées, ne fonctionne qu'en combinaison avec un fournisseur de services Internet qui supporte ce protocole et avec une ligne téléphonique spécialement prévue à cet effet. Deux ordinateurs ne peuvent donc, sur base de la technologie actuelle, communiquer entre eux via une ligne téléphonique analogique classique qu'à une vitesse maximum de 33k6.

On admet généralement qu'avec les modems 56k, on a atteint les limites de la largeur de bande disponible. De nouvelles technologies devront cependant être développées en vue de proposer à l'utilisateur Internet une plus grande bande passante et donc une plus grande vitesse.

## **ISDN, rapide et bon marché**

Pour l'utilisateur particulier, ISDN repré-

sente à l'heure actuelle la méthode de connexion à Internet la plus rapide et la plus économiquement supportable. Une connexion ISDN standard (*Basic Rate Interface*) dispose de deux canaux (canaux B) de 64 kbit/s qui peuvent éventuellement être couplés en parallèle pour constituer un canal unique de 128 kbit/s. On dispose de la sorte d'une largeur de bande environ quatre fois supérieure à celle qu'il est possible d'obtenir avec un modem 33k6. Un troisième canal (canal D) disposant lui d'une largeur de bande de 16 kbit/s fait partie du service ISDN et est réservé à l'acheminement de certaines fonctions et commandes spécifiques. L'utilisateur ne peut rien faire de cette largeur de bande, bien qu'il existe de par le monde un certain nombre de compagnies téléphoniques qui, via ce canal, mettent à la disposition de l'utilisateur une connexion permanente à Internet. Bien que la largeur

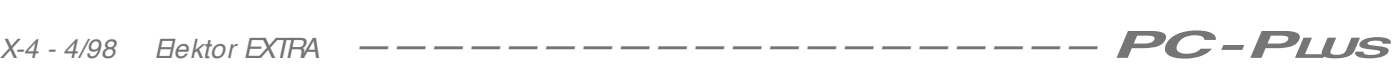

de bande de ce canal soit réduite, elle suffit à l'envoi et à la réception d'informations ne nécessitant que peu de bande passante, par exemple le courrier électronique ou des informations boursières. Durant l'établissement d'une communication téléphonique, des données sont automatiquement importées en provenance d'Internet. Une véritable évolution, grâce à laquelle de beaucoup plus grandes vitesses de transmission sont réalisables, exige une toute autre approche. À partir de celle-ci, d'autres fournisseurs que les compagnies téléphoniques examinent leur infrastructure en vue de la rendre compatible avec la transmission de données.

### **À travers le réseau câblé**

Les exploitants de réseaux câblés ont de plus en plus conscience que l'infrastructure existante peut servir à bien plus que la simple distribution de programmes télévisés. Grâce à ce que l'on appelle le modem-câble et à de sérieux investissements dans l'évolution du réseau câblé et de son infrastructure, il est en principe possible de réaliser une com-

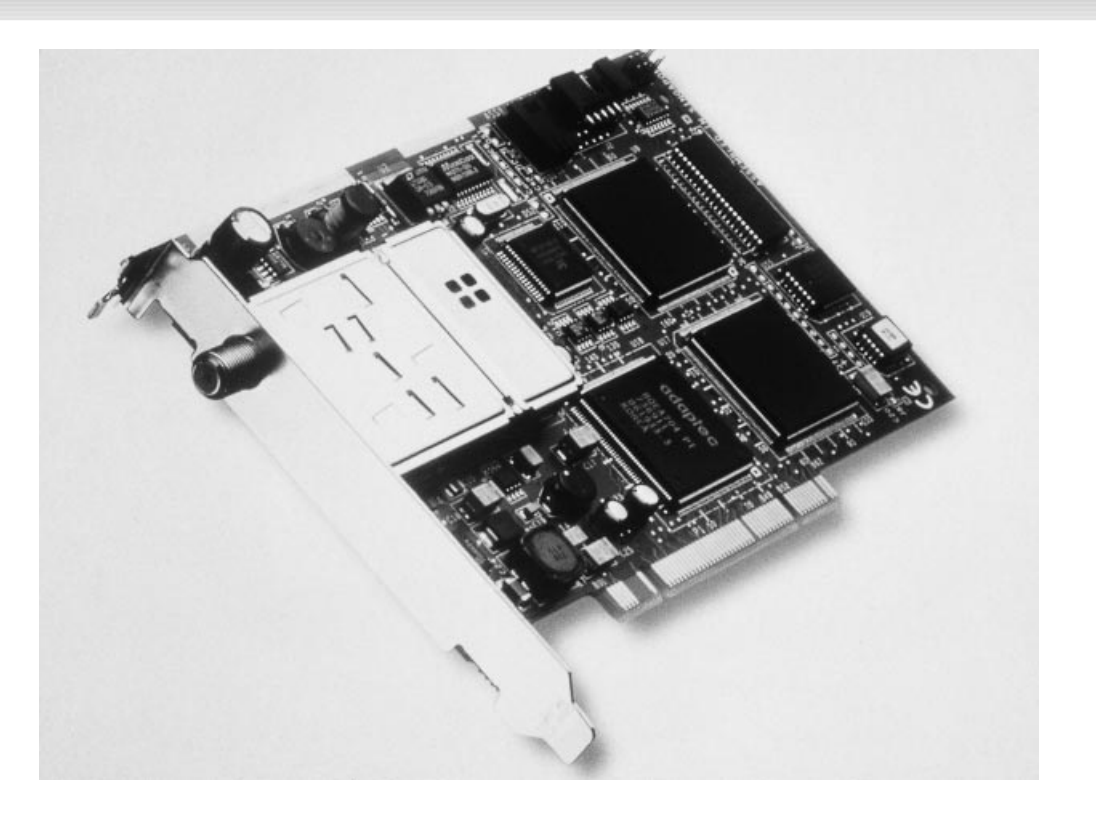

munication bidirectionnelle. En ce qui concerne la vitesse, le modem-câble garantit pour le moment au particulier la connexion à Internet la plus rapide qui existe. Comme les standards sous-jacents à cette technologie ne sont pas encore complètement fixés, il n'est pas possible de donner des chiffres exacts à propos de la vitesse qu'il est

possible d'atteindre. Une estimation réaliste de cette vitesse oscille entre 2 et 10 millions de bits par seconde, largement plus que le maximum de 128 kbit/s de l'ISDN et que les 33k6 sur une ligne téléphonique courante. Au niveau des modems-câbles, on fait la distinction entre les connexions symétriques et les connexions asymétriques. Dans le cas

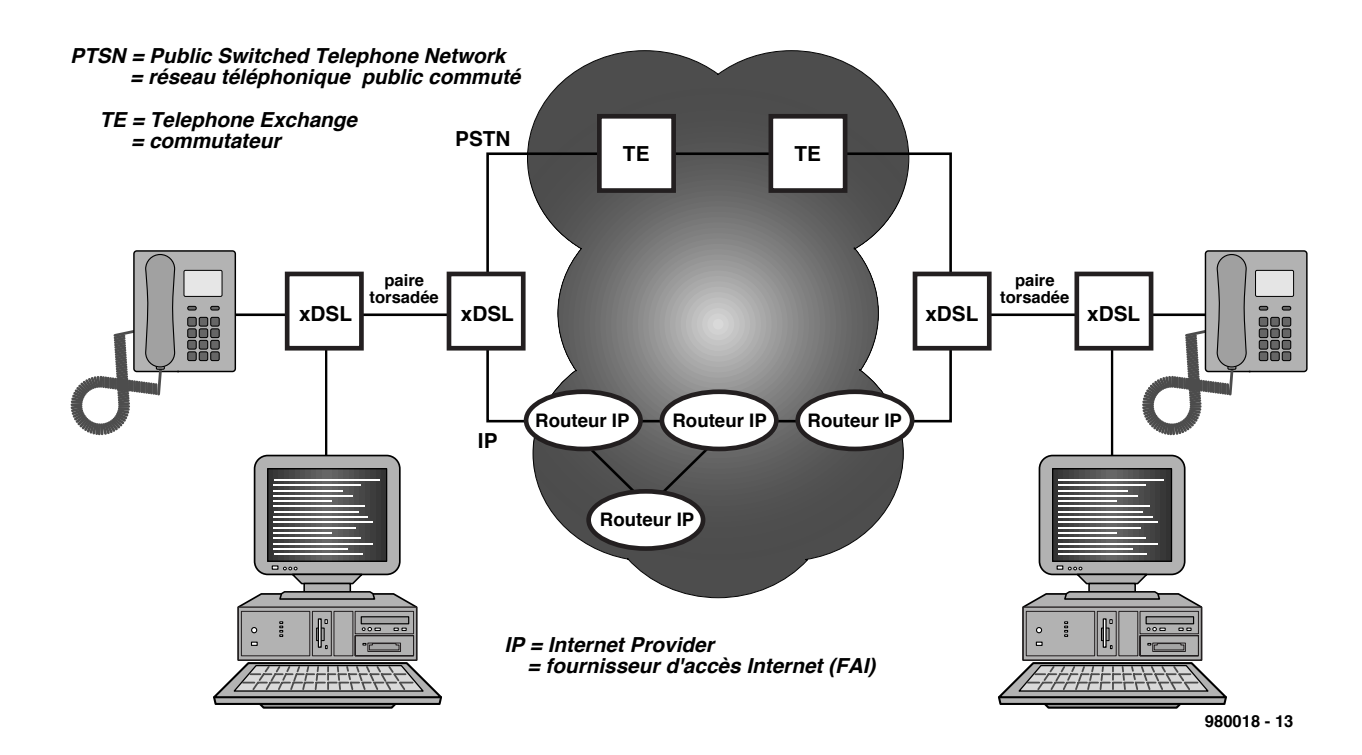

Figure 3. Les techniques de modem xDSL (ADSL ou VHDSL) assurent le transport des données via des paires de câbles en cuivre torsadées, en même temps que le trafic téléphonique classique (PSTN ou ISDN). Le trafic des données est, au niveau de la centrale, dirigé vers un routeur IP. La suite de l'acheminement des données est ensuite prise en charge par Internet.

d'une connexion asymétrique, la liaison entre l'utilisateur et le fournisseur de service est plus lente dans un sens que dans l'autre (comparable à ce qui se passe avec les modems 56k). Toutefois la vitesse du canal « lent » se situant aux alentours des 500 kbit/s (à comparer aux possibilités du réseau téléphonique), on peut quand même parler de liaison rapide. Grâce à l'utilisation de serveurs « proxy » sur lesquels les fournisseurs de services peuvent conserver une copie des sites les plus populaires, les fournisseurs d'accès tentent d'encore optimiser l'accès à Internet. Les fichiers fréquemment demandés sont copiés une seule fois à partir des serveurs originaux et ne souffriront donc plus d'une connexion plus lente vers Internet lorsqu'ils seront à nouveau demandés. Avec ces serveurs spéciaux, il n'y a plus de danger qu'une liaison rapide souffre encore de la stagnation du trafic sur Internet même.

Les modems-câbles sont pourvus d'une connexion Ethernet. Via une interface Ethernet du côté de l'ordinateur, le modem-câble se retrouve donc intégré dans une configuration de réseau. L'avantage de cette approche est que la connexion modem vers Internet est disponible en permanence et que la procédure de « login » (ainsi que la sélection du numéro de téléphone) appartient au passé. En outre, le goulot d'étranglement d'une porte sérielle « lente » est également supprimé. La communication avec le modem-câble prend place au niveau du protocole standard TCP/IP. Il n'y a donc aucun besoin de logiciels spécifiques.

Pour l'utilisateur de l'ordinateur, l'utilisation d'une interface Ethernet signifie qu'il pourra toujours trouver ses données rapidement mais aussi qu'il devra apporter une attention particulière à ses propres fichiers qui seront marqués « partageables ». Si ceux-ci sont accessibles sans mot de passe, alors d'autres utilisateurs d'Internet pourront y accéder sans restrictions.

Pour le moment, l'utilisation des modems-câbles est encore limitée à quelques zones expérimentales. Dans nos régions, l'introduction à large échelle prendra encore quelques années, parce que les sociétés de réseaux câblés doivent encore s'habituer à l'idée que la communication sur leur infrastructure devienne bidirec tionnelle. Cela signifie par exemple que tous les amplificateurs du réseau câblé doivent être adaptés et qu'une grande partie du réseau doit être équipé en fibres optiques. Une fois qu'il en sera ainsi, le modem-câble sera vraisemblablement la manière la plus

rapide d'entrer en communication avec Internet.

## **Par satellite**

L'avantage des liaisons sans fils, par exemple via un satellite, est qu'en principe elles ne nécessitent pas d'infrastructure supplémentaire. Aux Etats-Unis et en Allemagne, il est dès à présent possible de demander de l'information en provenance d'Internet à partir d'une antenne satellite. Il est de la sorte possible, même dans des conditions difficiles, d'établir une liaison de données rapide. Le fournisseur qui a rendu possible l'accès à Internet via satellite est l'américain DirecPC, une filiale de DirecTV. La société est spécialisée dans l'offre de services télévisés via satellite. La vitesse maximale qu'il est possible d'atteindre à travers la parabole, soit environ 400 kbit/s, est donc trois fois aussi rapide que celle qu'il est possible de réaliser à travers une connexion ISDN. Il y a cependant avec cette technique un problème sous-jacent : la parabole ne sert qu'à la réception des données (« downstream »), l'émission de données (« upstream ») ne pouvant prendre place que grâce à une ligne téléphonique classique. Les coûts associés à ligne téléphonique continuent donc d'exister et il faut donc en plus y ajouter les coûts associés au fournisseur d'accès Internet.

Si l'utilisateur souhaite charger de l'information en provenance d'Internet, il envoie cette demande via une ligne téléphonique à un point de concentration chez le fournisseur de services. Celui-ci dispose d'une liaison rapide vers Internet et, aussitôt qu'il recevra les données du réseau, il les transmettra vers le satellite. Le satellite se charge alors de l'émission vers la parabole. Cette approche pour le moins compliquée qui impose un large détour aux données est avant tout intéressante lorsque le transfert de grandes quantités de données est nécessaire. Cela n'enlève pas aux caractéristiques du système, en dehors d'autres développements à venir, des performances plutôt modérées et des coûts élevés. Ce système ne représente donc pas pour l'utilisateur Internet normal une alternative acceptable.

## **ADSL, du numérique sur la ligne téléphonique**

À mesure que les lignes de communications du réseau téléphonique s'améliorent, il apparaît de plus en plus que la liaison entre l'utilisateur et la centrale téléphonique, également appelée

boucle terminale, constitue le goulot d'étranglement. La double liaison cuivrée bifilaire qui constitue la connexion au domicile n'est en pratique pas si longue que cela et peut très bien, avec l'aide de nouvelles techniques de modems, convenir pour des liaisons plus rapides.

L'ADSL (*Asymmetric Digital Subscriber Line* = transmission numérique sur ligne d'abonné) est une nouvelle technique de réseau digitale qui peut utiliser les liaisons cuivrées existantes du réseau téléphonique. En moyenne, la largeur de bande utilisable d'une ligne ADSL pour le transfert descendant est de 1,5 Mbit/s et de 64 kbit/s pour le transfert montant. Cette répartition asymétrique convient assez bien à l'utilisation d'Internet, l'utilisateur envoyant nettement moins de données vers le serveur qu'il n'en reçoit de celui-ci. Cette largeur de bande digitale est disponible à partir d'un service téléphonique normal et sera dans un avenir proche combinable avec le service ISDN. L'ADSL est déjà en usage dans un certain nombre de régions. Au Canada, plus de 30% des compagnies téléphoniques supportent déjà ce protocole. Dans d'autres pays, des expérimentations à large échelle sont en cours.

# **Encore plus vite**

Bien que l'ADSL, mesuré à l'aune des critères actuels, rende possible des connexions rapides, on travaille déjà à son successeur, le VHDSL (*Very High Digital Subscriber Line*) qui rendra possible des flux de données jusqu'à 10 Mbit/s sur une simple paire en cuivre torsadée. Le désavantage de ce protocole est que la distance maximale qu'il permettra de franchir est encore plus courte que les quelque 3 à 5 km autorisé par l'ADSL. Comme la distance que l'on peut couvrir avec le VHDSL sur du câble en fibre optique est en pratique illimitée, cela ne sera donc pas un inconvénient. Avec les transformations qui sont actuellement entreprises au niveau du réseau téléphonique lui-même, le câble en fibre optique aboutit dans la pratique de plus en plus près de l'endroit ou se trouve l'utilisateur final. Les câbles en cuivre tendent donc à être de plus en plus courts.

Il est clair que dans les années à venir les choses vont encore fortement changer au niveau des connexions domestiques digitales. La porte reste donc ouverte à des extensions de services digitales très avancées, telles que le « pay-per-view » (paiement à la vision) et la vidéo à la demande.

980018

Trois fonctions pour ce filtre : atténuer les parasites asymétriques en phase, les symétriques en opposition, mais aussi les transitoires et autres surtensions présentes sur les lignes de distribution du secteur, tout profit pour vos appareils.

# **filt re sect eur a nt i-surt ension**

**prot ège les circuit s sensibles**

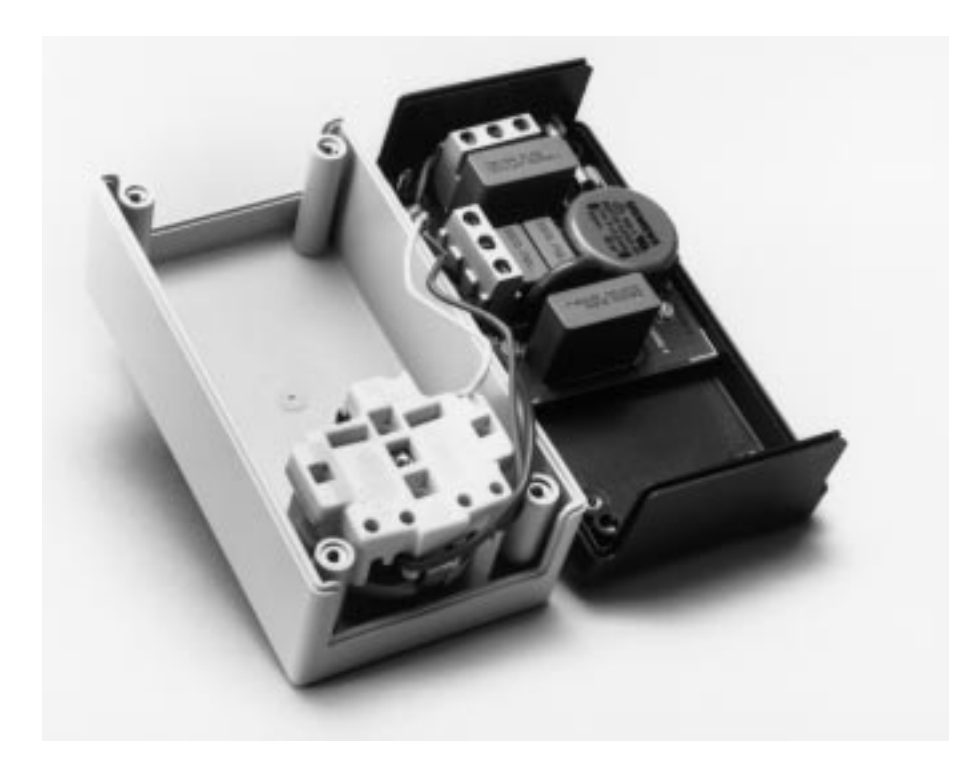

Ces dernières années, on a pu constater sur beaucoup de nouveaux matériels électroniques une amélioration de la tolérance aux perturbations électromagnétiques. Ce n'est pas seulement le cas des montages à radiofréquence, mais aussi des ordinateurs, des écrans, des microcontrôleurs et des appareils audio, dont l'émission de rayonnements est mieux contrôlée et la sensibilité aux perturbations extérieures réduite. Atteindre cet objectif, sans trop augmenter le prix de l'ensemble, demande une attention particulière à chaque stade du développement et de la fabrication du matériel ainsi que l'usage d'anti-parasites aussi bien actifs que passifs. On peut même affirmer que les remèdes grèvent d'autant moins le prix de revient qu'ils ont été appliqués à un stade précoce de l'élaboration d'ensemble.

Concevoir un montage sans prendre en considération les phénomènes électromagnétiques, puis l'installer dans un boîtier métallique et le doter simplement d'un filtre secteur, débouche la plupart du temps sur une onéreuse catastrophe. L'adjonction d'un filtre secteur, c'est la solution de la dernière chance, quand tous les autres remèdes ont échoué. Leur emploi est tout indiqué, en revanche, quand on construit soi-même un montage d'essai, un prototype, une maquette de laboratoire. Les filtres du commerce, il faut d'abord les choisir convenablement et se fier, un peu à l'aveuglette, aux caractéristiques techniques, parfois assez vagues, que les fabricants veulent bien en donner. C'est la raison principale qui nous a

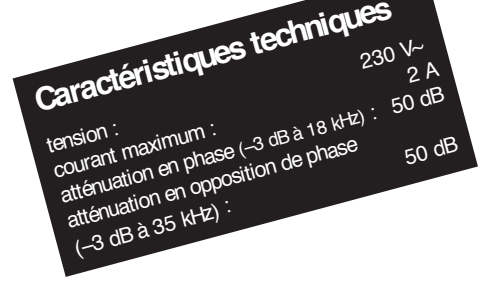

poussés à vous proposer dans ces pages spéciales un filtre secteur universel, adaptable à tous vos besoins et dont vous resterez maître de tous les paramètres techniques.

## **En phase**

Une bonne entrée en matière théorique sur le thème des filtres antiparasites, vous la trouverez dans l'article que nous y avons consacré dans le numéro de juin 97 d'Elektor : « déparasiter le secteur ». Nous y avons vu en détail que les perturbations peuvent être de nature symétrique ou asymétrique, distinction qui apparaît clairement à la **figure 1**.

Si le courant perturbateur circule, de la source à l'appareil parasité, sur les deux conducteurs d'alimentation, L et N, ainsi que sur le fil de protection PE et fait retour à la terre, on a affaire à des parasites **a**symétriques, à une perturbation en opposition de phase ou encore dite de mode commun. En revanche, si le courant parasite circule symétriquement, il est en phase sur les conducteurs d'alimentation (en mode différentiel), c'est-à-dire qu'il entre par l'un d'eux et ressort par l'autre, sans s'occuper de la terre. D'habitude, on rencontre la plus grosse partie des parasites symétriques à des fréquences inférieures à 500 kHz, les parasites **a**symétriques aux fréquences supérieures. Le filtre secteur proposé ici compte en tout neuf composants judicieusement choisis. Le plus apparent, c'est la bobine Là compensation de courant, à deux enroulements identiques et de même sens, autour d'un noyau en forme de tore. Son fonctionnement diffère suivant qu'elle est soumise à des perturbations symétriques ou asymétriques. Le courant dans un des enroulements produit un flux magnétique

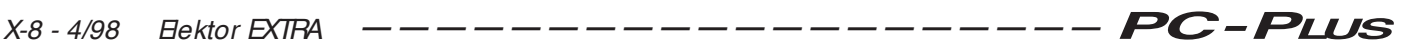

dans le noyau. Lors de parasites asymétriques, les courants dans les deux bobines sont de même sens et les flux s'additionnent, avec pour conséquence que les courants correspondant rencontrent la pleine inductance de la bobine.

La bobine est flanquée de deux condensateurs pour former un filtre passe-bas qui s'occupe principalement des perturbations de même phase. Si l'on veut évaluer le taux d'atténuation des parasites asymétriques, la **figure 2** montre l'exemple d'un filtre monophasé et des principaux composants dont la présence indésirable vient inévitablement entacher le fonctionnement théorique, à savoir la capacité parallèle répartie de la bobine et l'inductance série du condensateur. Ces intrus occasionnent des altérations de la courbe d'atténuation caractéristique dans trois domaines, comme l'illustre la courbe en pointillé de la **figure 3**. Dans la partie à basse fréquence, c'est l'effet du passe-bas LC qui domine, avec une fréquence de résonnance de  $f_{\text{res}} = 1/2\pi$  LC<sub>Y</sub> et une pente de 12 dB

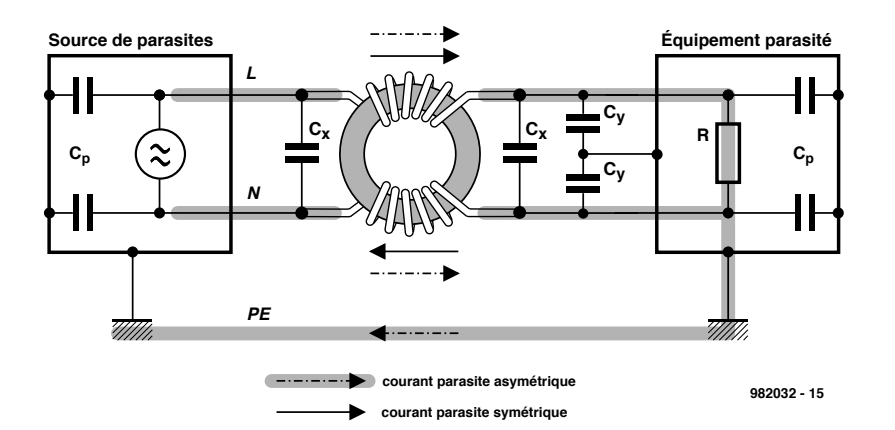

Figure 1. Le fonctionnement schématisé d'un filtre secteur intercalé entre source et équipement parasité. À remarquer la différence de chemins suivis par les courants parasites symétriques et **a**symétriques.

pensation de courant une grande inductance. Il faut éviter la saturation du noyau, en prévision des pics de parasites, pour ne pas qu'ils dépassent ses possibilités d'absorption. Il y a malgré tout des perturbations tellement fortes qu'elles rendent le filtrage inefficace. Grâce à une grande induc-

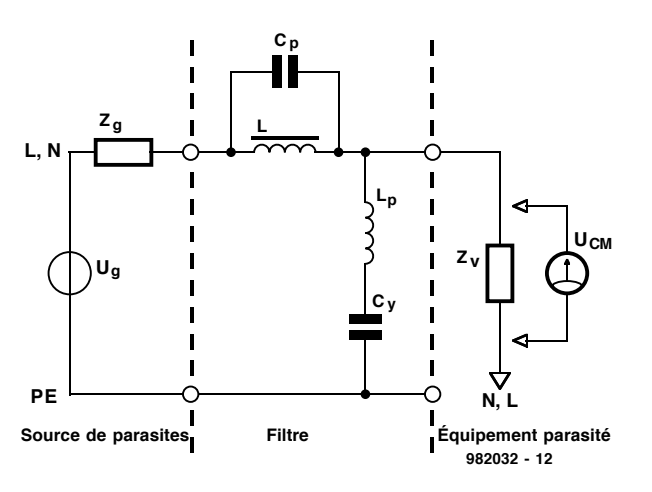

sont conçus de manière à ce qu'en toute circonstance, y compris leur destruction, ils ne puissent envoyer la tension du secteur sur le conducteur de sécurité. Les condensateurs employés ici, de marque Siemens, ne sont disponibles que jusqu'à la valeur de 33 nF. Avec eux, dimensionner des filtres contre les parasites de phase semblable ressemblerait alors à la résolution du problème de la quadrature du cercle.

Les composants parasites ne proviennent pas uniquement des pièces employées pour le montage ou du type de filtre mis en oeuvre, mais aussi des couplages du filtre avec son environnement et de l'induction entre l'entrée et la sortie. C'est pourquoi on utilise des filtres à plusieurs étages qui présentent un grand amortissement et sont blindés dans un boîtier en fer

Figure 2. Le schéma équivalent valable pour des parasites en phase. On n'a représenté ici qu'une seule branche, celle du conducteur L, mais celle de N est identique.

par octave ; les composants parasites ne jouent ici qu'un rôle négligeable, mais aux plus hautes fréquences, les choses vont changer. Les composants parasites forment un filtre passe-haut à 12 dB/octave, dont la fréquence de résonnance se situe à f<sub>res</sub> = 1/2 $\pi$  L<sub>p</sub>C<sub>p</sub> et qui laissent libre passage aux parasites asymétriques de très haute fréquence. On remarque deux pics d'atténuation maximale, l'un à  $f_{CM1}$  = 1/2 $\pi$  LC<sub>p</sub> et l'autre à  $f_{CM2} = 1/2\pi L_pC_{\rm Y}$  qui encadrent une zone assez plate.

Si l'on veut obtenir une atténuation assez importante, on choisit, pour la bobine, un noyau à haute perméabilité  $\mu_r$  qui donne à la bobine à comtance de la bobine, on peut maintenir la capacité requise des condensateurs dans des limites raisonnables, d'autant que les courants de perte à la terre (PE) doivent, eux aussi, rester à l'intérieur de marges prescrites pour éviter un déclenchement intempestif du disjoncteur différentiel situé dans le boîtier de protection du réseau. D'ailleurs, ces condensateurs ne sont disponibles que dans un nombre restreint de valeurs autorisées. Il faut en effet utiliser obligatoirement des condensateurs antiparasites électromagnétiques de la classe Y2, (MKP ou polypropylène) soumis à la norme EN132400, qui présentent une sécurité mécanique et électrique supérieure. Les condensateurs **Y**

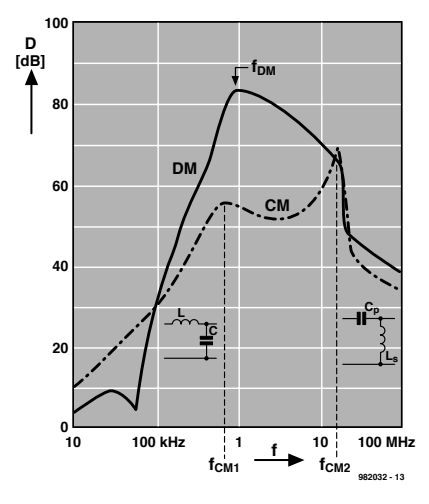

Figure 3. Caractéristique d'atténuation des parasites en phase (lignes pointillées) et en opposition de phase (trait plein).

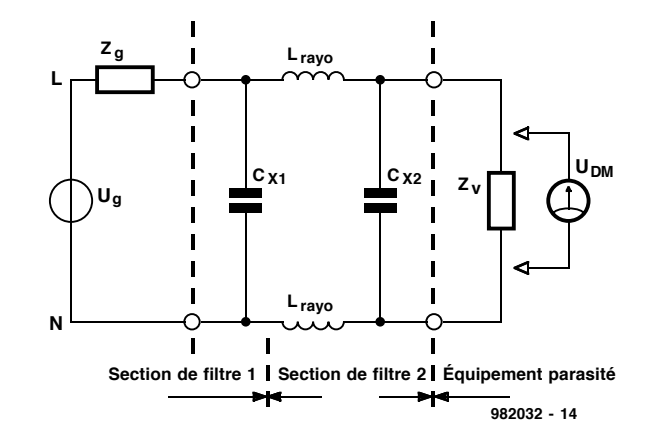

Figure 4. Le schéma équivalent valable pour des parasites en opposition de phase. L'impédance de source et le condensateur d'entrée constituent le premier étage du filtre.

doux. On peut aussi trouver dans le même coffret plusieurs filtres indépendants et isolés les uns des autres.

#### **En opposition de phase**

L'impédance du réseau n'est négligeable que pour les fréquences les plus basses. Pour les parasites en opposition de phase à haute fréquence, l'impédance de source  $Z_q$  peut dépasser 100  $Ω$ , valeur significative dans un filtre secteur. En outre,  $Z_q$  forme avec  $C_{x1}$ , comme le montre la **figure 4,** un filtre passe-bas à 6 dB/octave avec une fréquence caractéristique, assez élevée, de f<sub>-3 dB</sub>=  $1/(2\pi Z_gC_{x1})$ . En cas de parasite en opposition de phase, le sens du courant à travers les bobines est différent, il en va de même des champs induits, qui ainsi s'annulent mutuellement. Une perturbation symétrique ne rencontre dès lors que l'infime inductance de perte de la bobine, qui n'atteint guère que 1 % de son inductance nominale. Pour  $C_{X2}$ , on peut choisir une valeur cent fois plus grande que  $C_Y$ , de façon à ramener la courbe d'atténuation du courant en opposition de phase dans le même domaine de fréquences que pour les courants de phase semblable. Les condensateurs antiparasites de la classe X répondent à la norme EN 132400, sont fabriqués en polyester ou en technologie MKT et disponibles en valeurs nombreuses, jusqu'à 2,2  $\mu$ F, dans la série choisie ici. Les condensateurs de la classe X ne doivent pas répondre à des critères aussi sévères que ceux de la classe Y, du fait qu'un éventuel claquage en court-circuit n'entraîne que le déclenchement du fusible de protection de la ligne de distribution. Face aux valeurs attribuées à ces condensateurs, les capacités parasites  $C_Y$  en parallèle sur  $C_X$  n'entrent naturellement plus en ligne de compte ici. Le courant réactif consommé par ces condensateurs n'est pas négligeable, mais, malgré tout, pas de taille à influencer le fusible F1.

#### **Les mesures de sécurité**

Le filtre secteur proposé dans cet article et dont le schéma complet est représenté à la **figure 5**, comporte quelques composants spécialement choisis en fonction de la sécurité. En outre, il est équipé d'un fusible F1

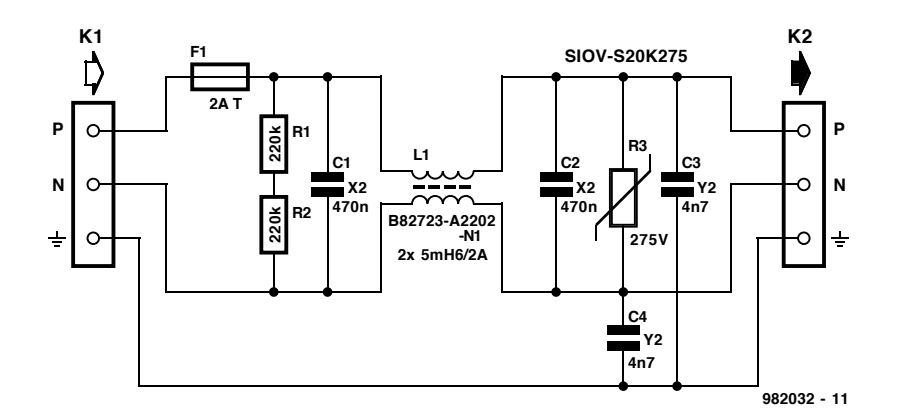

Figure 5. Neuf composants en tout sur le schéma complet du filtre secteur.

chargé de limiter à 2 A le courant dans la bobine à compensation. Les deux résistances R1 et R2 ont pour tâche de décharger rapidement les condensateurs C1 et C2 dès que la fiche secteur est retirée. Il est **indispensable** de monter effectivement **deux résistances en série** parce qu'une seule, même de 470 kΩ, n'est généralement pas capable de soutenir la tension du secteur.

Venons-en à la troisième fonction du filtre, la protection contre les surten-

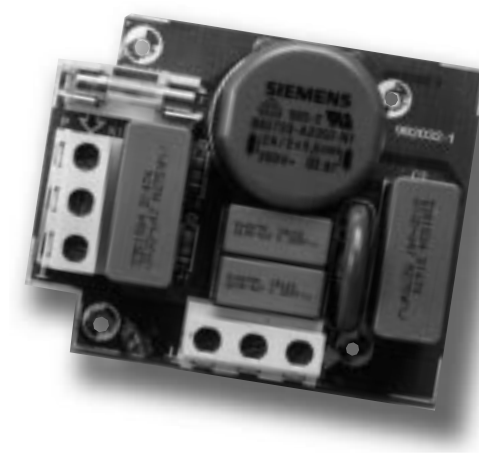

sions. Comme on l'a remarqué dans l'étude de la caractéristique d'atténuation, le filtre n'influence pratiquement pas les fréquences très élevées. Or c'est à ce spectre de fréquences que s'apparentent les transitoires rapides et les pics parasites dont l'amplitude peut atteindre plusieurs milliers de volts pendant des périodes comprises entre 0,1  $\mu$ s et 1 ms. Maîtriser ces perturbations, voilà la raison d'être des **varistances**, des résistances non

#### **Liste des composants**

Résistances :  $R1, R2 = 220$  kΩ

R3 = varistor 275 V (Siemens SIOV-S20k275)

#### Condensateurs :

 $C1, C2 = 470$  nF/250 V $\sim$  classe X2 (Siemens B81133-D1474M000)  $C3, C4 = 4nF7/250 V~c$  classe Y2 (Siemens B81121-CB143)

#### Bobines :

L1 =  $2 \times 5$ mH6/2 A/250 V sur novau torique (Siemens B82723-A2202)

#### Divers :

F1 = fusible 2 A retardé dans portefusible encartable K1,K2 = bornier 3 contacts RM7,5 (au pas de 7,5 mm) boîtier = Bopla SE432 DE

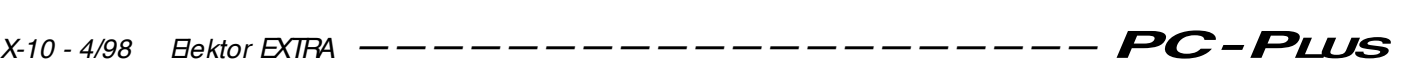

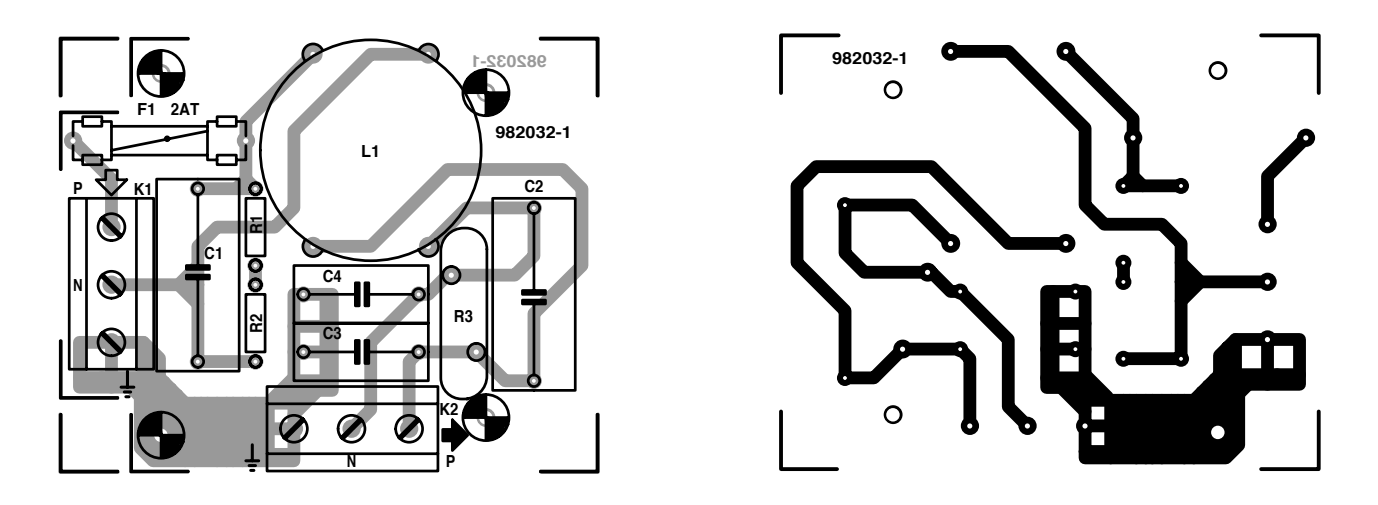

Figure 6. Le dessin de la platine tient compte des mesures de sécurité pour insérer le montage dans un boîtier à fiche.

linéaires dont la valeur décroît rapidement à mesure que s'élève la tension à leurs bornes et qu'on branche en parallèle sur les lignes d'alimentation. Certains de ces composants présentent, jusqu'à la valeur de tension nominale, une grande résistance qui ensuite

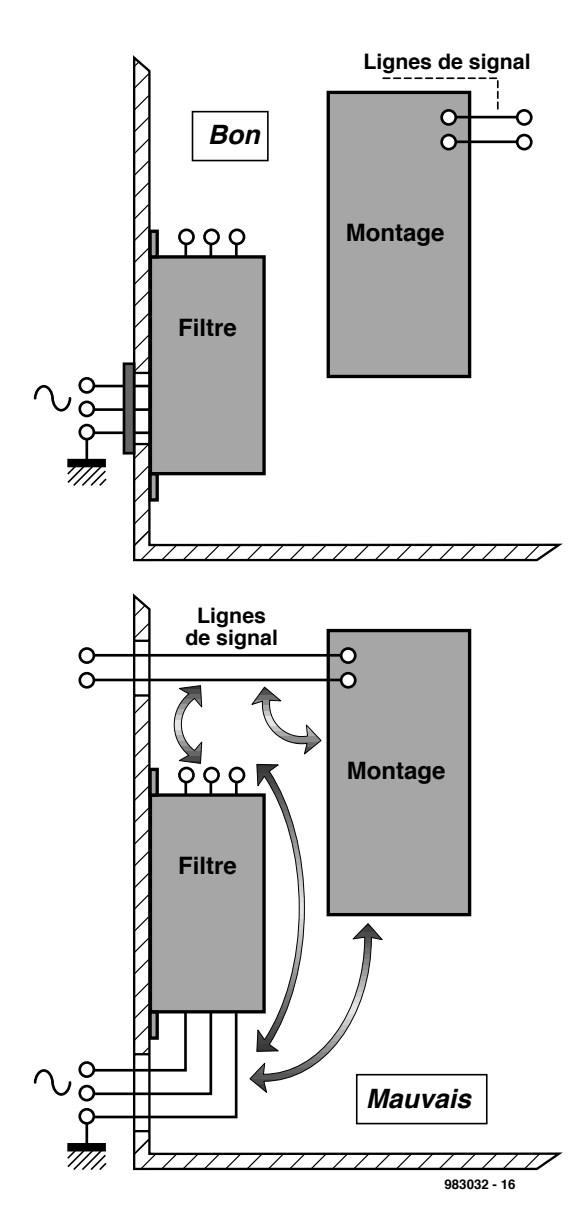

s'effondre quand le seuil est dépassé. Compte tenu des tolérances admises sur les lignes du secteur, qui vont se retrouver aux bornes de la varistance, une tension nominale de 275 V est tout indiquée. Pour qu'elle fonctionne convenablement, la varistance doit

s'associer à une impédance en série qui « encaisse » la surtension à ses bornes, c'est précisément le filtre passif qui va jouer ce rôle. On se rappelle ainsi qu'aux fréquences élevées considérées dans ce cas-ci, au-delà de 10 MHz, l'impédance Z<sub>g</sub> représente plus de 150 Ω, largement de quoi assurer un fonctionnement efficace de la varistance.

#### **Construction et emploi**

Nous avons dessiné une platine pour y installer convenablement les composants du filtre secteur, tout en respectant les consignes de sécurité. Vous la trouverez représentée à la **figure 6**. Ce n'est pas le nombre de pièces utilisées qui peut vous poser problème, en revanche, nous recommandons, une fois encore, **la plus grande prudence**, dès le choix des composants, qui doivent **absolument correspondre aux spécifications** données dans la liste. Pour ce genre d'application, les composants électroniques habituels ne peuvent résolument pas convenir. Le filtre au complet se loge

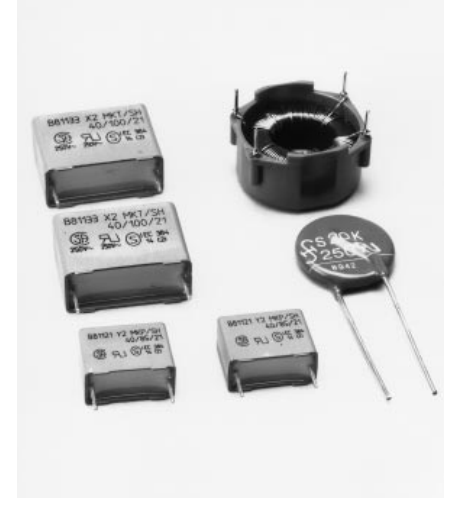

Figure 8. Seuls ces composants spéciaux peuvent prendre place dans un filtre secteur.

dans un boîtier muni d'origine de la fiche secteur, de manière à ne pas disperser ces deux éléments. Les trous de fixation de la platine ne le permettent d'ailleurs pas non plus. Pour éviter l'induction de parasites entre les connexions d'entrée et de sortie et garder dans les normes prévues le taux d'atténuation, les câbles correspondants sont nettement séparés les uns des autres. Il n'y a pas moyen d'atteindre une bonne atténuation des parasites s'il faut installer à demeure le filtre dans un boîtier en plastique à proximité d'un autre montage. Dans ce cas, on choisira de préférence un coffret en fer doux. La disposition spatiale sera alors d'une grande importance. La **figure 7** vous dira, à ce sujet, tout ce qu'il convient de faire et de ne pas faire.

982032-I

Figure 7. Évitons de fournir aux parasites une voie de pénétration dans l'appareil à protéger !

Tout ordinateur moderne est doté d'un port parallèle répondant aux normes IEEE1284. Cette interface permet d'utiliser la connexion de l'imprimante pour bien d'autres choses que la commande pure et simple d'une imprimante. Sous différents aspects, les performances de cette interface sont proches de celles d'une connexion SCSI à 8 bits.

# **le port im prim ant e moderne**

**IEEE1284 gagne rapidement du terrain** 

autres lecteurs de bande magnétique.

Les problèmes auxquels les ingénieurs-système se voient confrontés lors du développement d'une nouvelle application peuvent être subdivisés en 3 catégories : le premier problème est que le niveau de performance du port parallèle est resté bloqué à une vitesse de transfert de l'ordre de 150 Koctets/s et cela bien que les ordinateurs deviennent de plus en plus puissants. Secundo, il n'existe pas de standard pour l'interfaçage électrique. Cela se traduit par des problèmes de compatibilité entre différentes plateformes. L'absence de standard a comme corollaire une limitation à 1,5 m environ la longueur maximale de câble de liaison.

En 1991, les fabricants d'imprimantes se sont réunis autour d'une table en vue de discuter d'un nouveau standard. Ces fabricants au nombre desquels on trouve Lexmark, IBM, Texas Instruments et bien d'autres, ont constitué la NPA (*Network Printing Alliance*). Ils définirent alors un certain nombre de paramètres qui, à condition d'être implémentés, tant du côté de l'ordinateur que de l'imprimante, permettent un contrôle total de l'imprimante.

Dès l'instant de définition du cahier des charges il apparut que lesdites exigences ne pouvaient être respectées qu'à condition de doter le PC d'un port imprimante HP (il ne s'agit pas de Hewlett-Packard mais de Haute Performance). Le port parallèle

#### O n

trouve dans le document « IEEE Std. 1284-

1994 Standard Signaling Method for a Bi-directional Parallel Peripheral Interface for Personal Computers » la définition des normes auxquelles doit répondre une connexion imprimante moderne. Ce standard décrit un concept pour une connexion parallèle bidirectionnelle très rapide devant permettre une communication 50 à 100 fois plus rapide que le port parallèle à l'origine. Cela n'empêche pas le port d'être compatible avec les ports plus anciens et avec les imprimantes qui viennent s'y connecter. Avant de nous intéresser de plus près au concept du IEEE1284, il nous paraît judicieux de jeter un coup d'oeil cri-

tique à l'interface parallèle standard.

# **Le choix d'IBM**

Lors de l'introduction de son PC en 1981, IBM préféra un port parallèle à 8 bits rapide pour la commande de l'imprimante plutôt que l'interface sérielle (RS-232) très populaire à l'époque. À l'époque de la naissance du PC l'imprimante était le client le plus important du port parallèle. Depuis lors, la technique a bien évolué et ce fameux port sert, en plus et outre l'imprimante, à bien d'autres périphériques qui vont des scanners aux lecteurs de CD-ROM en passant par les disques durs amovibles et

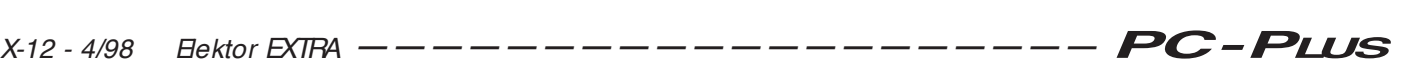

standard n'entrait plus alors en ligne de compte. À l'invitation du IEEE, la NPA a fini par définir un nouveau standard pour un port imprimante bidirectionnel grande vitesse. L'une des conditions accessoires était que le port « nouvelle mouture » devait être compatible tant qu point de vue matériel que logiciel avec le standard du moment et qu'il devait permettre d'atteindre un flux de données minimum de 1 Moctet/s dans les 2 sens. Le groupe de travail baptisé IEEE1284 présenta en mars 1994 le résultat de ses travaux, le standard IEEE-1284.

## **Le port parallèle**

Le port parallèle du PC utilise 17 lignes de signal et 8 lignes de masse. Les lignes de signal se subdivisent en 4 lignes de commande (*Control*), 5 lignes d'état (*Status*) et 8 lignes de données (*Data*).

Dans le concept de base les lignes de commande servent au pilotage du PC et à l'établissement du processus d'acquittement (*handshaking*). Les lignes d'état jouent un rôle dans l'acquittement, l'indication d'erreurs tant au niveau de l'interface que de la machine et le signal « occupé » (*busy*). Les lignes de données servent, on s'en serait douté, à la transmission de données du PC vers l'imprimante. Ce n'est qu'ultérieurement que l'on améliora le port de sorte que le transport de données devint potentiellement bidirectionnel.

La 1ère colonne du tableau 1 énumère les signaux que l'on trouve sur le port parallèle standard (SPP). Le port lui-même s'est vu attribuer une adresse dans le domaine de E/S du PC et utilise 3 emplacements. Les adresses de base de ces ports appelées adresses LPT se trouvent dans l'ordre à  $3BC_{HEX}$ ,  $378_{HEX}$  et  $278_{HEX}$ . Les nouvelles générations de port parallèle qui supportent le mode avancé du standard 1284 utilisent entre 8 et 16 emplacements et se trouvent à partir des adresses d'E/S 378 $_{\text{HEX}}$  et 278<sub>HEX</sub>. Il peut également se faire qu'elles soient adaptables, dans le cas d'un adaptateur parallèle compatible P&P (*Plug & Play*), par exemple,.

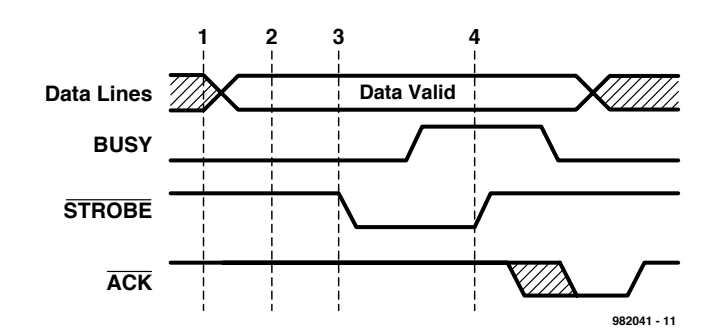

Figure 1. Chronodiagramme du port parallèle standard (SPP).

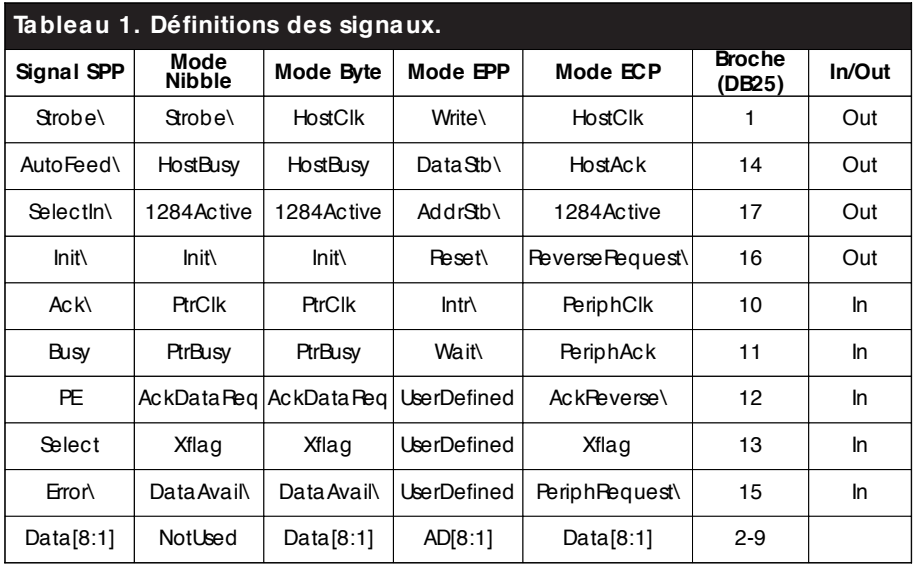

 $\lambda$  = actif au niveau bas

#### **IEEE 1284, le concept**

On a défini, dans le cadre de IEEE1284, plusieurs modes de communication. On peut ainsi utiliser les modes Compatibility et Nibble avec tout port parallèle existant. Ils permettent le transfert de données dans les 2 directions. Les modes Compatibility

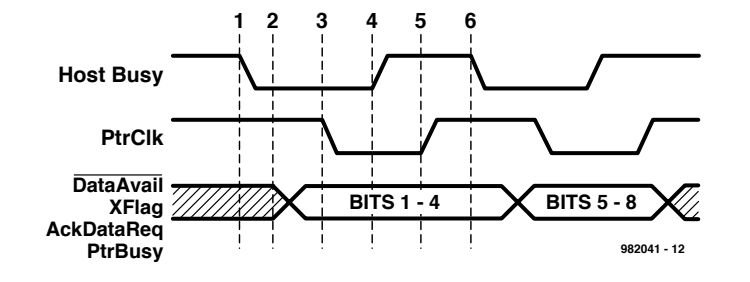

Figure 2. Traitement des données en mode Nibble. L'émission de 8 bits de données se fait en 2 cycles.

Publicité

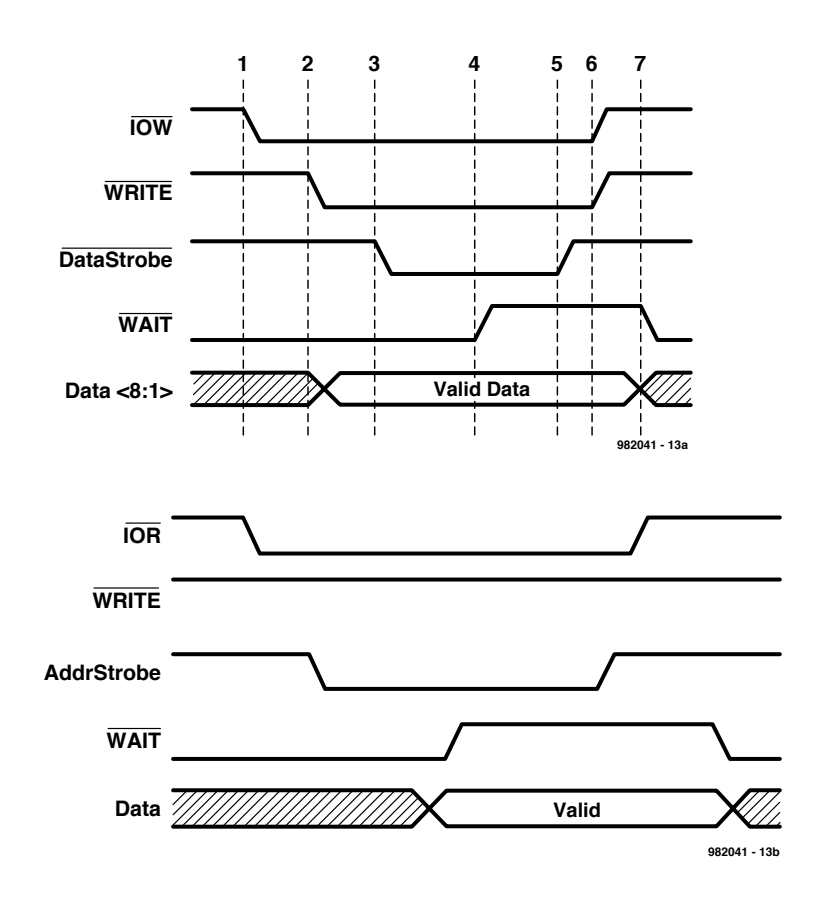

Figure 3. Chronodiagramme d'un cycle Data Write et d'un cycle Address Read au cours d 'une définition EPP.

et Byte permettent l'ouverture d'un canal de données dans les 2 directions, mais cela implique que le port utilisé supporte le mode Byte. Dans la pratique cela signifie qu'il faut lire un octet sur une ligne de données externe. Dans la plupart des cas on solutionne ce problème par la mise dans le registre de commande d'un bit de direction (*direction bit*). Les ports supportant ce mode sont souvent baptisés ports parallèles bidirectionnels. Les modes EPP et ECP supportent la communication bidirectionnelle vue que ceci fait partie de leur protocole. Ces modes exigent cependant la prise de mesures matérielles pour une génération automatique de signaux d'acquittement nécessaires à une transmission de données à vitesses élevées. Notons pour finir que, exception faite du mode Compatibility, tous les autres modes renomment les lignes d'état en fonction des fonctions qu'elles remplissent dans ledit mode.

# **5 modes**

L'examen du standard IEEE 1284 nous apprend qu'il connaît 5 modes ayant chacun leurs propres possibilités de communication.

On dispose, pour la communication entre l'imprimante et l'ordinateur, du mode Compatibility, la communication du monde extérieur vers le PC se faisant par le mode Nibble (4 bits, compatible avec le standard Hewlett-Packard Bi-tronics) et mode Byte (8 bits). EPP et ECP permettent, nous le disions, une communication bidirectionnelle.

Le mode EPP (*Enhanced Parallel Port*) est prévu pour être utilisé en combinaison de périphériques non-imprimantes, les lecteurs de CD-ROM, de bande magnétique, les disques durs et autres réseaux. Le mode ECP (*Extended Capability Port*) est un port imprimante amélioré destiné à être utilisé en combinaison avec la nouvelle génération d'imprimantes et de scanners. La différence majeure entre les modes Compatibility, Nibble et Byte d'une part et EPP et ECP de l'autre est que dans le cas des 3 premiers c'est le logiciel qui est chargé de la totalité du protocole de communication. Pour les 2 derniers modes, le fabricant de puces a prévu du matériel sous la forme de ce que l'on appelle des super I/O chips, des circuits intégrés d'E/S dédiés, pour la gestion de la communication de données. Ainsi, en

mode EPP, de simples instructions suffisent pour l'envoi de données vers le périphérique.

## **Mode Compatibility**

Ce mode définit un protocole permettant au PC d'envoyer des données vers l'imprimante. La dénomination la plus connue de ce protocole est l'interface Centronics, qui tire son nom de celui du fabricant d'imprimantes ayant mis au point ladite interface. Dans ce mode, on place les données sur les lignes de données avant de s'assurer que l'imprimante n'émet pas de message d'erreur message et que la ligne Busy est inactive. On a ensuite émission d'une impulsion d'échantillonnage (*Strobe*). La **figure 1** propose un chronodiagramme de ce protocole. Dans la pratique, la vitesse maximale que l'on puisse espérer avec cette interface est de l'ordre de 150 Koctets/s. Nombreux sont les contrôleurs d'E/S 1284 intégrés à utiliser un FIFO pour la gestion des données en mode Compatibility. On connaît également ce mode sous la dénomination de « Fast Centronics » ou « Parallel Port FIFO Mode ». Dans ce mode, le matériel se charge de la génération des impulsions de Strobe et de l'ensemble de l'acquittement. On peut espérer alors des flux de données de quelque 500 Koctets/s. Il faut souligner ici que ce mode ne fait pas partie du standard IEEE 1284.

## **Mode Nibble**

Le mode Nibble est l'approche la plus commune lorsqu'il s'agit d'envoyer des données extérieures vers un PC. On a souvent association de ce mode avec le mode Compatibility en vue de créer un canal bidirectionnel.

5 des lignes du port parallèle standard servent à la communication du périphérique avec le PC. Le périphérique peut, par le biais de ces lignes, envoyer des données (8 bits) en 2 quartets (4 bits) en 2 opérations dont on retrouve le chronodiagramme en **figure 2**. Vu que, normalement, la ligne ACK sert à la communication entre le périphérique et le PC, on ne retrouve pas dans le registre d'état dans un ordre logique les bits présents dans le quartet. Il faut donc que le logiciel procède à la conversion nécessaire pour que les bits se retrouvent dans l'ordre correct. Le **tableau 1** rend l'utilisation des signaux SPP en mode Nibble.

Au niveau du logiciel, le mode Nibble est celui qui demande le plus d'opé-

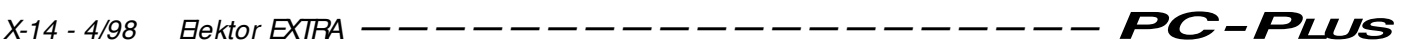

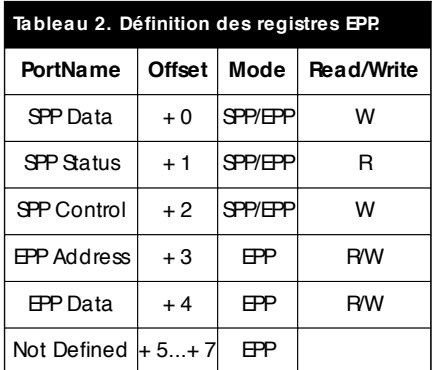

disques durs. L'avantage majeur de ce mode est qu'il est utilisable avec n'importe quel PC (récent ou plus ancien).

## **Mode Byte (octet)**

Dans des versions plus récentes du port parallèle les fabricants ont fait appel à des puces permettant une utilisation bidirectionnelle du port parallèle. Ce faisant, un périphérique peut envoyer 8 bits à la fois vers le PC; il n'est plus

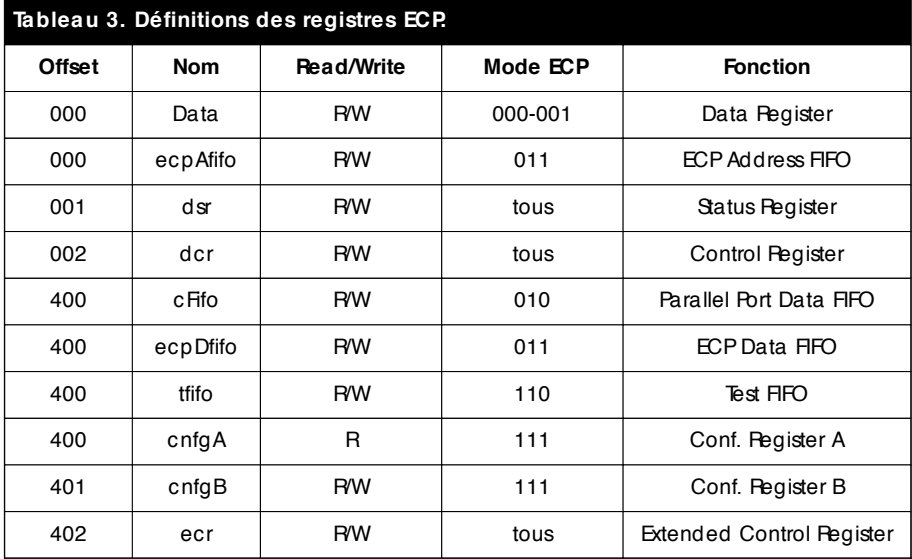

#### **Tableau 4. Modes des registres ECP.**

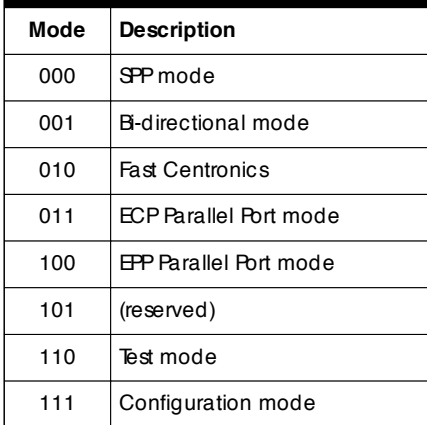

rations raison pour laquelle la vitesse de transmission reste relativement faible, 50 Koctets/s au maximum, vitesse qui pose un problème dans le cas de périphériques rapides tels que adaptateurs de réseau (LAN), lecteurs de disquettes et de CD-ROM et autres nécessaire de prévoir 2 cycles comme dans le cas du mode Nibble.

La vitesse de prise en compte des données par le PC est de l'ordre de celle de l'envoi de données vers le périphérique en mode Compatibility. La colonne 3 du tableau 1 montre l'utilisation des lignes du port SPP dans le mode en question.

#### **Mode EPP**

Le EPP (*Enhanced Parallel Port*) fut, à l'origine, développé par Intel, Xircom et Zenith Data Systems pour être un port parallèle qui soit compatible avec le port imprimante classique mais présentant de meilleures performances. Intel a intégré le protocole en question dans le set de puce 386SX (sous la forme de la puce d'E/S 82360), développement ayant pris place avant que l'affaire IEEE 1284 n'ait démarré.

Ce protocole présentait de nombreux

avantages se sorte qu'il fut adopté par de nombreux fabricants. Un groupe de 80 d'entre eux prit enfin l'initiative de poursuivre le développement et la promotion de ce protocole. On fit ensuite en sorte que le IEEE 1284 reprenne ce protocole et en fasse l'un des modes améliorés du standard. Le protocole EPP connaît 4 manières

- d'émettre des données : 1. Data Write Cycle,
- 2. Data Read Cycle,
- 3. Address Write Cycle,
- 4. Address Read Cycle.

Les cycles de données servent à l'échange de données entre l'ordinateur et le périphérique, les cycles d'adresse servant eux à l'envoi d'informations d'adresse, de canal ou de commande, voire à celui d'instructions. On voit en colonne 4 du tableau 1 l'utilisation des lignes du port EPP dans ce mode-ci.

La **figure 3** montre les chronodiagrammes d'un cycle d'écriture de donnée et d'un cycle de lecture d'adresse en EPP. L'un des avantages majeurs de ce port est que l'ensemble de la transmission de données peut se faire à l'intérieur d'un cycle d'E/S ISA. De ce fait, la vitesse peut atteindre jusqu'à 2 Moctets/s, le port imprimante atteignant ainsi une vitesse comparable à celle d'une interface montée sur une carte ISA.

## **Mode ECP**

Le mode le plus puissant que connaisse le port parallèle est le ECP, (*Extended Capability Port*). Le protocole de ce port qui a pour parents Hewlett-Packard et Microsoft est destiné à offrir des performances de communication très avancées d'un PC vers différents périphériques tels qu'imprimantes et scanners. Le port ECP permet une communication bidirectionnelle à vitesse élevée entre le PC et le périphérique. Le protocole ECP connaît 2 types de cycles :

1. Data-cycle,

2. Command-cycle.

Les cycles d'instruction se subdivisent eux aussi en 2 types : Run Length Count et Channel address.

- Publicité

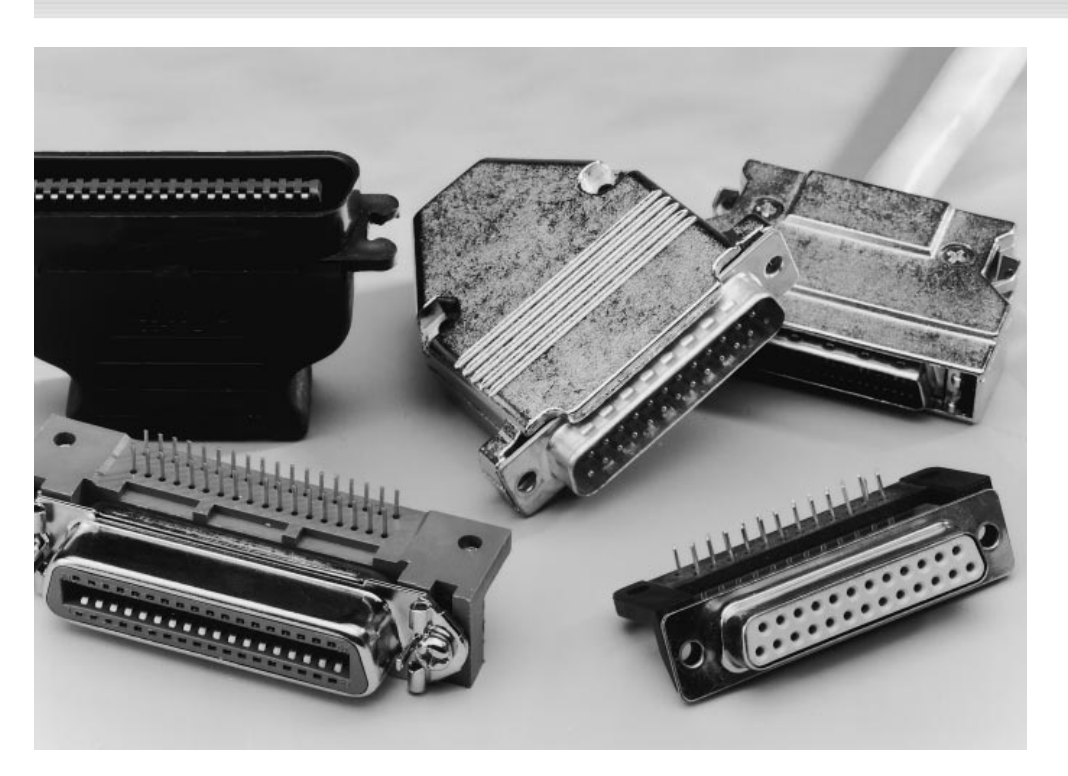

Figure 4. Photo des 3 types de connecteurs que connaît IEEE 1284.

Nous verrons un peu plus loin ce que cela sous-entend en pratique.

Contrairement à ce qui était le cas en mode EPP, le protocole ECP prévoyait dès le départ une définition standard des registres. L'ouvrage « The IEEE 1284 Extended Capabillities Port Protocol and ISA Interface Standard » publié par Microsoft donne toutes les informations nécessaires. On trouve dans ce document mention de caractéristiques et de fonctions sortant du cadre de IEEE1284 telles que, par exemple compression de données RLE (*Run Length Encoding*) pour les ordinateurs, FIFO pour les canaux dans les 2 sens, DMA et E/S programmées pour le PC. RLE permet d'espérer un rapport de compression de 64:1, particulièrement utile en cas d'utilisation de scanners et d'imprimantes où il n'est pas rare de rencontrer des blocs importants de données identiques. Channel Addressing (adressage de canaux) est, conceptuellement, une extension de l'adressage que connaît EPP. On utilise cette technique pour rendre possible l'intégration de plusieurs fonctions dans un même boîtier, une combinaison fax/imprimante/modem par exemple. Un appareil connecté au port parallèle remplit ainsi les fonctions de 3 périphériques différents. Le protocole Channel permet alors, la réception de données par le biais du modem, au beau milieu d'une impression. Cette fois encore, les lignes SPP se voient attribuer un certain nombre de nouvelles fonctions. On trouve en

**tableau 3** la nouvelle définition des registres au coeur d'un ECP. La spécification de Microsoft définit un certain nombre de registres communs pour les adaptateurs 1284 connectés au bus ISA et supportant le mode ECP.

Elle spécifie en outre un certain nombre de modes supportés par l'adaptateur et récapitulés par le tableau 2. La structure des registres du ECP est similaire à celle d'un port parallèle standard à ceci près qu'elle utilise une spécificité importante de l'interface ISA. Avec l'architecture IBM standard seuls sont utilisées les premiers des 1 024 registres ou adresses d'E/S. Il s'agit du domaine d'adresses allant de 0x000<sub>HEX</sub> à 03FF<sub>HEX</sub>. On a besoin, pour adresser ce domaine, de 10 bits d'adresse (AD0 à AD9). À des fins d'économies les cartes ISA d'un certain âge décodent le matériel en s'aidant de signaux d'adresse du bus ISA. Ceci avait inévitablement comme conséquence une limitation à 1 024 du nombre maximal de registres. Les PC modernes décodent un nombre de bits plus important et disposent de ce fait d'un espace d'E/S plus étendu. On se trouve de ce fait confronté au phénomène de la présence, dans le premier bloc d'E/S (taille = 1 Koctet), de morceaux au double adressage vu qu'ils constituent, à l'intérieur du domaine d'adresses limité des anciennes cartes ISA, des adresses-miroir d'adresses plus hautes. Le logiciel peut adresser ces nouveaux bancs par addition de 1 024 (0x400 $_{\text{HEX}}$ ) à l'adresse de base utilisée.

Les nouvelles adresses se trouvent bien en-dehors du domaine d'adresses d'origine, mais on les retrouve sous forme mirorisée. Un exemple : le choix des adresses 0x378<sub>HEX</sub> et 0x778<sub>HEX</sub> donne, sur les cartes ISA modernes, accès à 2 registres présents dans 2 bancs différents, mais sur une carte ISA plus vieille il donne accès au même et unique registre. L'intérêt de cette approche (*aliasing*) est de permettre aux cartes modernes de disposer de registres « invisibles» et partant d'augmenter le nombre de registres disponibles. D'autres registres d'E/S présents sur d'autres cartes d'E/S ne risquent plus ainsi d'être perturbés. Les cartes récentes restent ainsi compatible avec les cartes ISA plus anciennes ne pouvant décoder que 10 bits d'adresse. Le modèle de registre ECP utilise cette technique et définit 6 registres qui n'occupent que 3 adresses d'E/S (cf. tableau 3). 2 registres aux adresses de  $0x000_{\text{H}x}$  et 0x400 $_{\text{H}x}$  ont en fonction du mode dans lequel il se trouvent, comme l'illustre le tableau 3, une dénomination et une fonction quelque peu différentes. La fonction qu'ils remplissent dépend du mode ECP (colonne 4). Le choix du mode concerné se fera par l'écriture de l'un des codes de ce tableau dans le registre  $0x402<sub>HER</sub>$ .

#### **Connecteurs**

Les définitions de la norme IEEE 1284 ne se limitent pas à la structure des portes et aux signaux éLectriques utilisés. Elles concernent également des spécifications mécaniques telles que le type de connecteurs à utiliser.

Ce standard connaît 3 types de connecteurs (types A, B et C). Le type A est un connecteur sub D à 25 broches tel que celui que comporte le PC depuis belle lurette. Le type B est le connecteur Centronics à 36 broches que l'on trouve sur de nombreuses imprimantes. Le type C est un mini-connecteur à 36 broches à ergots de verrouillage spécialement destinés aux nouveaux périphériques. Il occupe moins de place sur la platine et garantit, de par ses ergots, une bonne fixation mécanique. Autre caractéristique intéressante de ce connecteur, la présence de 2 signaux additionnels, PLH (*Peripheral Logic High*) et HLH (*Host Logic High*). Ces signaux permettent de s'assurer que l'appareil à l'autre bout de la liaison se trouve bien en ligne. Il est possible ainsi, sous IEEE1248, d'assurer une gestion limitée de la consommation.

(982041)

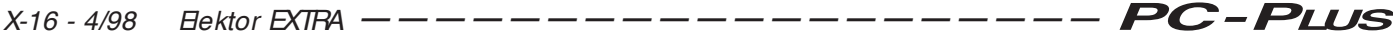

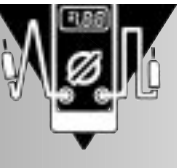

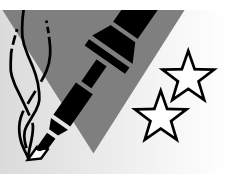

# **traceur de courbes de transistor pour PC**

**avec logiciel tournant sous Windows cette fois**

Le présent montage, dont la taille est inversement proportionnelle à l'intérêt, permet de mesurer les courbes de transistors NPN et PNP pour ensuite les visualiser sur l'écran d'un PC. Il repose sur le traceur de courbes pour transistors pour PC publié voici très exactement un lustre

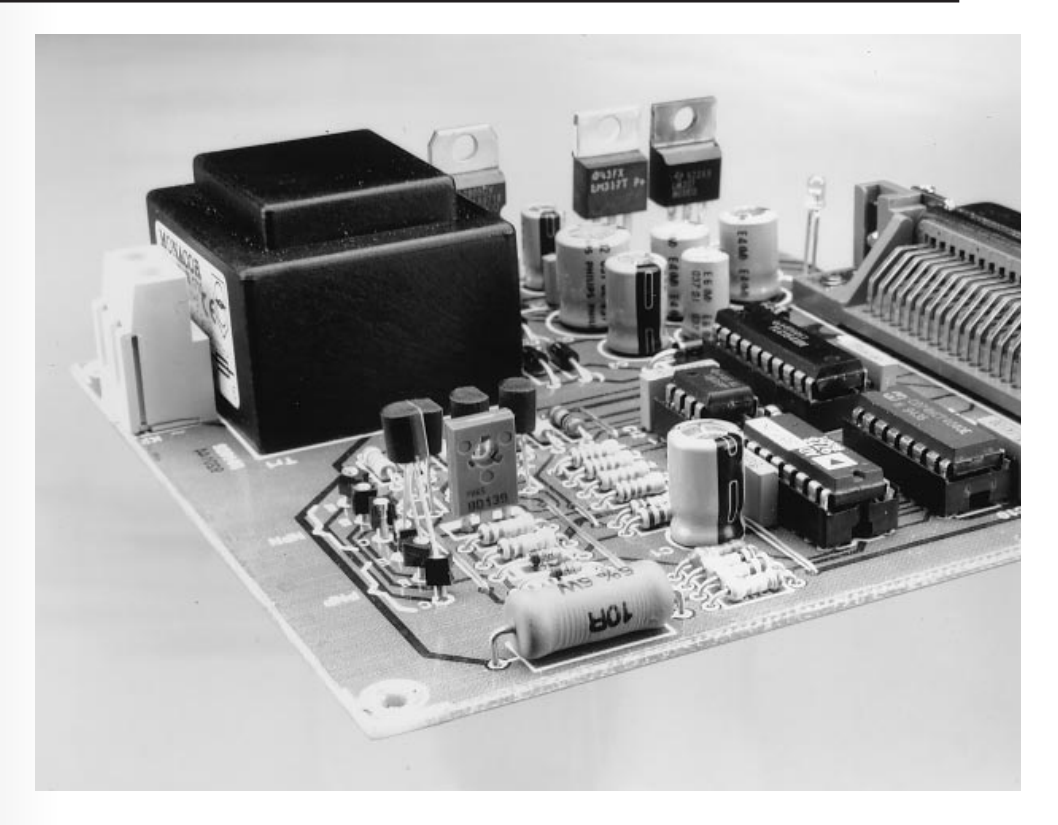

dans Elektor. Nous l'avons modernisée et l'auteur a remplacé le logiciel tournant sous DOS d'origine en une application 32 bits tournant elle sous Windows '95.

# *Caractéristiques techniques :*

- *Utilisable tant avec les transistors NPN que PNP,*
- *Se branche sur le port imprimante parallèle,*
- *Représentation graphique des courbes sur l'écran de l'ordinateur,*
- *Alimentation intégrée,*
- *Complet avec logiciel pour Windows,*
- *Plage de mesure collecteur/émetteur de 0 à 9 V*
- *Le courant IC est mesuré à 7 courants de base (0 à 175* µ*A)*
- *HFE maximal mesurable 595*
- *tourne sous Windows 95 ou Windows 3.1 avec extension Win32s*

projet: S. Aaltonen

Il n'est pas très difficile, en principe, de mesurer le gain en courant continu d'un transistor, qu'il soit PNP ou NPN peu importe. Il suffit en effet d'appliquer un courant continu parfaitement connu à la jonction base-émetteur et de mesurer le courant de collecteur. Le quotient de ces 2 valeurs représente le facteur d'amplification (gain) en courant continu. Il est important, lors de ce processus, de se réaliser que le gain est fonction tant de la taille des courant que de la valeur de la tension collecteur/émetteur. À un courant de base faible on aura ainsi un gain différent que celui mesuré à un courant de base plus important. Ceci explique que l'on fournisse pour chaque transistor un certain nombre de caractéristiques. Si l'on veut réellement connaître le comportement d'un transistor il est évident que l'on fera appel, lors des mesures, à plusieurs courants de base. Le présent montage travaille à 7 courants de base

différents (variant de 25 à 175 µA). Pour chacun de ces courants de base la tension collecteur/émetteur passe de 0 à 9 V en pas moins de 256 pas.

#### **P LAN D ' ATTAQUE**

On retrouve, en **figure 1**, le synoptique de notre traceur de courbes. L'interface Centronics du schéma est reliée au port imprimante de l'ordinateur. 6 des lignes de données du port servent à la commande, respectivement, du compteur et du convertisseur analogique/ numérique (CAN) tandis que la ligne d'acquiescement (*handshake*), une entrée, sert à la lecture des données sérielles en provenance du CAN. De

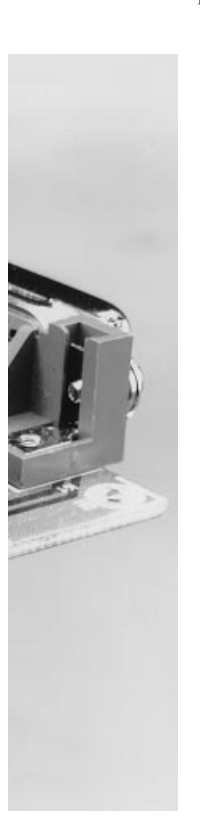

par cette approche, le transfert de données entre le montage et l'ordinateur suit le protocole que respectent une imprimante et un ordinateur, de sorte que l'on peut utiliser n'importe quel type de port imprimante (Centronics standard, EPP ou ECP).

Un compteur à 11 bits constitue le coeur de ce montage. C'est lui qui pilote la majeure partie de l'électronique sa propre commande se faisant par rapport lignes du port imprimante seulement. Au cours d'un cycle de mesure complet le compteur compte de 0 à 2 047. Les 8 premiers bits  $(LSB = bits de$ poids faible) servent à la commande d'un convertisseur N/A (CNA) (256 pas) chargé

de la génération de la tension collecteur/émetteur. Les 3 bits restant (de poids fort) servent à définir le courant de base entre 0 et  $175 \mu$ A et ce par pas de 25 µA. Comme indiqué plus haut, la tension collecteur/émetteur passe, en cours de mesure de 0 à 9 V en 256 pas, et cela pour chacun des courants de base.

Il nous faut, pour obtenir les courbes de transistor (nous n'utilisons que le premier quadrant, l'éventail obtenu fournissant suffisamment d'informations pour la majorité des applications envisageables), mesurer respectivement le courant de collecteur et la tension collecteur/émetteur correspondante. C'est à cela que sert le CAN évoqué plus haut.

Un examen critique du synoptique nos apprend que dans le cas d'un transistor NPN on mesure le courant d'émetteur alors que dans le cas d'un transistor PNP c'est le courant de collecteur dont on tient compte. Cette correction

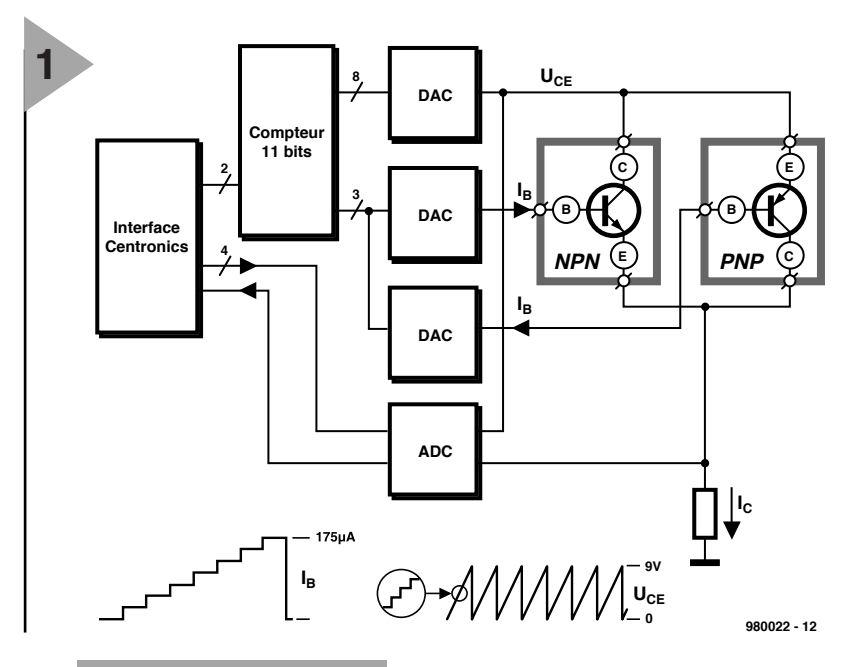

*Figure 1. Le synoptique du traceur de courbes pour transistors comporte une triplette de CNA et un CAN.*

*Figure 2. On voit sur cette photo d'écran d'oscilloscope la forme du signal appliqué à l'entrée A0 du CAN. Chaque impulsion représente un courant de base différent. L'angle dans la partie supérieure du signal montre l'effet d'une tension U<sub>CE</sub> évoluant.*

est très facile à faire à partir d'un calcul simple ( $I_C = I_E - I_B$ ). Le logiciel effectue tout simplement une conversion de la valeur de mesure.

#### **D E LA THÉORIE À LA PRATIQUE**

La structure du synoptique et l'électronique effectivement utilisée pour le montage ne diffèrent que peu. On retrouve, en **figure 3**, le schéma électronique du traceur de courbes. Il est très proche de celui publié en 1993. La nouveauté est l'utilisation d'un AD557 en remplacement du ZN425, ledit CNA étant plus facile à trouver que le second.

La tension collecteur/émetteur ( $U_{\text{CE}}$ ) est produite par le CNA, IC2, un petit étage d'amplification, IC3a, et un transistors de commande (*driver*), T1. Les CNA chargés de fournir les différents courants de base ont été réalisés en

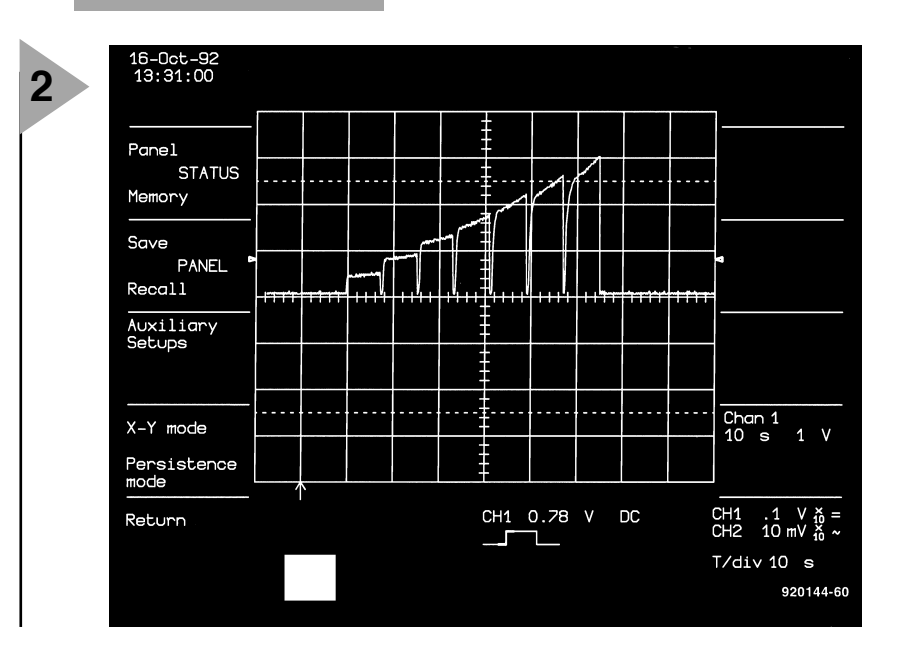

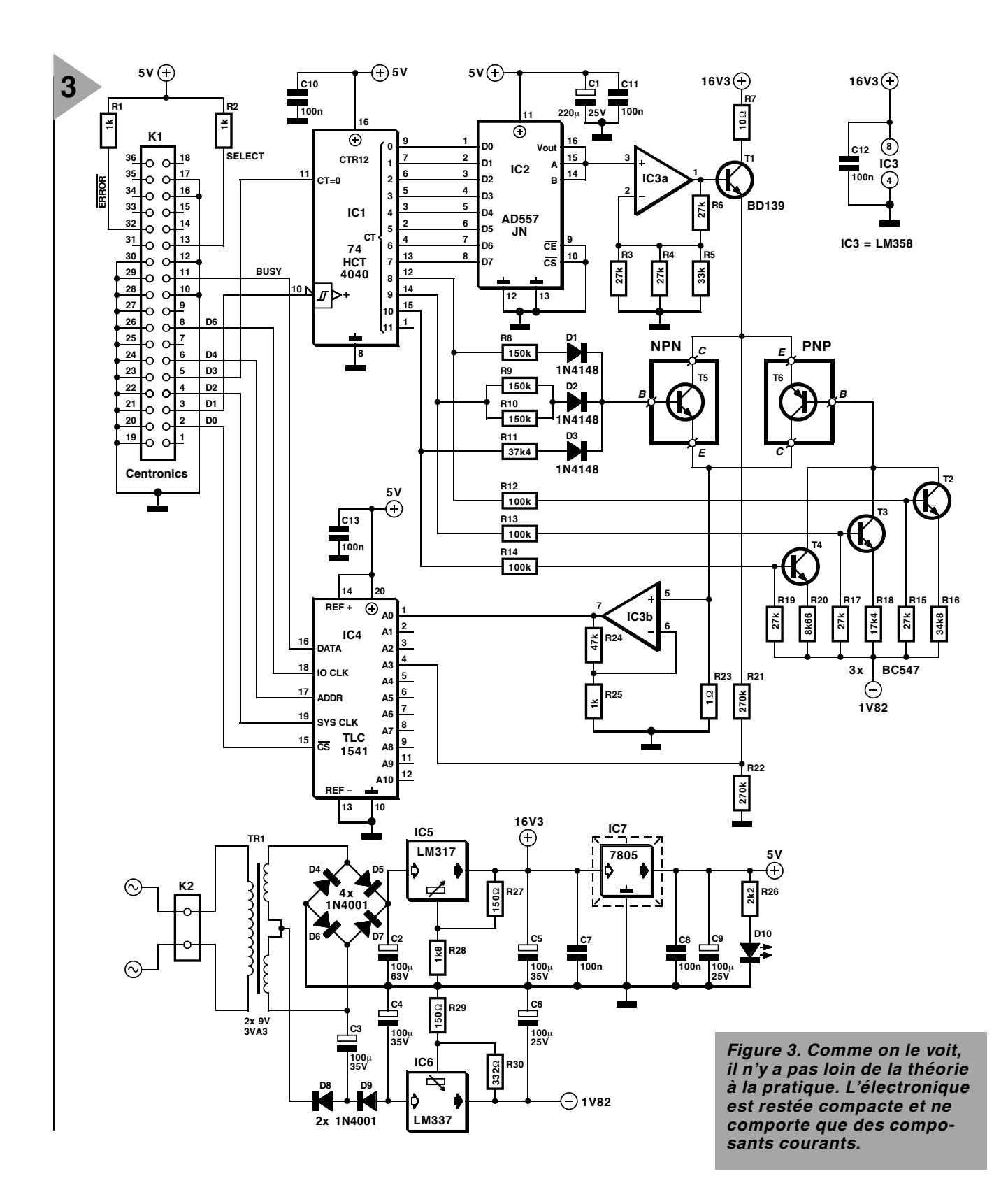

technologie discrète, les courants de base destinés aux transistors NPN étant produits très simplement. Les résistances R8 à R11 convertissent la tension de sortie logique (5 V) des 3 bits de poids fort du compteur à 11 bits en un courant de base. Les diodes D1 à D3 évitent qu'un bit de sortie se trouvant à « 0 » ne dérive de courant de base.

Dans le cas des transistors PNP, l'approche se corse quelque peu. Cela tient au fait que l'émetteur ne se trouve pas au potentiel de la masse mais qu'il suit la tension collecteur/émetteur. Il faut pouvoir, pour s'assurer que le transistor puisse rester conducteur même à une  $U_{\text{CE}}$  faible (proche de 0 V), forcer la base vers un potentiel négatif. Ceci explique la création, à partir d'une tension d'alimentation négative, par le biais des résistances R12 à R20 et des transistors T2 à T4, d'une tension auxiliaire de caractéristique adéquates. Dans le cas présent, les 3 transistors en question constituent, en combinaison

avec les résistances, 3 petites sources de courant commutées par le biais des 3 bits de poids fort du compteur. Avec un transistor PNP le courant de base est égal à la somme des courants produits par les 3 sources de courant.

La résistance aux bornes de laquelle se fait la mesure du courant de collecteur (du courant d'émetteur dans le cas des transistors NPN), est R23. Nous lui avons donné, de manière à minimiser l'influence du dispositif de mesure, une valeur faible. L'inconvénient de

#### **Liste des composants**

**4**

Résistances :  $R1, R2, R25 = 1$  kΩ  $R3, R4, R6, R15, R17, R19 = 27 kΩ$  $R5 = 33 k\Omega$  $R7 = 10 \Omega/5 W$ R8 à R10 = 150 kΩ  $R11 = 37kΩ4 1%$ R12 à R14 = 100 kΩ R16 =  $34kΩ81%$  $R18 = 17kQ4 1%$  $R20 = 8kΩ661%$  $R21.R22 = 270 kΩ$ R23 = 1Ω00 1%  $R24 = 47 k\Omega$  $R26 = 2kΩ2$ R27,R29 = 150  $\Omega$  $R28 = 1k\Omega8$ R30 = 332 Ω 1% Condensateurs :  $C1 = 220 \mu F/25 V$  radial C2 =  $100 \mu$ F/63 V radial C3 à C5 =  $100 \mu$ F/35 V radial  $C6.C9 = 100 \mu F/25 V$  radial C7,C8,C10 à C13 = 100 nF Semi-conducteurs : D1 à D3 = 1N4148 D4 à D9 = 1N4001 D10 = LED à haut rendement  $T1 = BD139$ T2 à T4 = BC547B T5 = transistor à tester T6 = transistor à tester IC1 = 74HCT4040 IC2 = AD557JN (Analog Devices) IC3 = LM358  $IC4 = TI C1541IN$ (Texas Instruments) IC5 = LM317 (SOT220, National Semiconductor) IC6 = LM337 (SOT220, National Semiconductor)  $IC7 = 7805$ Divers : K1 = embase Centronics encartable, en équerre K2 = bornier encartable à 2 contacts au pas de 7,5 mm Tr1 = transformateur secteur avec 9 V/3,3 VA au secondaire (Monacor VTR3209, par exemple)

Entrée secteur avec porte-fusible intégré, F= 200 mAT

Ceux d'entre nos lecteurs qui font leur propre platine peuvent obtenir, auprès des adresses habituelles, le logiciel séparément sous la dénomination **EPS986005-1**. Notons que la version DOS (antédiluvienne) est toujours disponible sous la dénomination **EPS920144**.

> *Figure 4. La platine dont on retrouve ici la sérigraphie de l'implantation des composants et le dessin des pistes reçoit tous les composants, exception faite de l'entrée secteur et d'un éventuel interrupteur marche/arrêt.*

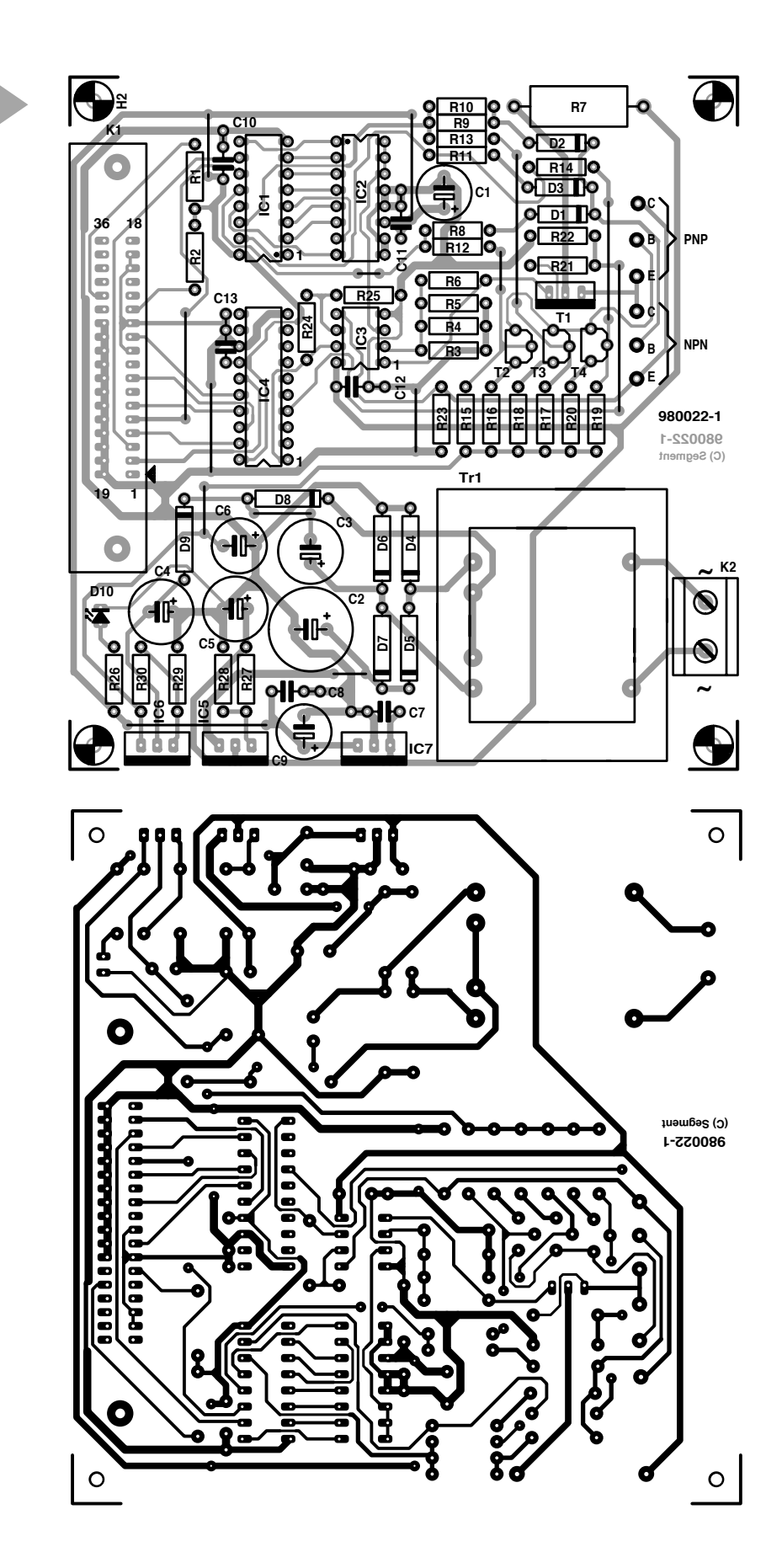

cette approche est que la chute de tension (la tension de mesure) est, aux bornes de ladite résistance, très faible. C'est là la raison de la présence de IC3b qui fait subir à cette tension de mesure un gain de 48 avant que le CAN, IC4, ne la traite. On voit en **figure 3** le signal apparaissant sur l'entrée A0 du CAN.

On y voit que l'on procède à la mesure, à 7 courants de base, d'une tension proportionnelle à  $I_C$  ( $I_E$  dans le cas de transistors NPN). Le fait que le courant, à un courant de base donné, augmente au fur et à mesure, tient au passage, au cours de la mesure, de  $U_{CF}$  de 0 à 9 V et ce en 256 pas. En d'autres

*Figure 5. Photo d'un prototype « mis en boîte ». Le montage est relié au PC par le biais d'un câble pour imprimante standard.*

**5**

termes nous découvrons ici l'influence de  $U_{CE}$  sur le gain en courant. Le fait que la plage de mesure du CAN soit limitée à 5 V constitue une limitation de la valeur de mesure. Si l'on part d'un gain de 48 et d'une résistance de mesure de  $1 \Omega$  cela implique que le courant de collecteur (ou d'émetteur) ne doit pas dépasser 104,2 mA au maximum

 $(1 \Omega x 0, 104 A x 48 = 5.0 V).$ 

Vu que le courant de base peut atteindre jusqu'à  $175 \mu A$  au maximum, cela nous donne un gain en courant maximum de 595 (104,2 mA/175 µA). La tension collecteur/émetteur mesurée se situe, en pratique, entre 0 et 9 V. L'atténuateur R21/R22 permet de ramener cette tension dans la plage requise. Le signal est ensuite appliqué à l'en trée A3 du convertisseur.

L'alimentation n'appelle pas de commentaire particulier : elle sert à générer des tensions de  $16,3,5$  et  $-1,8$  V. L'amateur d'électronique éclairé n'y trouvera rien de très excitant. Seule la création, par le biais d'une paire de condensateurs et de 2 diodes, de la tension auxiliaire négative pourra les intriguer. Il circule, à travers C3, un courant alternatif, via D8 pendant l'une des demipériodes, par l'intermédiaire de D9 au cours de l'autre, l'une des 2 demipériodes servant à la charge de C4. IC6d stabilise ensuite la tension à la valeur requise de  $-1,8$  V.

#### **U N ENSEMBLE COMPACT**

La réalisation de ce montage n'a rien

bien sorcier.

d e

La platine, dont on retrouve en **figure 4** la sérigraphie de l'implantation des composants et le dessin des pistes est relativement compacte et reçoit tous les composants, transformateur secteur compris (seul un éventuel interrupteur marche/arrêt, à monter en amont de K2, n'y est pas prévu). On commencera par la mise en place des ponts de câblage et de l'embase Centronics K1. On implantera ensuite le reste des composants. Attention au respect de la polarité des condensateurs électrochimiques, des transistors, des circuits intégrés et autres diodes.

Les supports (PNP et NPN) destinés à recevoir le transistor à tester pourront prendre la forme d'une rangée de 3 contacts tulipe, approche pratique et efficace à la fois. Les régulateurs ne nécessitent pas de radiateur pour garder la « tête froide ».

Le transformateur secteur prend, lui aussi, place sur le circuit imprimé. Ceci implique qu'il faudra prévoir, lors de la « mise en boîte », un espace de 5 mm au minimum entre la platine et le fond du boîtier. Rien n'interdit de glisser une épaisseur de plastique sous la platine.

#### **L E LOGICIEL**

Tout projet moderne mérite de posséder un logiciel tournant sous Windows. Le programme accompagnant cette réalisation est une version 32 bits, ce qui signifie qu'il ne tourne que sous

Windows '95 ou Windows 3.1 doté de l'extension Win32s. Il est également possible d'obtenir, auprès des adresses habituelles, une (ancienne) version DOS de ce programme. La disquette prévue pour cette réalisation comporte un programme, npnpnp.exe, simple mais efficace, en anglais permettant la mesure de transistors. Après avoir choisi le port imprimante à utiliser il s'agit de voir à quel adresse il se trouve. On optera, dans le logiciel, pour l'emplacement d'adresse correct : le menu permet de choisir la bonne adresse entre les 3 possibilités suivantes :  $378_{\text{HEX}}$ ,  $278_{\text{HEX}}$  et  $3F8_{\text{HEX}}$ . Il faut encore ensuite paramétrer le type de transistor (NPN ou PNP) et la valeur maximale d'échelle du courant collecteur/émetteur (80, 100 ou 120 mA). Attention, ce choix n'a d'effet que sur l'échelle du graphique visualisé à l'écran et ne joue pas sur le paramétrage du matériel. Il est temps maintenant de passer à la calibration. On peut indiquer à cet endroit le nombre de pas que doit parcourir le courant de base. On peut obtenir jusqu'à 8 courbes au maximum, mesurées à des courants de base nul et allant de 25 à 175 µA en 7 pas. On peut également paramétrer le nombre de pas à parcourir, entre 0 et 9 V, par la tension collecteur/émetteur. On dispose, à ce niveau, d'un maximum de 256 pas. Les résultats de mesure sont stockés en format .CSV de manière à pouvoir être traités ultérieurement à l'aide d'un tableur (*spreadsheet*). On peut ainsi, facilement, se créer sa propre base de données de transistors.

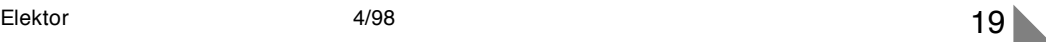

# **DAB la Radiodiffusion Numérique (2)** *Digital Audio Broadcasting : la radio parfaite*

Nous nous sommes intéressés, dans le premier article consacré à la DAB, aux aspects techniques de la transmission des données de radio DAB. Dans cette 2ème partie nous allons nous intéresser à la gestion du flux de données lors de la composition du signal DAB, à la structure de principe des récepteurs et aux perspectives de ce système.

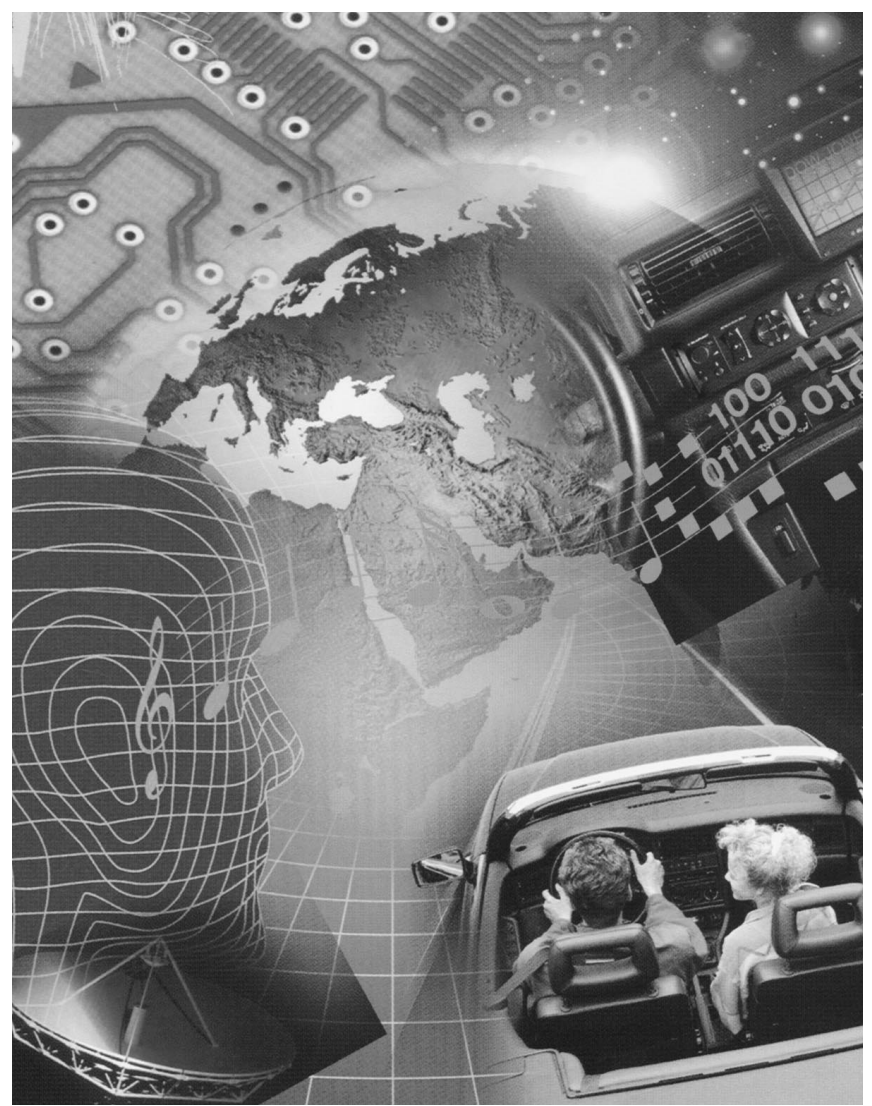

Comme nous l'avons vu le mois dernier, le système DAB permet l'émission de flux de données relativement importants (de 1,2 à 1,5 Mbit/s net) avec une excellente protection contre les parasites. Le système est en outre extrêmement flexible. Cette flexibilité implique bien entendu une gestion du flux de données efficace.

### **G ESTION DU FLUX DE DONNÉES ET**

**SERVICES DE DONNÉES** Un ensemble DAB est, en règle générale, destiné à la transmission de programmes audio et de services de données, chacun de ces sous-ensembles posant des exigences spécifique au niveau de la qualité de transmission et, partant, nécessitent des flux de données différents. Un programme musical de haut niveau nécessite une capacité de transmission plus importante qu'un magazine informatif ou un canal ne diffusant que des actualités.

Il existe également des différences d'un service de données à l'autre. Ceci explique que les fournisseurs puissent transmettre leurs différents services à des flux de données très variés. Le standard DAB permet, en outre, une reconfiguration dynamique du DAB Multiplex, c'est-à-dire en cours d'émission.

Cela peut être intéressant, par exemple, pour une station émettant 5 minutes de nouvelles par tranche horaire tout au long de son programme de musique. On peut, au cours desdites 5 mn, abaisser le flux de données du programme et utiliser la capacité ainsi libérée pour d'autres services. Les croquis des **figures 3a** et **3b** illustrent les différences nées d'une telle reconfiguration. En DAB, un fournisseur de service ne se voit plus attribuer un licence pour plusieurs fréquences, mais se voit confié un flux de données équivalent en mode multiplex. On peut en outre « variabiliser » les flux de données d'un bouquet DAB : si un programme de musique n'émet de nouvelles qu'aux heures rondes on pourra faire passer le flux de données momentanément de 192 à 96, voire 64 kbits/s seulement. On pourra utiliser la capacité ainsi libérée pour émettre des services moins actuels -transmission d'une réactualisation logicielle ou d'informations météo à n'émettre qu'une fois par heure. La gestion du flux de données se faisant en multiplex, lesdits services additionnels peuvent provenir de fournisseurs différents.

Le DAB fait, lorsqu'il s'agit de la transmission de données parallèlement à des données audio (voire les remplaçant), la différence entre 3 services de programme : (PAD, *Program Associated Data*), services de données de radiodiffusion (indépendante du programme audio, non-PAD) et services accessoires pour certains groupes d'utilisateurs (CA, *Conditionnal Access*). Comme nous le disions plus haut, les données PAD sont enfouies dans les trames audio transmises. Normalement, ce sont les fournisseurs de programme qui superposeront les informations additionnelles sur leur propre programme -il peut s'agir de données destinées au réglage de dynamique du récepteur, des informations du type de celles que l'on connaît dans le cas de RDS (TP, TA, TMC, PTY, Radiotext etc...) voire même du texte avec graphisme rappelant un peu le Videotexte. Le fournisseur pourra choisir, entre 667 bits/s minimum et 64 kbits/s maximum, la vitesse de transfert des PAD. Un service de nouvelles (« journal électronique », des informations de service d'un Office du Tourisme local, des informations routières en provenance directe de centres de coordination (télématique), services d'appel (*paging*) etc... sont quelques exemples de services de données non-PAD. Autre application intéressante, l'émission de données de correction GPS pour positionnement GPS différentiel. Chacun des services présents dans un bouquet DAB peut être conditionné pour des catégories d'utilisateurs données (CA); il est prévu à cet effet des clés de cryptage et de décodage. La transmission de services non-

**Audio 1 192 KBit/s Audio 2 192 KBit/s Audio 3 192 KBit/s Audio 4 160 KBit/s Audio 5 160 KBit/s Audio 6 128 KBit/s PAD Multiplex DAB PAD PAD PAD PAD PAD Données D1 Données D2 Donné D3 Données D4 Données D5 Donné D6 onnée D7 Données D8 Données D9 980017 - 53 Audio 1 192KBit/s Audio 2 192KBit/s Audio 3 128 KBit/s Audio 4 160 KBit/s Audio 5 160 KBit/s PAD Multiplex DAB - reconfiguré temporairement PAD PAD PAD PAD PAD Données D1 Données D2 Données D3 Données D4 Données D10 Données D11 Données D5 Donné D6 Données D7 Données D8 Données D9 980017 - 54 Audio 7 96 KBit/s Audio 8 96 KBit/s PAD 3** *Figure 3. La gestion de flux de données intelligente du DAB permet une reconfiguration flexible des différents taux de transmission et ce en cours d'émission (Source : DAB-Plattform e.V.). a b*

PAD peut se faire en mode continu ou (pour des capacités faibles) en submultiplex de données en paquet. On utilise pour ce faire dans le bouquet DAB 3 canaux de transmission : un canal de synchronisation, un canal de commande (FIC pour *Fast Information Channel*) et le canal de service principal (MSC = *Main Service Channel*). La transmission des données de service se fait principalement par le biais du MSC, mais on peut également faire appel au FIC. le FIC et le MSC utilisent des techniques différentes pour garantir une sécurité de transmission élevée. Le FIC véhicule toutes les informations importantes concernant les services audio et de données contenus dans les services audio et données multiplex DAB ainsi que leurs composantes (MCI, Multiplex, Informations de Configuration). Cette dernière comprend la position en multiplex, la longueur et la correction d'erreur. On retrouve également les informations de CA ou d'adressage dans le FIC. Si le Multiplex n'intègre que peu de composants le nombre de bits nécessaires à leur description sera faible. La capacité ainsi libérée pourra être utilisée par les

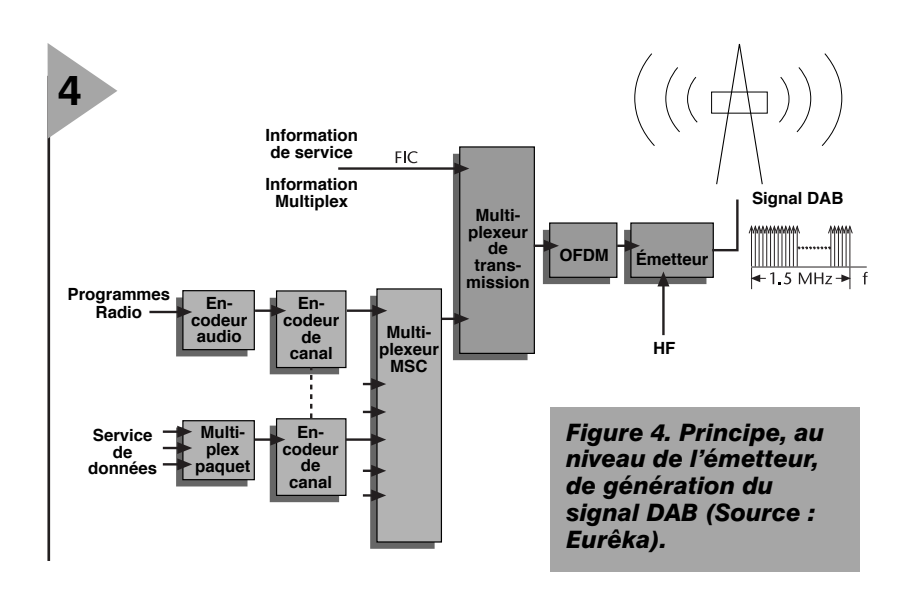

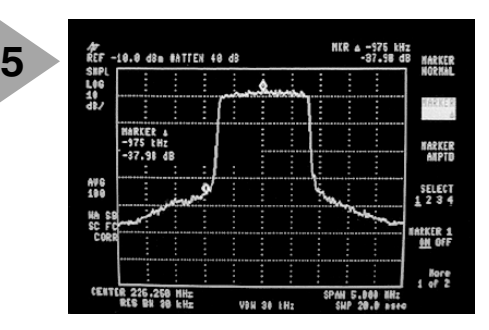

*Figure 5. Spectre d'un signal émis par un émetteur DAB dans la bande VHF III (Source : Eurêka).*

services de données, on parle dans ce cas-là de FIDC (*Fast Information Data Channel*). Des services tels que paging ou système d'urgence sont parmi ceux qui entreraient en ligne de compte pour l'utilisation du FIDC. Le MSC est subdivisé en sous-canaux (*Sub-Channel*, d'où le SC) dont la capacité est impérativement un multiple de 8 kbits/s. On pourra utiliser une partie quelconque du MSC pour les services de données. En mode dit Stream, un sous-canal ne comporte qu'un unique service de données travaillant à un flux de données fixe. Cette technique qui, dans certains cas, peut se traduire par une utilisation non-économique de la capacité (vide ou embouteillage en fonction du flux de données), présente cependant l'avantage de permettre au récepteur de décoder les données sans trop de travail. En mode Packet, les données de différents services sont subdivisés

en plusieurs paquets de longueur fixe. Chaque paquet comporte comme adresse le code d'identification du service auquel il appartient. On peut accroître la capacité d'un service en transmettant certaines adresses de service plus fréquemment que d'autres.

#### **L A SITUATION ACTUELLE**

Il s'est écoulé, depuis la naissance d'Eurêka-147 jusqu'à celle de systèmes pouvant être fabriqués en série, un peu plus de 10 ans, 1987 à 1998. Entre ces 2 dates on a vu passer 3 générations de récep-

teurs de test et parallèlement à ce processus, a eu lieu le développement des puces nécessaires. Un premier set de composants pour le DAB fut développé sous la dénomination Projet DAB AE-14 dans le cadre de l'initiative européenne JESSI. Si la première génération avait pour but d'étudier la « faisabilité » de la technologie pour le programme Eurêka-147, la seconde génération devait permettre l'arrivée sur le marché, dans les mois qui viennent, d'appareils mûrs pour la commercialisation. Des prototypes de ces

systèmes ont été pré-

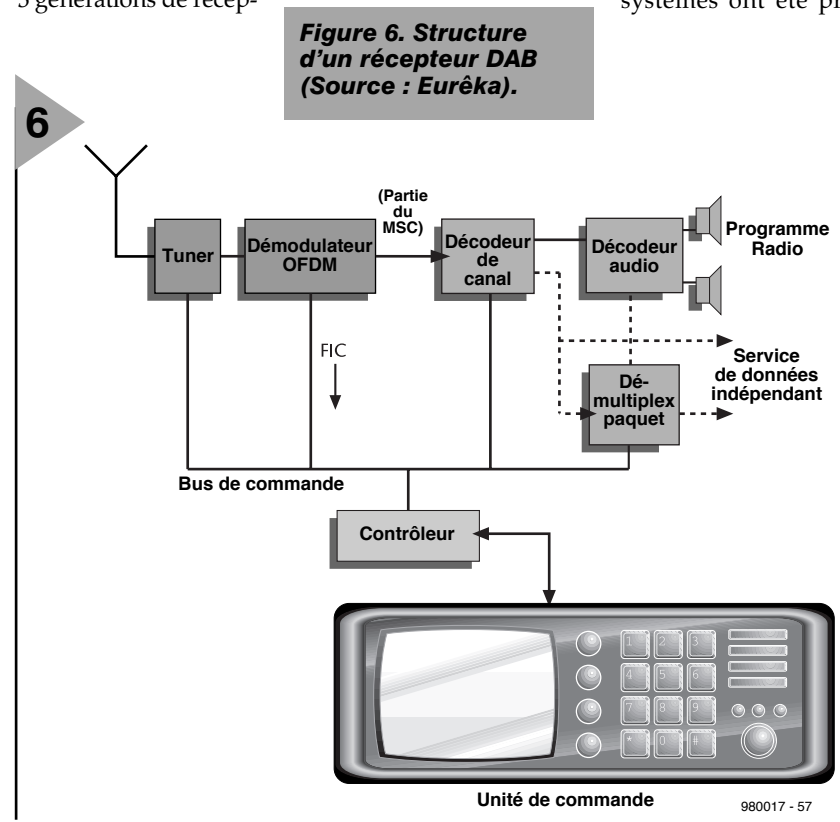

# *La DAB en France*

*La situation du DAB en France est, actuellement, la suivante :*

*18 programmes radio sont actuellement diffusés en région parisienne, couvrant de 8 à 10 millions d'habitants, soit environ 15 % de la population métropolitaine.*

*Il y a trois blocs, deux diffusés par TéléDiffusion de France (TDF), un par la Sogetec (filiale diffusion du groupe NRJ). Le premier bloc de TDF, consacré aux radios publiques, comporte 5 programmes de Radio France (France Inter, France Info, France Musique Hector, FIP et Le Mouv') et 3 programmes proposés par Radio France Internationale (RFI service mondial en français, BBC World en anglais et Deutsche Welle en allemand).*

*Le deuxième bloc diffusé par TDF contient 5 radios privées : Europe Radio (Europe 1/Europe 2/RFM), RTL (RTL/RTL2/Fun), BFM, Radio Classique et Les indépendants (canal "Mosaïque" de plusieurs radios).*

*Le bloc Sogetec diffuse 5 autres radios privées : NRJ, Chérie FM, Rire et Chansons, Skyrock, 95,2 Paris.*

*Plusieurs radios diffusent des données : FIP fournit :– En DLS (Dynamic Label Segment = radio texte), titre et interprète du disque.*

*– en MOT (Multimedia Object Transfer protocol) automatique :*

*. des informations sur les disques diffusés (titre, interprète,*

*titre de l'album, compositeur, éditeur, année de sortie), . des cartes de la circulation routière en Île-de-France, avec indication des bouchons. Le Mouv' diffuse :*

*– En DLS, titre et interprète du disque.*

*– en MOT automatique : pochette du disque, titre et interprète,*

*éditeur, année de sortie.*

*Europe Radio et NRJ diffusent également des données, NRJ propose même du HTML interactif.*

*Cette diffusion n'est plus expérimentale. Nous la qualifions de*

*"pré-opérationnelle". Elle deviendra opérationnelle dès lors que les*

*récepteurs DAB seront commercialisés auprès du public. Radio France a passé commande à TDF des émetteurs DAB pour couvrir, dès le 1er juin prochain, Lyon, Marseille, Toulouse et Nantes, et envisage la couverture de 5 autres grandes villes pour la fin de cette année.*

*Radio France va par ailleurs diffuser en DAB, pendant la durée de la Coupe du Monde de Football 98, un programme spécifique entièrement*

*consacré à cet important événement.*

Nos remerciements vont à Mr Lafleur du Club DAB France pour ces informations d'actualité.

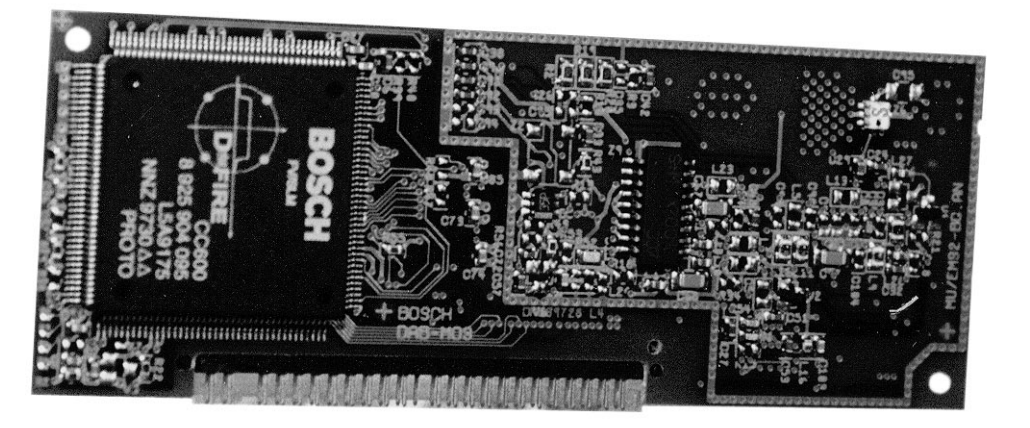

sentée aux Salons IFA et IAA de 1997. Outre Philips en tant que responsable de la mise au point des puces, d'autres sociétés telles que SGS-Thomson, TEMIC et Bosch sont également impliquées dans cette paternité. La quasitotalité des fabricants importants d'électronique grand public proposent maintenant des récepteurs DAB. On trouve, pour la réalisation de récepteurs capables de DAB, outre des sets de puce, également des modules tout faits (**figure 7**). Étant un développement européen, la DAB fera son apparition dans de nombreux pays du Vieux Continent dans les prochaines années. Dans les pays suivants, Belgique, Danemark, RFA, Grande Bretagne, Israël, Canada, Pays-Bas, Norvège, Suède et Hongrie les programmes DAB sont (techniquement) accessibles par un pourcentage de la population. D'autres pays tels que la France, l'Australie, la Chine, l'Italie, la Finlande, la Pologne et la Suisse ont déjà procédé à des expérimentations à grande échelle, l'Inde, Singapour, l'Afrique du Sud, la Corée du Sud et l'Espagne à une échelle plus réduite. Au Japon, l'industrie s'intéresse également au DAB, la NHK favorise cependant une Radio Numérique à monobande (*In-Band-Digital Radio* = IBDR). Aux USA, la NBA (association de nombreuses stations de radio) est contre la DAB et préfère la IBDR pour la FM et les Ondes Moyennes, bande pour laquelle il n'a pas encore été découvert de solution pratique. On a attribué les premières licences pour une radiodiffusion relayée par satellite qui semble cependant moins bien convenir à la réception mobile ou en agglomérations.

**7**

#### **U N RÊVE FUTURISTE : L E S-DAB**

Même si Eurêka-147 avait pour ambition le développement d'une DAB terrestre (T-DAB), on a examiné la possibilité d'une transmission relayée par satellite (S-DAB) pour des programmes « supra-nationaux » en Europe ainsi que pour des pays à grandes étendue territoriale (l'Inde par exemple). L'ESA a, avec « Archimèdes » proposé un pro-

gramme concret pour une S-DAB. La particularité de cette approche est l'utilisation de satellites à orbite fortement elliptique (HEO pour *Highly Elliptical Orbit*), cf **figure 8**. La raison de ce choix : avec les satellites géostationnaires, qui ont une orbite équatoriale, l'élévation (hauteur au-dessus de l'horizon) est relativement faible (30°) dans nos contrées. La réception DAB par des récepteurs partiellement mobiles serait alors gravement gênée par occultation (montagnes, immeubles, arbres, etc...). Le choix d'une orbite fortement elliptique a l'avantage de positionner le satellite, lorsqu'il est dans sa partie la plus éloignée de la terre (apogée) à la quasi-verticale de la zone de réception. Dans le cas d'une orbite de 8 heures, un satellite dit M-HEO, si l'on décale les orbites de 120° le satellite survole successivement, par exemple, l'Europe, l'Extrême-Orient et les USA, survolant ainsi 3 contrées fortement peuplées. Il faut bien évidemment disposer de plusieurs satellites décalés dans le temps et ayant la même orbite, chacun des satellites ne se trouvant que (relativement) peu de temps à son apogée. Outre l'élévation importante (plus de 50°), la distance (relativement) courte vers le récepteur permet une diminution de la puissance requise pour le satellite. Si le plan « Archimèdes » atteint le stade de la réalisation, on commencera par fabriquer 3 satellites qui émettront dans la gamme de 1,5 GHz et auront, outre 3 empreintes (*spot beam*) circulaires de quelque 2 000 km de diamètre (Europe de l'Ouest et Centrale, Europe du Sud-Ouest et Europe du Sud-Est) également une empreinte pan-européenne. 980017-II

#### *Pour de plus amples informations :*

- *Club-DAB Internet : http://www.club-internet.fr/dabfrance/*
- *DAB-Plattform e.V., Am Moosfeld 31, 81829 München*
- *Internet : http://www.dab-plattform.de*
- *Eurêka-147 (Projektbüro) : Margret Rüther, c/o DLR e.V., Abt. MD- IT, Linder Höhe, 51147 Köln Internet: http://www.dlr.de/DAB/*
- *Eurêka-147 (Promotion Engineer) : Dr. Wol-*

*Figure 7. Les fabricants de récepteurs DAB disposent, outre de sets de puces, également de modules tout faits de source (entre autres) Bosch et Siemens-Plessey. (Photo : DAB-Plattform e.V.).*

- *fram Titze, c/o Robert Bosch Multimedia-Systeme, Abt. MU/EMS 3, Postf. 77 77 77, 31132 Hildesheim, e-mail : wolfram.titze@fr.bosch.de*
- *WorldDAB (Coordinator) : Julie Unsworth, c/o EBU, Ancienne Route 17A, CH-1218 Grand-Saconnex GE, Suisse Internet : http://www.worlddab.org*
- *On trouve de nombreux liens Internet intéressants en particulier sur le site DLR-DAB et plus encore si l'on active le lien vers le Canada et que l'on jette un coup d'oeil à l'adresse : http://www.magi.com/~moted/dr.*

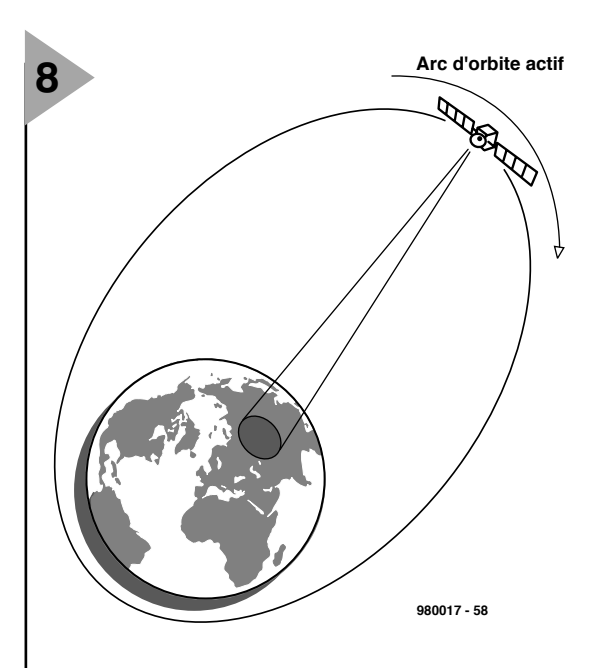

*Figure 8. L'ESA propose, pour la distribution de programmes DAB au niveau supranational, un système de satellites à orbite fortement elliptique baptisé HEO.*

# **récepteur BLU/Morse**  *pour la bande des 20m la conversion directe pour 3 sous*

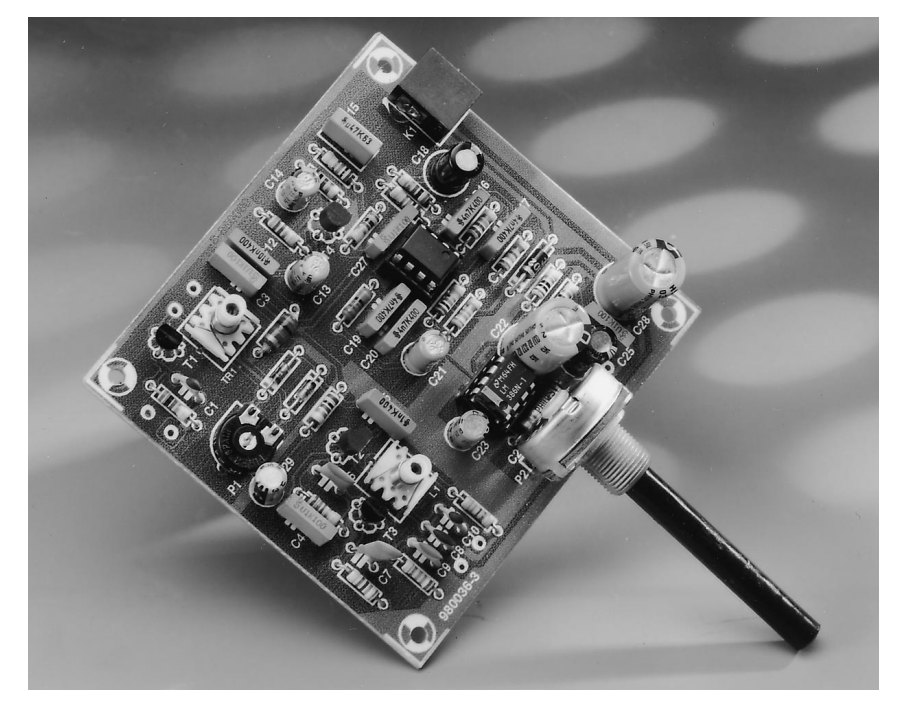

est du type à conversion directe et destiné à l'écoute de la bande des 20 m, ou en nouvelle monnaie, celle des 14 MHz. Les composants utilisés n'ont rien d'exotique voire peuvent être dérivés de composants standard. L'idée à la base de cette réalisation est de construire un équipement radio à partir de composants dont dispose tout radio-amateur.

Le récepteur décrit

dans le présent article

La bande radio-amateur des 20 m, de 14 à 14,350 MHz pour la région 1 de IARU, est fort intéressante pour l'écoute du trafic DX (à **D**istance **X**, c'est-à-dire inconnue) de jour. En période d'activité solaire importante cette bande est « ouverte » 24 heures sur 24 et le trafic y est important. Lorsque le soleil s'est calmé, cette bande reste utilisable pour des communications à moyenne distance de jour, de l'aube au crépuscule, ces périodes comprises. La fréquence maximale utilisable (MUF = *Maximum Usable Frequency*) n'atteignant et ne dépassant les 14 MHz qu'aux heures de midi en hiver, il faut tenir d'une zone de sautée (*skip area*) relativement large.

#### **L E SCHÉMA**

On peut avoir l'impression, à l'examen du schéma de la **figure 1**, d'un montage relativement complexe; on peut le subdiviser en 4 sous-ensembles.

La partie HF chargée de la réception du signal. Elle comporte à son tour de 2 sous-ensembles : l'amplificateur HF associé à un filtre, T1/L3/C2, et un VFO

(*Variable Frequency Oscillator* = oscillateur à fréquence variable), T3/L1/C11. Le filtre passe-bande centré sur IC1 sert au nettoyage du signal pour le rendre beaucoup plus agréable à l'écoute. Le 4ème sous-ensemble essentiel est l'amplificateur audio basé sur un LM386 chargé d'amener le signal à un niveau lui permettant d'attaquer un haut-parleur.

Les inductances L1 et L3 sont de fabrication-maison, les 2 condensateurs de syntonisation du récepteur seront, de préférence, dérivés de condensateurs ayant au départ une valeur plus importante – nous reviendrons à ce sujet un peu plus loin.

Le signal capté par l'antenne attaque la source d'un amplificateur HF à FET, T1, configuré en grille commune (à la masse) de manière à représenter, pour l'antenne, une impédance faible. Le signal amplifié est accordé à la fréquence requise à l'aide de l'inductance L3 et du condensateur variable C2. Ce signal choisi est appliqué à une paire de diodes montées en mélangeur symétrique. L'autre signal utilisé pour le mélange arrive de l'oscillateur accordé

projet: E. Edwards GW8LJJ

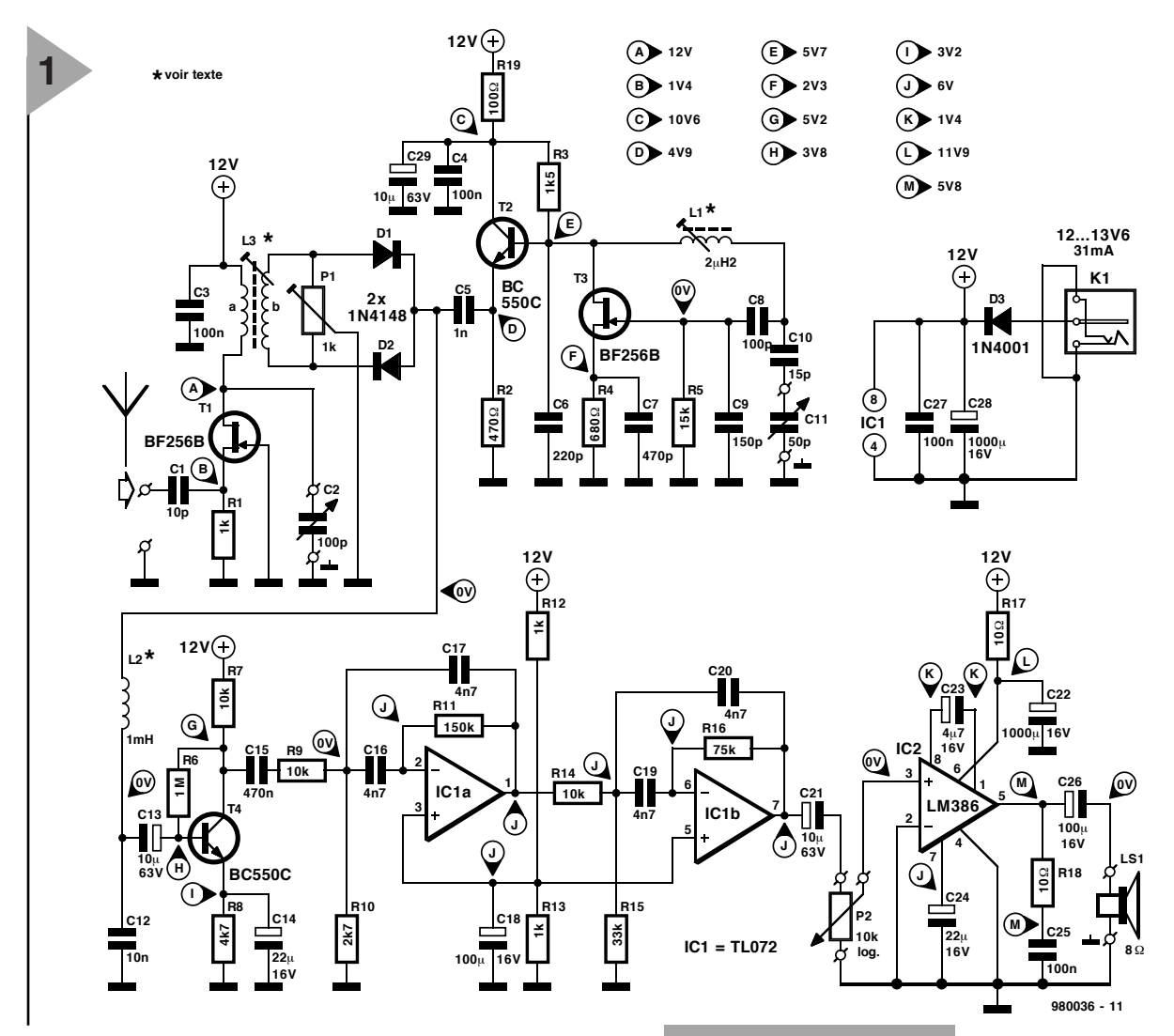

par L1 et C11. Ce signal est syntonisé à une fréquence très proche de celle du signal d'entrée HF. La différence est, en fait, la sortie audio résultante après filtrage adéquat. Le signal de sortie de l'oscillateur à FET est tamponné par un BC550C monté en émetteur-suiveur avant d'être appliqué aux diodes au niveau desquelles se fait le mélange au signal entrant.

Le signal disponible en aval des diodes de mélange, D1 et D2, commence par rencontrer une self de choc HF, L2, destinée à débarrasser le signal de sortie du mélangeur de sa composante HF, et permettant le passage du signal audio en direction du filtre passe-bande. On trouve, en parallèle sur L3b, un ajustable, P1, que l'on peut fort bien remplacer par un potentiomètre de bonne qualité monté sur la face avant et relié par du fil rigide. Il a pour fonction d'éliminer les stations AM. En l'absence de cette possibilité, l'entrée impromptue en scène de stations commerciales rendrait ce récepteur totalement inutilisable. Les domaines de ce récepteur sont la BLU (bande latérale unique dite SSB pour *Single Side Band* en anglais) et le Morse (CW pour *Continuous Wave*); l'auteur s'en est également servi pour la réception de fax amateur et de SSTV (*Slow-Scan TeleVision*, une activité très

populaire sur la bande des 20 m). Le filtre passebande (PBF) basé sur les amplificateurs opérationnels

IC1a et IC1b est accordé sur une fréquence centrale de quelque 2 kHz et possède une bande passante de 900 Hz. Il s'agit d'un Butterworth quadripôle. En principe, le filtre permet à un signal de 2 kHz de passer, dans les limites d'une bande de 900 Hz, jusqu'à l'amplificateur audio. On a, au cours de ce processus de filtrage, élimination de toutes les bandes de fréquence indésirables, les sifflements à haute fréquence que seul votre chien peut entendre et le ronflement basse-fréquence utilisable uniquement par un poste à tubes antique, y compris. Il élimine également les reste de signal HF. Le filtre fournit le gain tant indispensable à type de récepteur. Les types de filtres passifs d'une génération plus ancienne et basés sur des bobines et des condensateurs introduisent des pertes, ce qui explique le choix de cette approche aux avantages incontestables et faisant appel à des composants courants au prix abordable. Le signal de sortie filtré arrive à la borne supérieure de P2, la commande volume. Son cur-

*Figure 1. L'électronique du récepteur à conversion directe pour la bande radioamateur des 20 m.*

seur attaque la broche 3 de l'amplificateur de sortie audio, un LM386. Un réseau RC de découplage de la tension d'alimentation, R17/C22, garantit au

LM386 une tension d'alimentation bien propre.

#### **L A CONSTRUCTION**

On devrait pouvoir trouver le condensateur variable de syntonisation de 100 pF, C2, sur l'un ou l'autre marché aux puces radio ou auprès d'un magasin spécialisé (le prix ne manquera pas de s'en ressentir). On peut également envisager d'utiliser un condensateur variable de 250 pF tel qu'on les trouve dans les vieux postes de radio, les générateur de signaux, etc, voire essayer d'en trouver un sur un marché aux puces si le 100 pF s'avère inabordable. Les ailettes de ces condensateurs sont souvent serties sur l'axe de rotation; on pourra saisir l'une des ailettes intérieures avec une pince pliante solide et lui faire subir une torsion jusqu'à ce qu'elle lâche. Si elle ne veut pas lâcher il est fort probable qu'elle est soudée – encore que je n'en aie jamais rencontrées qui le soient. On enlève une ailette sur 2 jusqu'à ce qu'il n'en reste plus que la moitié. Si votre

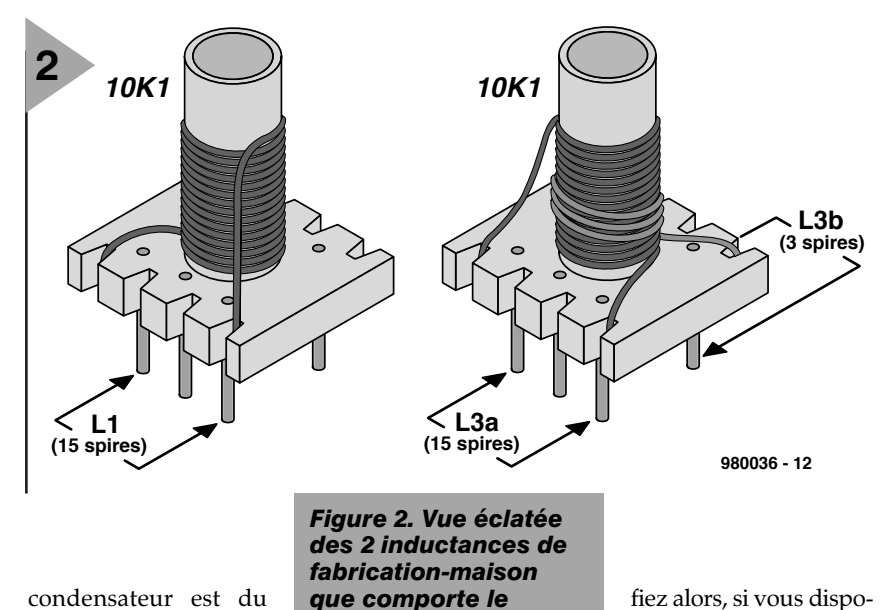

*récepteur.*

condensateur est du type à cages multiples, c'est-à-dire qu'il comporte plusieurs sections

d'ailettes il vous suffira d'éliminer les ailettes de l'une de ces sections. Vérifiez alors, si vous disposez d'un capacimètre, la valeur de la capacité. Il n'est pas impératif

qu'elle soit exactement la capacité prévue, sachant que le noyau de poudre

**C2 980036-1 980036-1 T C14 3 C15 H3H4 (C) Segment**  $\mathbf{I}$ **R8 R6 R7 C12 T1 R1** <u>হ</u> **C3 T4 L2 L3 C18 C1 R12 R13 C13** <u>අ</u> **C27 D2**  $\overline{\phantom{a}}$ **C**R<sub>16</sub> **D1 c190010 IC1 P1 C16 C20 R19 R11 C29 R14 O** o di **C17** ъ **C5 R15 O** ۵Ì **Q R10 Q T2 R3 C4 C6 C21 D3** D3 **C22 OF R17 R18 IC2 T3 R4 L1 C23 C7 R5 C24 R2 C26 C9 C8 C10 P2 C28 C25 LS T T C11** C O ∩ **(C) Segment**

**980036-1**

#### *Figure 3. Représenta-***Liste des composants** Résistances : R1,R12,R13 = 1 kΩ  $R2 = 470 \Omega$  $R3 = 1kQ5$  $R4 = 680 \Omega$  $R5 = 15 k\Omega$  $R6 = 1 MΩ$  $R7, R9, R14 = 10 k\Omega$  $R8 = 4k\Omega$  $R10 = 2kQ7$  $R11 = 150 k\Omega$  $R15 = 33 k\Omega$  $R16 = 75 k\Omega$  $R17, R18 = 10 \Omega$ R19 = ajustable horizontal 1 kΩ P2 = potentiomètre log. 10 kΩ Condensateurs :  $C1 = 10 pF$ C2 = condensateur variable ou ajustable 100 pF (cf. texte)  $C3, C4, C25, C27 = 100$  nF  $C5 = 1 nF$  $C6 = 220 pF$  $C7 = 470 pF$  $C8 = 100 pF$  $C9 = 150$  pF  $C10 = 15 pF$ C11 = condensateur variable ou ajustable 50 pF (cf. texte)  $C12 = 10 nF$ C13,C21,C29 =  $10 \mu$ F/63 V radial  $C14 = 22 \mu F/16V$  radial  $C15 = 470 nF$  $C16, C17, C19, C20 = 4nF7$ C18,C26 =  $100 \mu$ F/16 V radial C22, C28 = 1 000  $\mu$ F/16 V radial C23 =  $4\mu$ F7/16 V radial  $C24 = 22 \mu$ F/16 V Inductances : L1 = 15 spires de fil de cuivre émaillé 28 SWG (0,2 mm de section) sur corps Neosid noyau d'assemblage 10K1 (noyau violet). alternatives : 10T1 (noyau jaune), 10F1 (noyau bleu)  $L2 =$  self de choc 1m H (cf. texte) L3 = primaire : 15 spires; secondaire 3 spires de fil de cuivre émaillé 28 SWG (0,2 mm de section) sur corps Neosid 10K1. alternatives : 10F1 et 10T1 Semi-conducteurs :  $D1.D2 = 1N4148$  $D3 = 1N4001$  $T1,T3 = BF256B$  $T2, T4 = BCS50C$ IC1 = TL072CP (Texas Instruments) IC2 = LM386N-1 (National Semiconductor) Divers : K1 = embase jack d'alimentation encartable

*tion de la sérigraphie de l'implantation des composants et du dessin des pistes de la platine simple face dessinée à l'intention de cette réalisation.*

ferrique présent au coeur de la bobine permettra lui d'obtenir la valeur exacte requise. Utilisez une technique similaire pour C11, le condensateur variable du VFO; il faudra supprimer un nombre plus important d'ailettes vu qu'il faut en réduire la capacité plus que dans le cas de C2. Rien n'interdit d'utiliser pour C2 un ajustable si tant est qu'il soit possible de doter son curseur d'un axe allant au bouton de commande. Idem dans le cas de C11, à condition qu'on puisse le doter de commande de cadran à réduction importante (pour un réglage pointu). Une fois les ailettes supprimées on vérifiera l'absence de court-circuit produit par des ailettes recourbées. Les condensateurs d'accord seront à connecter à la platine en raccourcissant les connexions au maximum.

Les inductances L1 et L3 utilisent un corps Neosid du type 10K1, 10F1 ou 10T1. On y embobine du fil de cuivre émaillé 28SWG (0,2 à 0,25 mm de section). La bobine d'accord de l'entrée HF, L3, comporte 15 spires (L3a, enroulement primaire) et 3 spires (L3b, enroulement secondaire). Les spires sont serrées et leurs extrémités soudées aux broches du support 10K1 selon les instructions de la **figure 2**. Il n'est pas inutile de fixer l'enroulement primaire à l'aide d'un rien de cire ou de colle à prise rapide. Une fois cette opération terminée, on embobinera L3b dans le même sens que L3a et par-dessus cet enroulement. Après avoir fixé ce second enroulement on débarrasse ses extrémités et on les soude aux broches de base du corps en plastique. On vérifiera la continuité des enroulements au niveau de la base du support et on s'assurera qu'il est possible de placer les blindages sans provoquer de court-circuit au niveau des soudures.

La self de choc HF, L2, est d'un type disponible dans le commerce. On remarquera cependant qu'elle aura probablement des performances inférieurs à celles d'une vraie self de choc récupérée sur un vieil appareil, en raison sans doute du facteur q (de **q**ualité) relativement faible caractérisant les selfs de choc miniatures modernes. Les magasins de surplus radio pourront sans doute vous proposer des exemplaires plus anachroniques (et partant plus encombrants).

L'amplificateur audio, basé qu'il est sur un circuit intégré peu coûteux, est d'un concept éprouvé.

La platine dessinée à l'intention de ce récepteur comporte, côté « pistes », des surfaces cuivrées importantes destinées à réduire le rayonnement parasite et à permettre de raccourcir au maximum les connexions des composants, condition essentielle à la stabilité de ce montage. On utilisera un cadran à grand réducteur pour la syntonisation primaire et on s'assurera de la rigidité du câblage, le récepteur étant construit sur un châssis solide. N'utilisez pas, pour la face avant, de panneau flexible à la pression lors de la recherche d'accord vu que cela rendrait impossible une syntonisation correcte. Une construction solide et un câblage court et propre sont les secrets d'un récepteur performant.

#### **M ODE D ' EMPLOI**

On commence par mettre les condensateurs d'accord à mi-course et les noyaux de bobines à mi-profondeur en vous aidant d'un tournevis non-métallique. Après avoir branché et l'antenne et la terre si importante, on met le volume à mi-course. Si vous disposez d'un générateur de signal, réglez-le à 14,20 MHz, fréquence située au centre de la bande des 20 m. On applique le signal de sortie du générateur à l'embase d'antenne du récepteur et on joue sur son niveau pour qu'il soit audible sans être trop puissant. Si vous n'entendez rien et que vous êtes certain de la qualité de votre réalisation, jouez sur le condensateur de syntonisation primaire pour trouver le signal. Si vous n'entendez toujours rien, il se peut que vous soyez franchement à côté, ce dont vous pourrez aisément vous assurer en jouant sur le générateur de signal jusqu'à ce que vous entendiez un signal. Il se peut qu'il vous faille rebobiner la self du VFO pour résoudre votre problème. Normalement vous ne devriez pas avoir de problème à trouver le centre de la bande. Vous devriez maintenant disposer du signal du générateur qui devrait être modulé. On diminue progressivement le niveau du signal jusqu'à ce qu'il soit tout juste encore audible et on ajuste L3 de manière à obtenir le signal le plus puissant possible. Après l'avoir mis horstension, on déconnecte le générateur de signal. Coupez également votre ordinateur car ce type d'appareil se caractérise par un rayonnement de bruit très important. Vous devriez maintenant, espérons-le, être en mesure de capter un signal véhiculé par les éthers. Jouez sur C2 et C11 de manière à ce que la réception soit la plus confortable possible sans oublier d'ajuster le volume. En cas de réception de signal AM jouez avec prudence sur l'ajustable P1 (en parallèle sur les diodes) pour en obtenir l'atténuation maximale. Hé oui, ça marche ! Il se peut qu'il vous faille réduire quelque peu le niveau pour les signaux de niveau très élevé (S9+).

#### **O N SE MET À L ' ÉCOUTE !**

Faites-vous plaisir à réaliser et à utiliser ce petit récepteur. Je ne serai pas étonné que vous soyez surpris par ses performances.

980036-I

# $\frac{1}{2}$ **testeur de C.I.**

# *2ème partie : structure du menu et création de vecteurs de test*

Dans l'article du mois dernier nous nous sommes intéressés à l'aspect « matériel » de ce testeur de C.I. ô combien puissant et universel. Dans cette seconde partie nous aborderons l'aspect « programmation ».

Il vous faudra, pour pouvoir tirer profit de l'information con tenu e dans le présent article, disposer d'un testeur de C.I. fon ctionnel ain si que de tou s les fichiers présents sur la disquette disp onible aup rès des adresses habitu elles sous la dénomination 986014-1 voire sur le  $CD$ -ROM 986001-1. Il est fort probable que le testeur de C.I. fonctionne correctement si vous voyez app araître le message

#### **IC Tester 1 : Te s t**

sur l'affichage LCD à la mise sous tension . Ce projet dispose d'un certain n ombre d 'op tions de test du matériel fort « sioux ». Bien qu'il se puisse fort bien que vous n 'ayez pas à procéd er à un test du matériel, nous n'en évoquons pas moins, brièvement, les routin es les plus imp ortantes. Nous supposons à partir de maintenant que le testeur est parfaitement fonctionnel.

### **L A S T R U C T U R E D U M E N U**

Comme nous le disions dans l'article du mois dernier, nous sommes en présence  $d'$ un instrument de test offrant  $\overline{3}$  can aux de communication avec le monde extérieur : un clavier, un affichage LCD et une in terface pour ordin ateur. Tout au long de son utilisation, le testeur de C.I. se sert de menus pour, interactivement,

projet : L. Lamesch

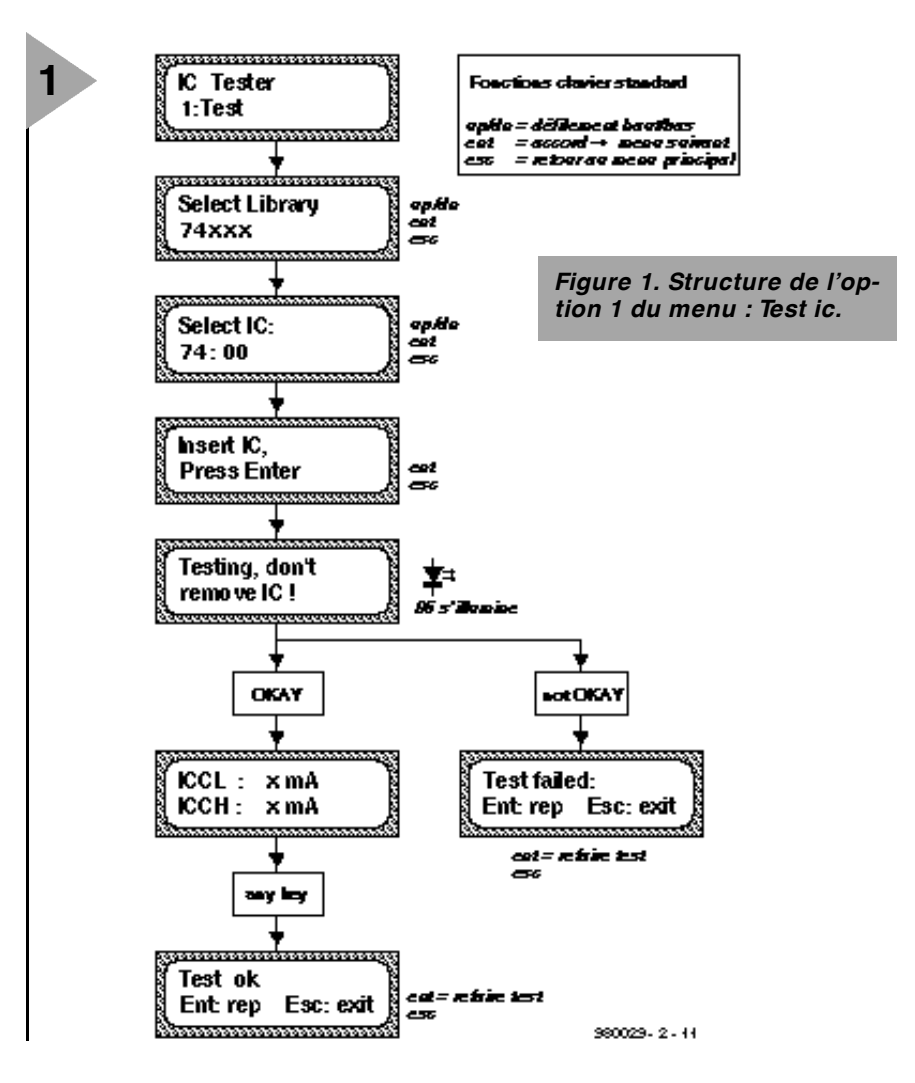

commu niqu er avec vous, l'utilisateur. Une fois que l'on connaît les fonctions des quelques touches que comporte le clavier il n'est plus très sorcier de faire le bon choix parmi les nom breuses fon ctions disponibles. L'auteur a heureu sement opté pour une structure conséquente d'un menu à l'autre. Nous vous proposons, pour vous permettre de vous faire une bonne idée de la situation, la structure de chacun des sousmenus les plus importants offerts par le testeur de C.I. dans les figures 1 à 8. Lorsqu'une touche remplit une fonction non-standard nous le mentionnerons. La plupart d'entre vous seront parfaitement heureux d'utiliser le menu « 1: Test » voire « 3: Retest » au cas où vou s vous trouverez con fron té à une

ribambelle de circuits intégrés iden tiques dont vous voulez savoir s'ils sont OK ou non.

#### **L E F I C H I E R D E V E C - T E U R S D E T E S T**

À partir d'ici, nous nous adressons aux utilisateurs les plus avancés d'entre nos lecteurs qui tiennent à savoir le fin mot de la tech nique dont se servent les instruments dotés de programmes enfouis pour tester les circuits intégrés logiques. Il est nécessaire, pour un e bonne compréhen sion de l'interaction matériel/logiciel, d'analyser la structure du fichier Test Vector qui est stocké en permanence dans l'EPROM-système où il côtoie le programme exécuté par le microcontrôleu r.

C'est une copie du fichier de vecteurs de test compilé et convertie en format binaire que l'on trouve stockée dans l'EPROM-système par « défaut » disponible sous la dénomination EPS 986507-1, sur la disquette EPS 986014-1 ainsi que sur le CD-ROM « <sup>µ</sup>*P-*µ*C Hard & Software 97-98* » EPS 986001-1 (à trouver dans le sousrépertoire /INT/BIN). Le fichier baptisé VECT.TVC contient toutes les informations nécessaires au système pour tester le nombre impressionnant de C.I. énumérés dans le **tableau 1** de l'article du mois dernier. Chargeons le fichier « VECT.TVC » dans un traitement de texte et examinons la syntaxe utilisée. Que peuvent bien signifier tous ces mots-clés ?

#### **;**

délimiteur de commentaire. Tous les caractères placés après le point-virgule sont considérés être des commentaires et partant sont ignorés par le système.

#### **LIBRARY lib\_name**

Définit le début d'une bibliothèque de C.I. Ce terme doit être le premier motclé du fichier .TVC (commentaires excepté bien entendu). Tous les types de C.I. suivant ce mot-clé appartiennent à la bibliothèque dont le nom est « lib\_name ». Ce nom peut comporter un maximum de 15 caractères. Il n'existe pas de limite au nombre de bibliothèques que peut comporter un fichier tvc.

#### **NAME ic\_name**

Définit le début des données concernant un C.I. et lance le set de vecteurs de test pour le C.I. dont le nom est « ic\_name » (15 caractères au maximum). Il n'existe pas de limite au nombre de C.I. dans une bibliothèque. La fin du set de vecteurs de test est marqué par le « NAME », « LIBRARY » suivant, voire la fin du fichier .TVC.

#### **CHILD parent\_ic\_name**

Au cas où un C.I. utilise les même vecteurs de test qu'un autre C.I. déjà défini, il suffit de l'identifier comme « enfant » (child) ou « parent » (parent). Un exemple : le 74:132 remplit la même fonction et possède le même brochage que le 74:00, à ceci près que les portes sont du type à trigger de Schmitt (ce que le testeur ne reconnaît pas). La définition d'un 74:132 se fait de la manière suivante :

NAME 74:132 ;définit nouveau C.I. CHILD 74:00 ;le déclarer comme descendant du 74:00

Un parent peut avoir jusqu'à 100 enfants.

#### **PINS pin\_count**

À moins qu'un C.I. donné ne soit un

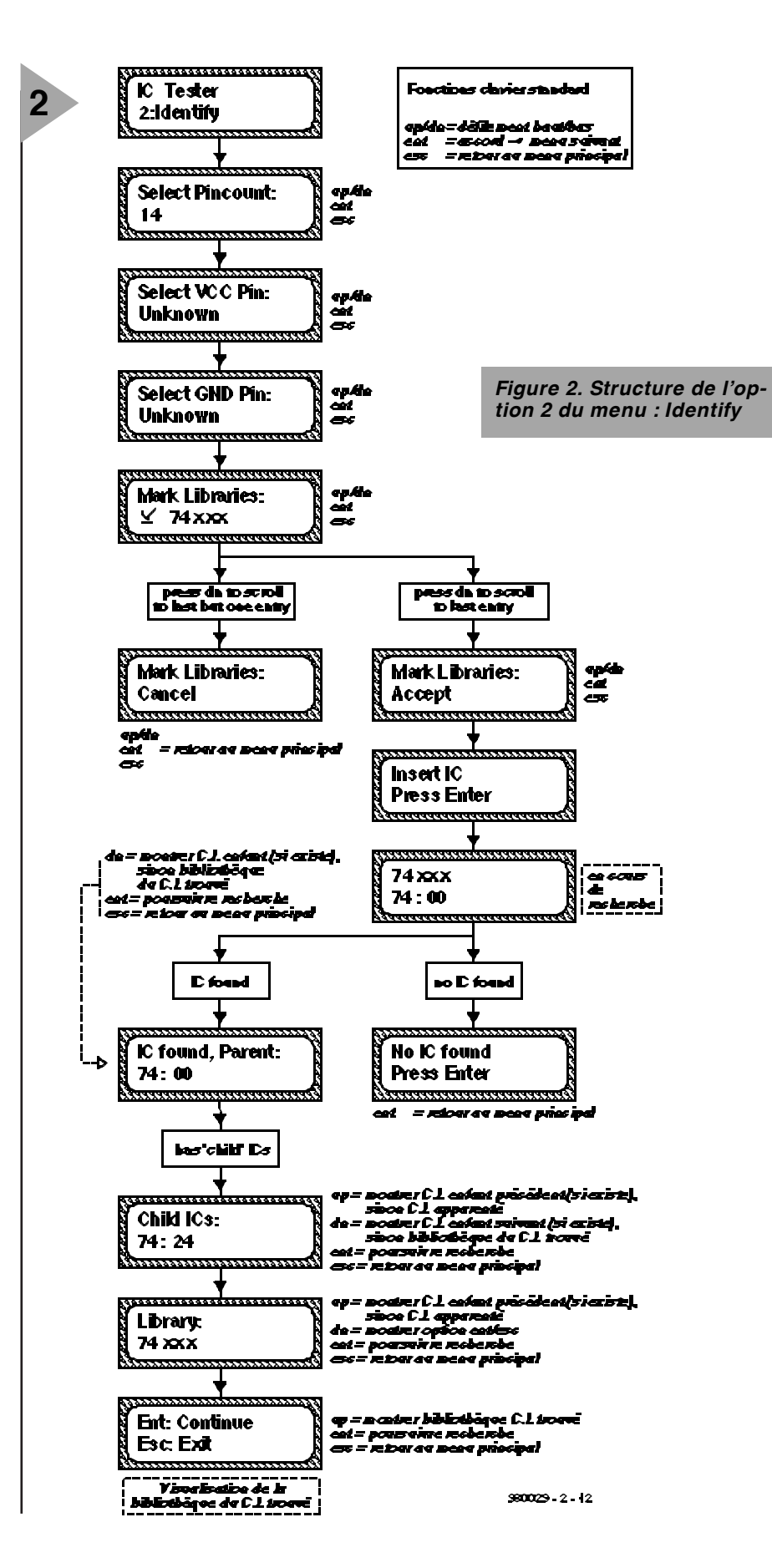

« enfant », il faudra en définir les vecteurs de test. Dans ce cas, le premier mot-clé sera toujours « PINS » (broches) pour indiquer le nombre de broches du C.I.

colonnes fournissant les vecteurs de test. « PINORDER » peut uniquement suivre « PINS » et les broches sont identifiées par leur numéro de broche. La séparation entre les broches individuelles prend la forme d'un caractère « espace ». Il faudra identifier toutes les broches dans « pin\_order » même les

#### **PINORDER pin\_order**

Lie les broches individuelles aux

Elektor 4/98 29

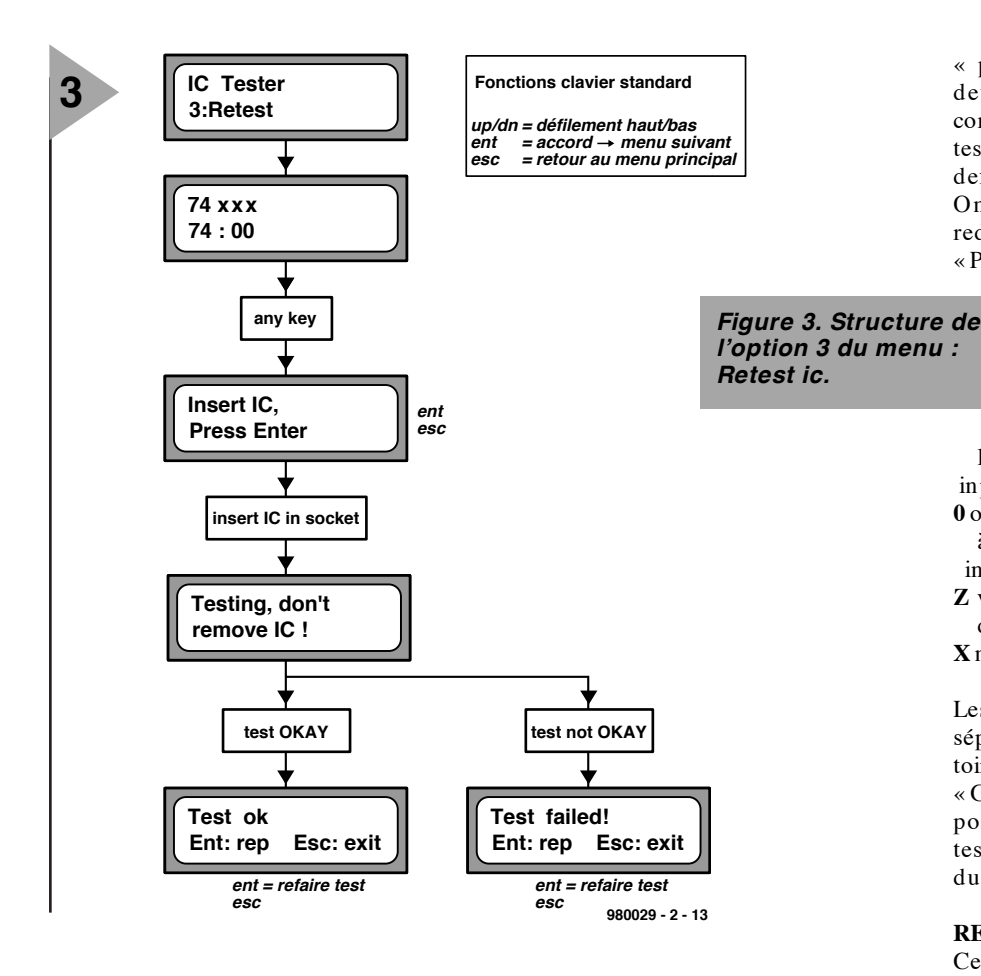

broches qui ne seront pas testées.

#### **PINDEF pin\_definition**

Ceci définit la fonction de chaque broche individuelle. On dispose des fonctions suivantes : **O** output (sortie)

**I** input (entrée)

**G** ground (masse)

**V**  $\text{Vec } (+ \text{ supply})$  (alimentation  $+$ ) Les fonctions de chacune des broches peuvent être séparée par un espace (sans qu'il ne soit obligatoire), toutes les broches devant être inclues dans la

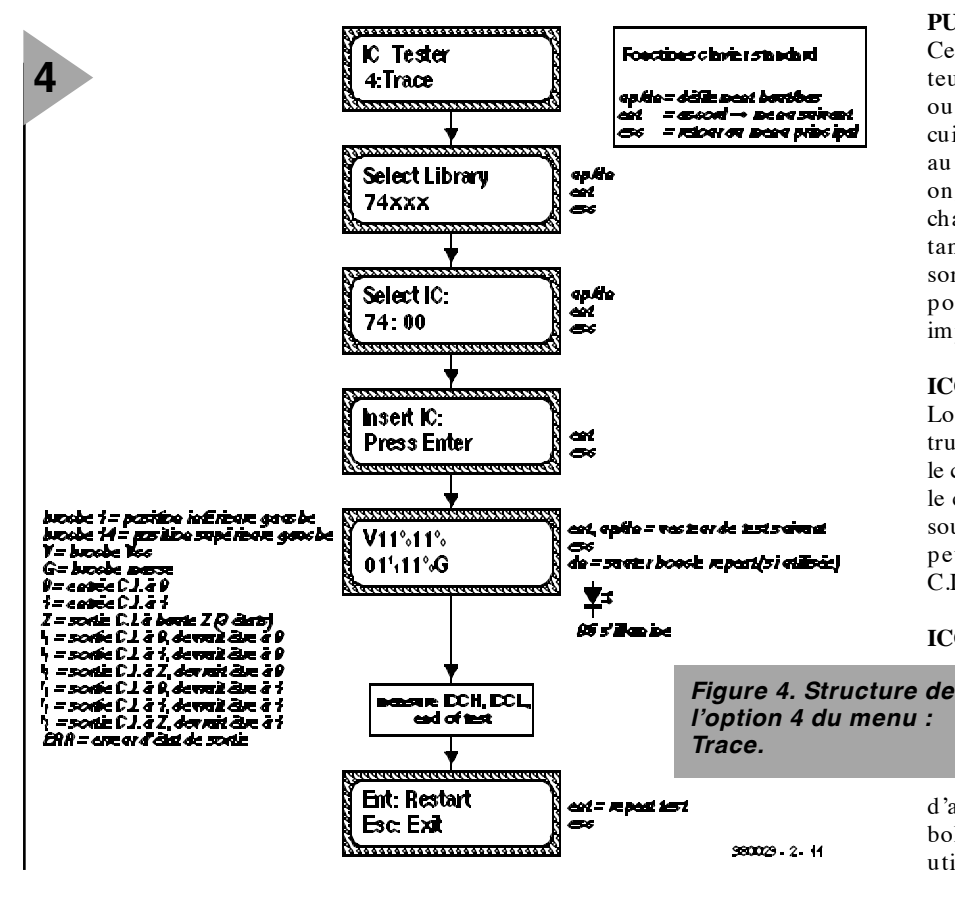

« pin\_definition ». Les broches ne devant pas être testées sont définies comme sorties) « O » et comme non testé dans la ligne « vect » (« X »). « pindef » doit précéder le premier « vect ». On pourra, après une ligne « VECT », redéfinir les fonction des broches par « PINDEF ».

**VECT test\_vector**

Un vecteur de test peut comporter les éléments suivants :

**1** output pin: vérifier que la broche est à 1;

input pin: appliquer un 1 à la broche. **0** output pin: : vérifier que la broche est à 0;

input pin: appliquer un 0 à la broche. **Z** voir si la broche est à haute impédance.

**X** ne pas tester cette broche.

Les éléments individuels peuvent être séparés par des espaces (non obligatoire). Si une broche est définie comme « GND », elle doit comporter un 0 à la position correspondante du vecteur de test. De même, « VCC » doit être rendue par un 1.

#### **REPEAT count, ENDR**

Ce mot-clé permet de définir une boucle contenant des vecteurs de test (VECT) et des définitions de fonction de broches (PINDEF). La boucle est répétée « COUNT » fois. Chaque boucle doit être terminée par le mot-clé « ENDR ». Interdiction de boucles emboîtées (*nested loops*).

#### **PULL on\_off**

Ce mot-clé indique au matériel du testeur de C.I. de connecter (on\_off =  $1$ ) ou non (on\_off = 0) les sorties du circuit intégré à des résistances de forçage au niveau bas pendant le test. Lorsque on\_off se trouve à 0, les sorties sont chargées en permanence par une résistance de forçage au niveau haut de sorte qu'il est impossible de les tester pour la détection d'un état de haute impédance (high Z).

#### **ICCL**

Lors de la confrontation à cette instruction, l'alimentation régulée mesure le courant d'alimentation. Après le test, le courant d'alimentation est indiqué sous le symbole « ICCL ». « ICCL » ne peut être utilisé qu'une fois pour un C.I. donné.

**ICCH**

Lors de la confrontation à cette instruction, l'alimentation régulée mesure le courant d'alimentation. Après le test, le courant

d'alimentation est indiqué sous le symbole « ICCH ». « ICCH » ne peut être utilisé qu'une fois pour un C.I. donné.

Il faudra tenir compte des points suivants lorsque l'on voudra écrire ses propres vecteurs de test pour des C.I. n'existant pas dans la bibliothèque par défaut.

✗ Toutes les entrées du C.I. doivent avoir été mises au minimum 1 fois aux niveaux logiques « 0 » et « 1 » et ceci d'une manière telle que ce changement d'état puisse être détecté par au minimum une sortie du C.I..

✗ Toutes les sorties du C.I. doivent, au cours du test, passer au minimum 1 fois à « 0 »et « 1 » ainsi qu'à « z » (haute impédance ou 3 états) au cas où la sortie peut prendre ce dernier état.

✗ Dans le cas de C.I. dotés d'un circuit interne séquentiel, les entrées du C.I. pilotant l'entrée d'horloge de la bascule d'un registre ne changent pas nécessairement d'état à l'unisson avec les entrées de ces bascules lorsque cette transition se fait au moment du flanc actif de l'horloge d'entrée. Un exemple : l'entrée d'horloge d'un 74:74 peut fort bien ne pas passer de 0 à 1 lorsque le niveau à l'entrée de données change au même instant. Cette remarque vaut également pour les entrées d'horloge et de validation de compteurs synchrones.

✗ En cas de basculement de l'entrée de validation d'une bascule, le niveau à l'entrée de données de la bascule ne doit pas changer au même instant. Ceci vaut tant pour un flanc montant que pour un flanc descendant de l'impulsion.

En guise de conclusion à ce chapitre, la **figure 9** vous propose un set de vecteurs de test écrits pour un compteur binaire CMOS à retenue en cascade à 12 étages du type 4040. Bien que l'on n'y retrouve pas tous les mots-clés du compilateur, cet exemple est très instructif pour découvrir la structure des vecteurs en relation au fonctionnement interne du C.I. Nous vous proposons également son brochage. Notez l'emploi de l'instruction « repeat » pour la commutation du niveau logique à l'entrée d'impulsion d'horloge (cp). En fonction du nombre d'impulsions appliquées, une sortie donnée  $(Q_X)$  du C.I. doit passer au niveau haut. Le matériel surveille la sortie et compare son niveau à celui indiqué par le vecteur de test. Un exemple : on devrait trouver un « 1 » à la sortie Q8 du 4040 après 128 impulsions d'horloge. Si l'on ne détecte pas ce « 1 » logique après l'instruction « endr », en d'autres termes si la réponse du C.I. ne correspond pas au vecteur de test suivant « endr », le C.I. est considéré comme étant défectueux et pourra donc finir à la poubelle. Ce script de vecteur de test

<u> Perrorererererererererere</u> **5 IC** Tester clines claves stand 5:Options *k*ie = džiško c*a*l beatba<del>s</del> = 6000Ki→ Delet3erral<br>= Ribertee Delet Brachel **Mark Options:** *Figure 5. Structure de*  $\times$  Disp ICC *l'option 5 du menu : Options.* Options: Disp EC: nooter ECL on ECN apris tested C.I. mer **toer type**<br>star: C.L edo 5 es \_\_\_\_\_\_\_\_\_<br>pess da tr<br>\_bst catry press da to<br>st bet one ex . . . . . . . . . . . . Mark Option s **Mark Options:** Accept Cancel <u>aasaasaasa</u> **6** *Figure 6. Structure de* IC Tester *l'option 6 du menu : Info.* 6-Info IC Tester  $1.0$  (C) **Torte for** Lamesch 1997 980029-2-16

comporte également des commentaires : la 4ème ligne contient les labels logiques de broches du C.I. Notez que certains fabricants du 4040 commen cent avec le label de sortie Q1 plutôt que Q0 mentionné dans le commentaire. Ceci n'a pas de conséquence sur le fonctionnement du C.I..

Nous vous proposons d'autres scripts

de vecteurs de test et des structures internes dans les *Infocartes* de ce mois.

#### **C OMP ILATION DE VECTEURS DE TEST ET DÉBOGUAGE** Le but de l'analyse du fichier-maître de vecteurs de test, comme nous venons de le faire, est de vous per-

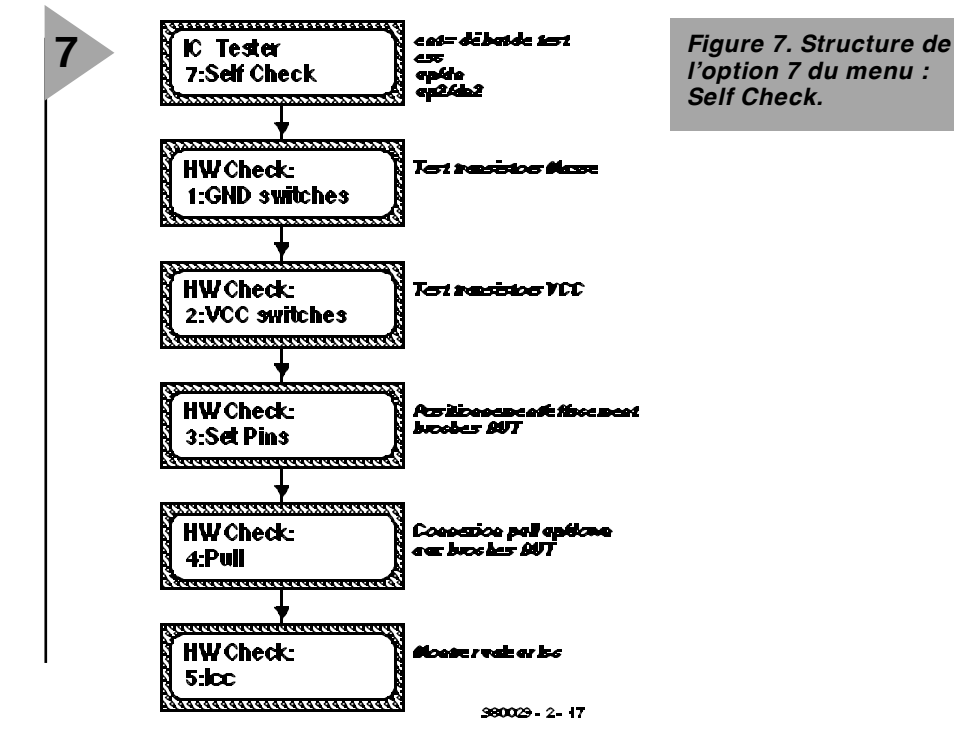

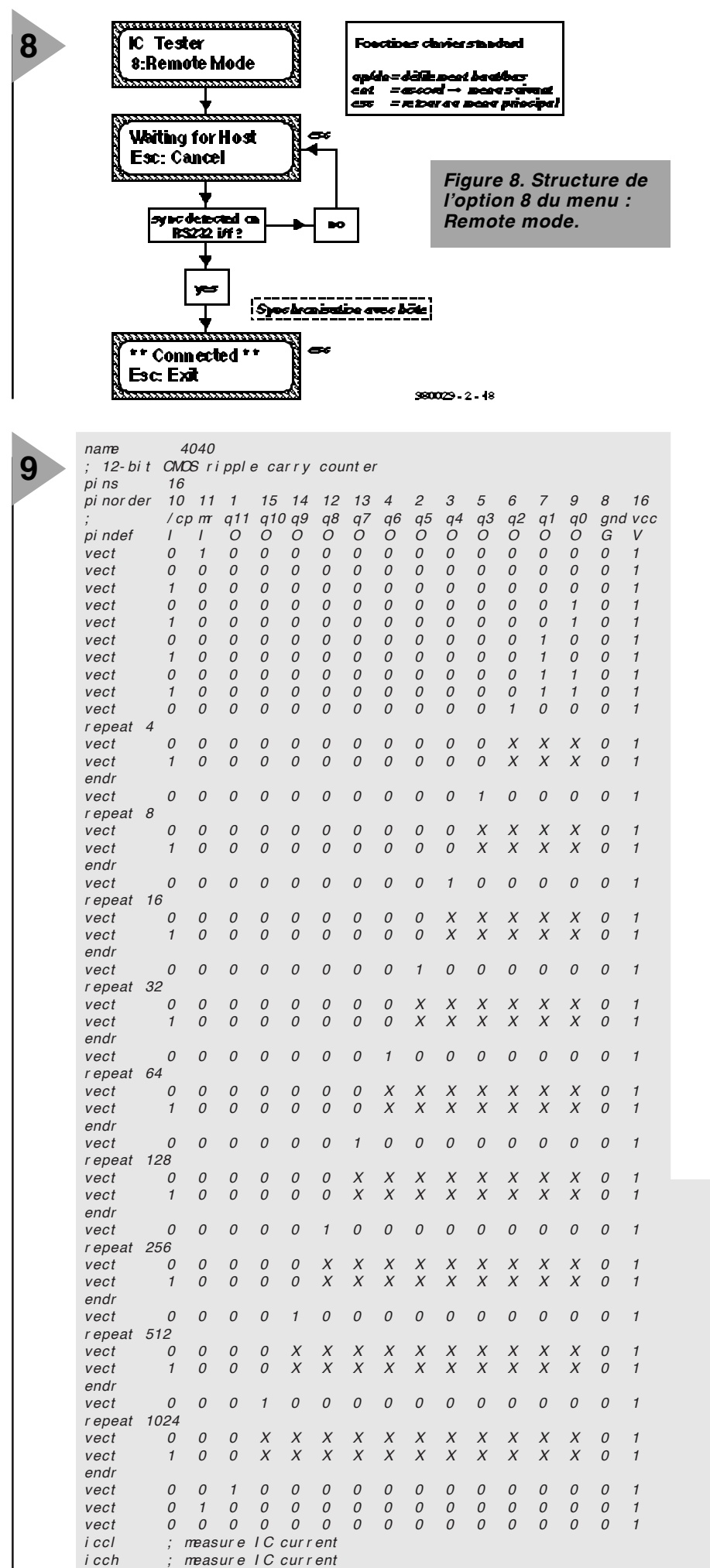

mettre d'écrire vos propres scripts de test pour des C.I. n'apparaissant pas dans la bibliothèque par défaut (cf. **tableau 1** de la 1ère partie). Il vous suffit, en principe, de la fiche de caractéristiques du C.I. concerné pour en déduire le fonctionnement théorique. Il se peut que vous vouliez ajouter de nouveaux vecteurs de test à ceux que comporte déjà le fich ier « VECT.TVC » et griller l'en semble dans une nouvelle EPROMsystème. Nous nous intéresserons, un peu plus loin, aux programmes et aux procédures pour ce faire. Rappelez-vous que toute cette information ci-après ne vous concerne guère si vous vous contentez de la collection de C.I. que comporte la bibliothèque par défaut.

Ne lancez pas directement le programme depuis la disquette. Commencez par exécuter, à l'invite DOS, le programme CHECK 4, en vue de vous assurer que les données sont intactes et de l'absence de virus. Ceci fait, il vous faudra recopier tous les fichiers de la disquette vers un sous-répertoire adéquat de votre disque dur.

#### **ICTVC.EXE**

Il s'agit là du Compilateur de vecteurs de test (*Test Vector Compiler*) dont la fonction est de convertir un fichiersource de vecteurs de test (VECT.TVC par exemple) en un fichier de vecteurs de test binaire. Il faudra ensuite l'accoler au programme de pilotage du microcontrôleur, ict.bin, en vue de créer un gros fichier binaire que l'on

> *Figure 9. Exemple illustrant le fonctionnement d'un script de vecteurs de test. Le diagramme et le script, il ne vous en faut pas plus pour mettre à l'épreuve le compteur à 12 bits 4040.*

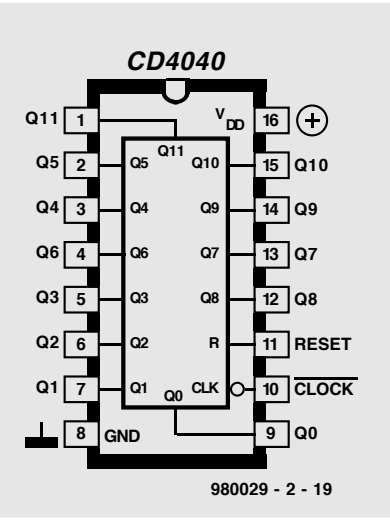

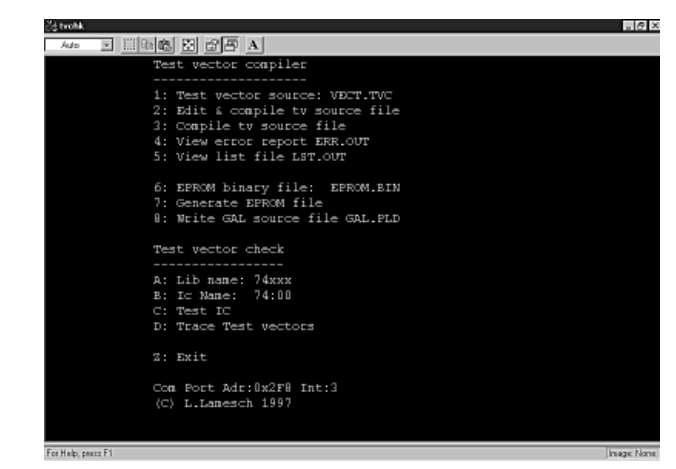

pourra griller dans une EPROM. Notons au passage que cet accolement se fait à l'aide de l'instruction DOS copy ict.bin+ vect.out /b eprom.bin.

L'appel du compilateur se fait par la ligne suivante :

ICTVC [source file.TVC]

Un exemple :

ICTVC VECT.TVC.

génère les fichiers suivants :

TVC.OUT: fichier de vecteurs de test (binaire);

ERR.OUT: rapport d'erreur;

LIST.OUT: fichier list contenant des informations concernant le fichiersource, le fichier binaire, une copie du fichier-source doté de numéros de ligne ainsi que les octets produits par chaque ligne.

TMP.OUT: fichier temporaire utilisé par ICTVC.EXE.

Toutes les erreurs survenant au cours du processus de compilation sont enregistrées dans le fichier ERR.OUT et lui seul. Elles n'apparaissent pas sur l'écran du PC.

#### **TVCHK.EXE**

Il s'agit d'une sorte d'environnement, coquille depuis laquelle est lancé le programme ICTVC.EXE et permettant le déboguage des scripts de vecteurs de test. Il faut, pour que ce programme tourne, connecter le testeur de C.I. à votre PC par le biais d'une liaison sérielle trifilaire. Lors de son lancement, tvchk doit comporter un paramètre , soit le numéro de port (1 à 4) soit l'adresse du port com (en format hexadécimal), paramètre suivi par la ligne d'interruption concernée (1 à 7). Un exemple : TVCHK 2. Il va sans dire qu'il s'agit là du port com auquel est connecté le testeur de C.I. Nous vous proposons, en **figure 9**, une recopie d'écran reprenant quelques-unes des options offertes par tvchk.

*Figure 10. Le programme tvchk offre un environnement confortable pour les utilitaires servant au test et à la compilation des vecteurs de test.*

#### **EDT.BAT**

Ce tout petit fichier batch sert à lancer le traitement de texte qui servira à charger, modifier et sauve-

garder les fichiers de vecteurs de test. Si vous ne voulez pas utiliser EDIT.COM, modifiez EDT.BAT en conséquence pour qu'il pointe vers votre traitement de texte DOS favori. Entrez, après « EDT », le nom du fichier que vous voulez traiter. S'il devait se faire que le fichier « VECT.TVC » soit trop grand pour votre traitement de texte, envisagez de créer votre fichier comme un nouveau fichier à accoler. Une fois que vous avez débogué vos nouveaux scripts de vecteurs de test, vous pourrez les accoler à VECT.TVC sans utiliser TVCHK. Ensuite, on utilise l'option « Compile tv source » de tvchk pour compiler le fichier entier en vue de le griller dans une EPROM. Le fichier « SMALL.TVC » constitue un bon départ pour se faire la main. Essayez de remplacer « VECT.TVC » par « SMALL.TVC » dans l'option 2 du menu TVCHK.

Le menu principal de TVCHK comporte les options suivantes :

#### *Test Vector Compiler*

**1**: Test vector source: vect.tvc Donne le nom du fichier-source de vecteurs de test **2**: Edit & Compile tv source file. **3**: Compile tv source file. **4**: View error report err.out. **5**: View list file lst.out. **6**: eprom binary file: eprom.bin Donne le nom du fichier binaire à griller dans l'EPROM. **7**: Generate eprom file. Rappelez-vous, le format de sortie est binaire ! **8**: Write gal source file gal.pld.

#### *Test Vector Checking* **A: Lib name: 74xxx**

Donne le nom de la bibliothèque contenant le set de vecteurs de test à tester/déboguer.

#### **B: ic name: 74:00**

Donne le nom du set de vecteurs de test à tester/déboguer.

#### **C: Test IC**

Cela peut prendre un certain temps lorsqu'il faut appliquer un grand

nombre de vecteurs de test (par ex. : quelque 10 mn+ lors du test d'un script pour le 4020).

#### **D: Trace Test Vectors**

Il s'agit là de l'outil de déboguage proprement dit. On a indication, pour chaque vecteur de test, des

états logiques attendus et de ceux effectivement relevés sur le composant en cours de test (DUT = *Device Under Test*). Les erreurs sont surlignées en rouge (sur un écran couleur !!!). La broche 1 se trouve toujours à gauche et la broche de numéro d'ordre le plus élevé à droite. On peut sauter (*skip*) les boucles REPEAT...ENDR par action sur la touche < S> .

#### **Z: Exit**

Sortie du programme **COM Port Addr: xxx Int: y**

Indique au PC quel port COM utiliser

pour la communication avec le testeur de C.I.

#### **C APACITÉS D 'EPROM PLUS GRANDES**

Ceux d'entre vous qui voudraient ajouter des scripts de vecteurs de test pour des C.I. non supportés par l'EPROMsystème de défaut, auront vite fait de constater que la taille du fichier .bin généré par l'option « 7 » de tvchk dépasse la capacité d'une EPROM de 512 Kbits (64 Koctets) telle que la 27(C)512. Cela ne pose cependant pas de problème vu que le matériel du testeur de C.I. peut recevoir des EPROM de capacité plus importante telles que la 27020 (2 Mbits = 256 Koctets). Ces EPROM « géantes » étant subdivisées en bancs de 64 Koctets, il faudra faire appel à une commutation de banc à l'aide des sorties B6 et B7 du PIO IC2. On a besoin dans ce cas-là de la ligne d'adresses A17, de sorte qu'il faudra implanter le cavalier JP1 en position « not-A » si l'on utilise une EPROM 27C020.

#### **C ONCLUSION**

Vous êtes sur le point de terminer la lecture d'un article décrivant un instrument de test qui, dans sa version standard, permet de tester un nombre important de circuits intégrés logiques des famille 74 (TTL) et 4000 (CMOS). Si la panoplie disponible ne vous suffit pas, vous avez à votre disposition des outils logiciels puissants qui vous permettent de créer vos propres vecteurs de test en utilisant un PC courant (tournant sous DOS) et, optionnellement, un programmateur d'EPROM capable de programmer des EPROM de capacité supérieure à 512 Kbits. À vos fourneaux !

980029-II

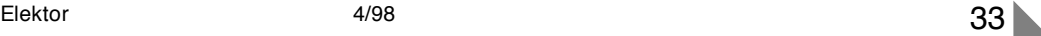

# **moniteur de hardware PC**

# **1 C.I. pour monitorer un système micro-informatique complet**

Nous savons que, lorsque nous affirmons que les ordinateurs sont des systèmes complexes, nous enfonçons des portes ouvertes. Il faut, si l'on veut garantir un fonctionnement fiable, qu'un certain nombre de facteurs tels que température et tensions d'alimentation restent à l'intérieur de limites bien définies. National Semiconductor a développé le LM78 spécialement pour garder les ordinateurs à l'oeil. Dans le présent « applikator » nous allons nous intéresser de plus près à ce composant et en voir les fonctionnalités.

# *Caractéristiques techniques*

- ➭ *suivi de la température*
- ➭ *5 surveillants pour les tension positives*
- ➭ *2 surveillants pour les tensions négatives*
- ➭ *3 surveillants pour la vitesse de rotation des ventilateurs*
- ➭ *entrée pour capteurs de température additionnels*
- ➭ *surveillance du coffret de l'ordinateur*
- ➭ *comparateur-chien de garde*
- ➭ *RAM pour stockage du code POST*
- ➭ *interface ISA et I 2C*

National Semiconductor appelle le LM78 un MSHM (*Microprocessor System Hardware Monitor*

= moniteur de matériel de système à microprocesseur) et le décrit comme étant un système d'acquisition de données destiné à la surveillance du matériel de serveurs, ordi-

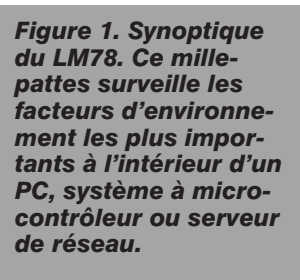

nateurs personnels et systèmes à microcontrôleur.

> Dans un ordinateur, le LM78 pourra être utilisé pour le suivi des tensions d'alimentation, de la température (et ce même à différents endroits du système) et le régime des ventilateurs. Il est également en mesure de

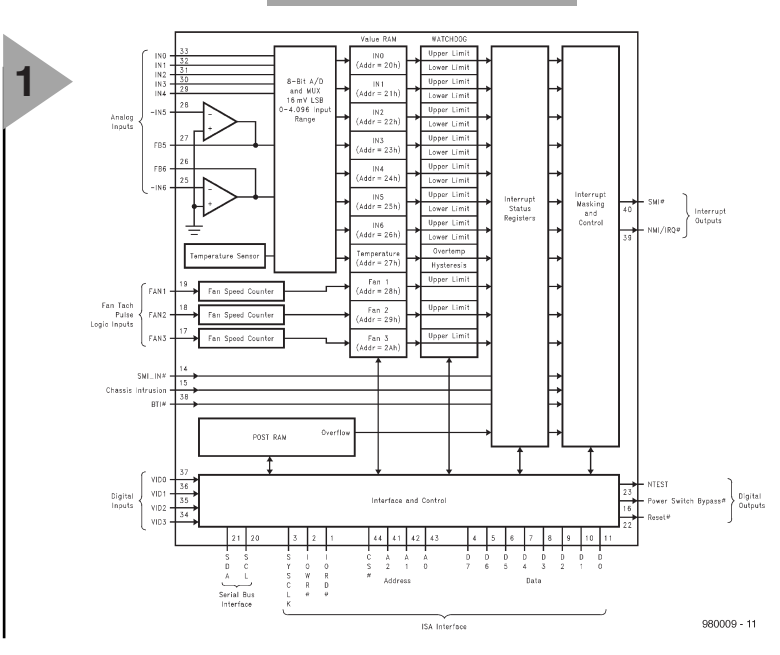

Elektor 4/98

**APPLIKATOR APPLIKATOR**

ם<br>ב

détecter l'ouverture du boîtier de l'ordinateur. Le programme dérive, en permanence, les valeurs instantanées de ces grandeurs, des registres du processeur. On active, par le biais d'un chien de garde/comparateur, un système d'interruption à 2 sorties totalement programmable et masquable. S'il devait se faire que l'un des paramètres sorte du domaine de fonctionnement sûr, on a génération d'une interruption à laquelle le logiciel pourra réagir.

**2**

#### **D ' INNOMBRABLES POSSIBILITÉS**

Le LM78 dispose, pour remplir ces multiples fonctions, d'interfaces diverses. Il comporte ainsi, un capteur de température intégré, 5 entrées analogiques pour des tensions positives, 2 entrées inverseuses pour le suivi de tensions négatives et un convertisseur A/N à 8 bits à 7 entrées. Il est en outre doté d'une entrée à laquelle on pourra connecter d'autres capteurs de température (pour la surveillance de la CPU par exemple). Dès que la température détectée par le capteur dépasse la valeur définie on a déclenchement d'une alarme. Le circuit intégré émettra alors une interruption.

3 entrées sont réservées pour la surveillance des ventilateurs. Ces broches se voient appliquer le signal fourni par un générateur tachymétrique. Le système est ainsi en mesure de connaître le régime du ventilateur à surveiller. Une autre entrée, CID (*Chassis Intrusion Detector*), est réservée à l'intention du détecteur d'ouverture de boîtier. En cas d'ouverture du boîtier et de présence d'un capteur adéquat, on aura déclenchement d'une alarme.

Le synoptique de la **figure 1** montre l'interconnexion des différents sousensembles. Dans le bas du schéma nous trouvons la logique d'interfaçage pour les bus ISA et I2C. Juste au-dessus nous découvrons un rien de POST-RAM (*Power On Self Test*) et sur la droite de ce bloc la logique servant à la génération des interruptions. Celles-ci sont transmises à l'ordinateur par le biais des lignes SMI (*System Management Interrupt*) et NMI/IRQ (*Non-Maskable Interrupt/Interrupt Request*).

La logique assurant l'interconnexion des capteurs et du chien de garde/comparateur prend la forme d'un CAN à 8 bits à 7 entrées analogiques, 2 amplificateurs opérationnels inverseurs et une triplette de compteurs pour le suivi du régime du ventilateur. Le schéma de la **figure 2** propose le dimensionnement des résistances pour diverses tensions standard. Le résultat des différents traitements est stocké dans un banc de registres  $(20<sub>HEX</sub>)$  à 2A<sub>HEX</sub>) que l'on retrouve sur le schéma sous la dénomination de « *Value RAM* ». Le chien de garde/comparateur compare les résultats stockés dans les

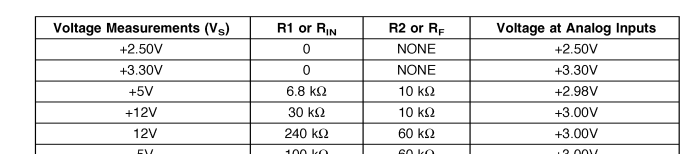

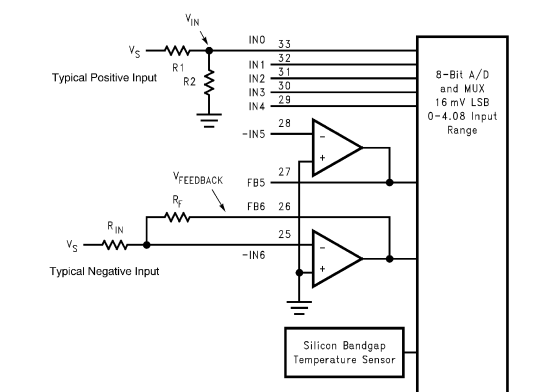

980009 - 12

*Figure 2. Dimensionnement des entrées analogiques pour la surveillance des lignes d'alimentation d'un PC. L'approche adoptée donne une grande liberté à l'utilisateur pour fixer les valeurs-limites.*

différents registres avec les valeurslimites définies par l'utilisateur. On aura, si le cas devait se présenter, déclenchement d'une alarme par le biais du registre « *Interrupt Status* » et du bloc situé en aval, « *Interrupt Masking & Control* ».

Le LM78 convertit en permanence les signaux appliqués aux entrées analogiques en codes numériques à 8 bits. La taille de pas est de 16 mV, la plage de mesure s'étendant de 0 à 4,096 V. Les 2 inverseurs servent à la conversion d'une tension d'alimentation négative de manière à ce qu'elle tombe dans les limites de la plage de mesure du CAN. Vu qu'elles doivent être inversées, l'entrée non inverseuse est par défaut reliée à la masse. Il suffit de quelques résistances pour permettre au circuit de suivre les lignes d'alimentation tant de  $-5$  que de  $-12$  V.

Le capteur de température intégré mesure la température et la convertit en une valeur sur 8 bits en complément à 2. Le logiciel est ainsi en mesure de déterminer, au degré prés, la température.

> *Figure 3. Structure des registres du LM78. Si l'on dispose du logiciel adéquat on peut jouer sur les limites auxquelles doit se déclencher une alarme. Il est de plus, facile de lire les résultats de mesure.*

#### **B LOC APRÈS BLOC**

Nous retrouvons, en **figure 3**, la structure de registres su LM78.

*Configuration Register* : sa fonction est, on s'en serait douté, le pilotage et la configuration du circuit intégré.

Interrupt Status Register: 2 registres contenant les valeurs-limites et l'état de chaque chien de garde ou interruption. *Interrupt masking & control* : Détermine les interruptions à valider.

*VID/Fan Division Register* : sert à l'interrogation, par le biais des 4 bits de poids faible, de l'état des entrées du VID (celles-ci sont reliées aux sorties correspondantes d'un processeur P6. Les 4 bits de poids fort de ce registre contiennent le facteur de division pour les entrées FAN1 et FAN2.

*Serial Bus Address Register* : On trouve à cet endroit l'adresse du bus sériel. Après une RAZ on démarre sur la valeur binaire 00101101. Le contenu se

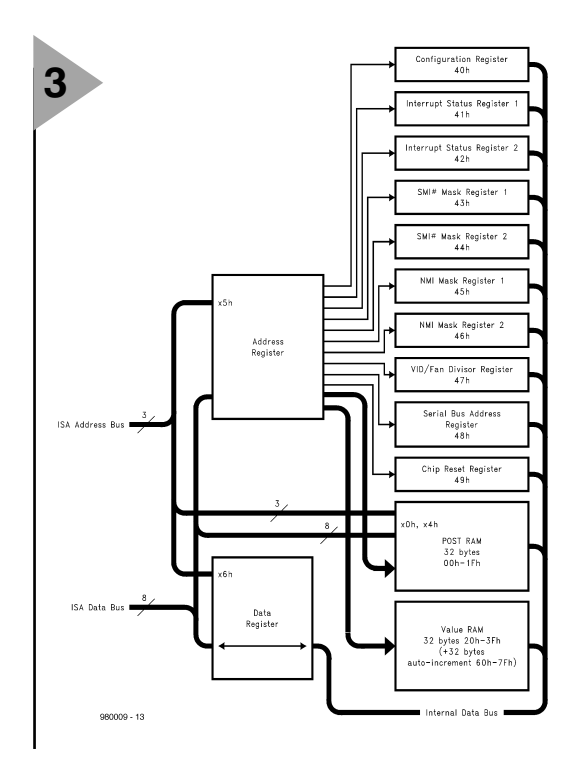

laisse modifier à loisir par l'intermédiaire du bus ISA ou sériel (I2C).

*Chip Reset/ID Register* : permet de configurer tous les registres du LM78 en sortie. Il comporte en outre un indicateur (0100.0000 $_{\text{HEX}}$ ) permettant de reconnaître la version de la puce. Des versions plus anciennes du LM78 ne disposent pas, en effet, de cette fonction de RAZ.

*POST RAM* : un FIFO pouvant stocker 32 octets de codes POST à 8 bits. Un dépassement de capacité de la mémoire POST entraîne une interruption. Cette mémoire occupe les adresses de base  $x0_{\text{HEX}}$  et  $x4_{\text{HEX}}$  et peut ainsi être décodée facilement aux adresses  $80_{\text{HEX}}$  et  $84_{\text{HEX}}$ , les adresses standard des codes POST. On ne peut avoir d'activation d'une interruption par écriture aux emplacements  $x0_{\text{HEX}}$  demment. La seule différence est que l'on peut alors utiliser la fonction d'auto-incrémentation du compteur d'adresse interne du LM78. Cette fonction n'est disponible qu'en cas de lecture du circuit par le bus ISA. Il n'est donc pas question d'auto-incrémentation en cas de communication par le biais du bus I2C.

Après une RAZ le LM78 passe en revue, au rythme d'un par seconde et dans un ordre prédéfini, tous les points de mesure. Les valeurs mesurées recueillies sont ensuite comparées aux valeurs de référence stockées dans les registres de valeurs-limite et du chien de garde. Dès dépassement de la valeur limite supérieure on a activation de l'interruption correspondante dans le registre IS. 2 lignes d'interruption matérielles, SMI et NMI/IRQ, sont program-

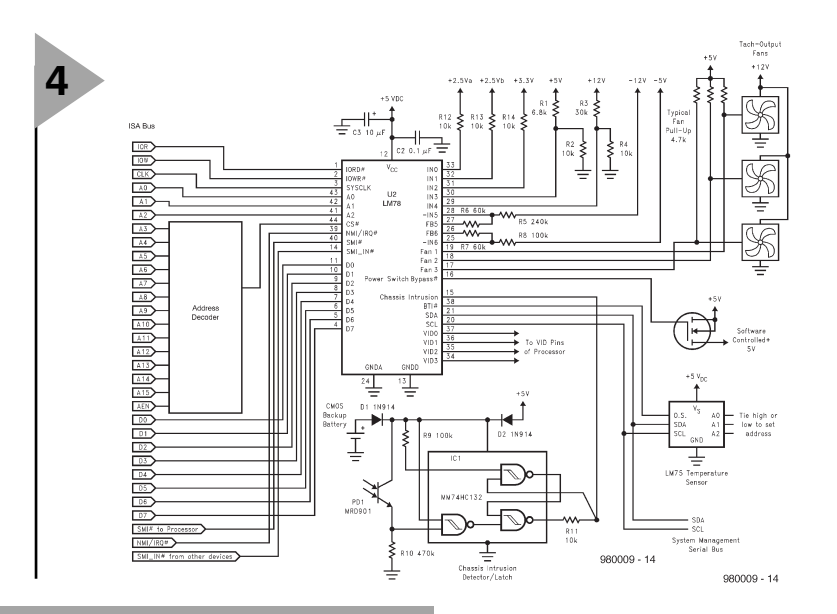

*Figure 4. Application pratique du LM78. 3 ventilateurs, un capteur de température additionnel (LM75), un détecteur d'ouverture du boîtier et 7 tensions d'alimentation, voici les éléments que surveille ce montage compact.*

> ou x4<sub>HEX</sub>. La lecture de la RAM POST peut se faire par le biais des adresses  $85$ <sub>HEX</sub> et  $86$ <sub>HEX</sub>.

> *Value RAM* : on trouve dans cette partie de mémoire, les résultats des fonctions de monitoring, telles que suivis des la température, du régime du ventilateur, des niveaux de tension ainsi que les limites du chien de garde. On dispose d'un total de 64 octets à cet effet.Les 11 premiers contiennent les résultats de mesure, les 19 suivants les limites définies à l'intention du chien de garde. Le domaine d'adresses de ce banc va de  $20_{\text{HEX}}$  à  $30F_{\text{HEX}}$ , y compris 2 adresses de poids fort non utilisées. Les 32 octets suivants, adressables entre  $60_{\text{HEX}}$  et  $7F_{\text{HEX}}$ , constituent un miroir des 32 octets mentionnés précé

mables par masque pour chaque ligne d'interruption. On peut en outre, par le biais du registre de commande (*Control Register*), valider ou inhiber, à l'aide de bits de commande individualisés, chacune des sources d'interruption.

#### **F I DES DÉTOURS !**

L'interface entre le LM78 et le système micro-informatique est la simplicité même. Le circuit décode les 3 bits de poids faible du bus ISA. On dispose ainsi des adresses de base suivantes : -Port  $x0_{\text{HEX}}$ : codes POST du bus ISA -Port x4<sub>HEX</sub>: codes POST du bus ISA -Port  $x5_{\text{HEX}}$ : registre d'adresses interne du LM78

-Port  $x6_{\text{HEX}}$ : registre de données *IORD* est le signal de bus ISA standard indiquant l'autorisation pour le LM78, d'émettre des données vers le bus de données ISA

*IOWR* est le signal autorisant le LM78 à lire des données par le biais du bus ISA.

*SYSCLK* est le signal d'horloge ISA classique, de 8,33 MHz le plus souvent. Le LM78 n'utilise ce signal que pour la chronologie de l'interface vers le bus ISA. Toutes les autres fonctions du circuit intégré, telles que CAN et compteurs de vitesse de rotation du ventilateur, utilisent un signal d'horloge asynchrone interne.

Une application utilisant la RAM POST cherchera à décoder le LM78 dans le domaine d'adresses commençant à  $80_{\text{HEX}}$ , l'adresse à laquelle doit se faire l'écriture des codes POST. Dans tous les autres cas, le LM78 pourra être mis à une adresse différente.

Il faut, pour communiquer avec un registre du LM78, commencer par écrire vers l'adresse de port  $x5_{\text{HEX}}$ , l'adresse du registre. L'écriture et la lecture de données en provenance et vers ce registre se font par le biais du port x6HEX. IOWR est mis au niveau bas lors d'une opération d'écriture, alors que c'est IORD qui passe au niveau bas dans le cas d'une opération de lecture. On risque des problèmes en cas d'utilisation simultanée des interfaces sérielle et ISA. Il faudra, pour éviter ces conflits dans le cas d'applications utilisant les 2 options, lire le port x5<sub>HEX</sub>. Si le bit de poids fort de ce registre, D7, est à 1, on ne pourra communiquer par le bus ISA que pour la lecture du port  $x5<sub>HEX</sub>$ . Ce n'est que lorsque ce bit sera passé au niveau bas que le circuit à liberté de communication par le biais du bus ISA. Il n'y a pas de problème en cas de communication par le biais du port sériel pendant l'utilisation du bus ISA, vu qu'il faut 10  $\mu$ s pour chaque bit envoyé sériellement, contraste frappant avec le bus ISA où l'on dispose, pour l'ensemble de la communication, que de moins d'une microseconde.

#### **L A PRATIQUE**

La **figure 4** vous propose une application pratique du LM78. Dans ce schéma, on suit 7 tensions d'alimentation, on utilise 3 ventilateurs ainsi qu'un capteur de température additionnel prenant la forme d'un LM75. Le détecteur d'ouverture du boîtier fait appel à une photodiode et à une bascule en composants discrets. En cas d'ouverture du boîtier, cette information est conservée grâce à l'existence d'une sauvegarde par pile. On peut, par le biais du LM78, remettre la bascule dans la position de départ requise. Il est possible, par l'intermédiaire du bus I2C, de procéder à une connexion avec le système de gestion du bus sériel du PC. Notons la présence d'une alimentation de 5 V pilotée par FETMOS; la consommation de courant est de 1 mA seulement (10 µA en mode de veille).

980009-I

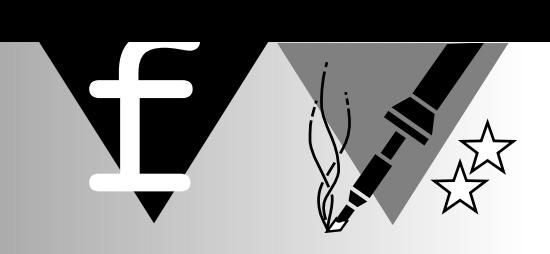

**FIEST/**<br>11: CL

ZF-87-Z

JNL

# **télémètre de parcage**

# **aide radar au stationnement**

En dépit de toutes les mesures prises, les centres de nos villes ne cessent de se rem-

plir de sorte que parquer son véhicule n'est plus une sinécure. La présence d'un auxiliaire mesurant la distance entre son propre pare-chocs et celui d'une voiture déjà parquée sera la bienvenue. Le montage compact que nous vous proposons vous permettra, lors d'opérations de stationnement, d'éviter tout dommage à votre véhicule si cher (???).

Lors de l'examen de permis de conduire le fameux créneau, (opération de rangement d'un voiture le long d'un trottoir) est sans le moindre doute la bête noire de nombreux candidats au fameux papier rose. L'examinateur se contente de vérifier que cette opération se fait en toute sécurité, sa réussite est du ressort du candidat. Toute aide pouvant simplifier l'entrée dans un garage ou la mise en créneau sera accueillie à bras ouverts. L'électronique proposée ici ne prétend pas être sophistiquée ce qui se ressent sur les fonctionnalités qu'elle présente. Le circuit active un dispositif d'alarme dès qu'il détecte un

obstacle à sa portée (distance par rapport au pare-chocs réglable entre 3 m et 30 cm environ). La pratique nous a appris qu'il s'agissait là de l'intervalle critique. Ce montage remplacera le « poltergeist » frappant sur la carrosserie lorsqu'il est temps de s'arrêter.

#### **L ' OEIL DU MAÎTRE**

Notre radar de parcage utilise, pour la mesure de la distance, un oeil électronique. Il vaudrait mieux, en fait, parler d'ouïe électronique vu que l'on fait appel à un transducteur à ultrasons. Ledit transducteur comporte un émetteur et le récepteur correspondant. Le principe de ce montage repose sur le fait que, dans l'air, le son se déplace à une vitesse (pratiquement) fixe  $(340 \text{ m/s})$ . Si, sur son chemin, le signal ultrasonique rencontre un obstacle il subit une réflexion. La mesure de l'intervalle séparant l'émission du signal de la réception du son réfléchi permet, de calculer relativement facilement la distance de l'obstacle. Le synoptique de la **figure 1** entre dans le détail du fonctionnement de ce montage.

Un générateur de trames produit, à intervalle régulier, des blocs de signaux dont la largeur définit la durée de la « fenêtre d'émission ». C'est à dessein que nous avons opté pour des pauses importantes entre les trains d'impulsions pour éviter des problèmes dûs aux réflexions de signal. Les blocs sont ensuite remplis par un signal de 40 kHz produit par un second générateur avant d'être appliqués au module d'émission. Cette fréquence de 40 kHz n'est bien évidemment pas tombée du ciel, mais elle répond à la fréquence de résonance du transducteur, ce qui ne peut qu'être favorable à une transmission du signal la meilleure possible. Un coup d'oeil au chronodiagramme de la **figure 2** nous trouvons, en haut, le signal produit par le générateur de trames, et, en bas, le signal tel qu'il est

appliqué au module d'émission. Bon, le signal de mesure vient d'être envoyé. Il nous reste à nous intéresser à la réception et à la détection du signal ultrasonique réfléchi. Il va nous falloir, puisque nous voulons être avertis de l'atteinte de la limite critique (50 cm par exemple), par commencer à définir une fenêtre de réception aux caractéristiques adaptées au signal d'émission. Comme nous le montre le synoptique, ceci est obtenu en faisant subir un cer-

> *Figure 2. Ce chronodiagramme montre ce qui se passe en différents endroits stratégiques du circuit.*

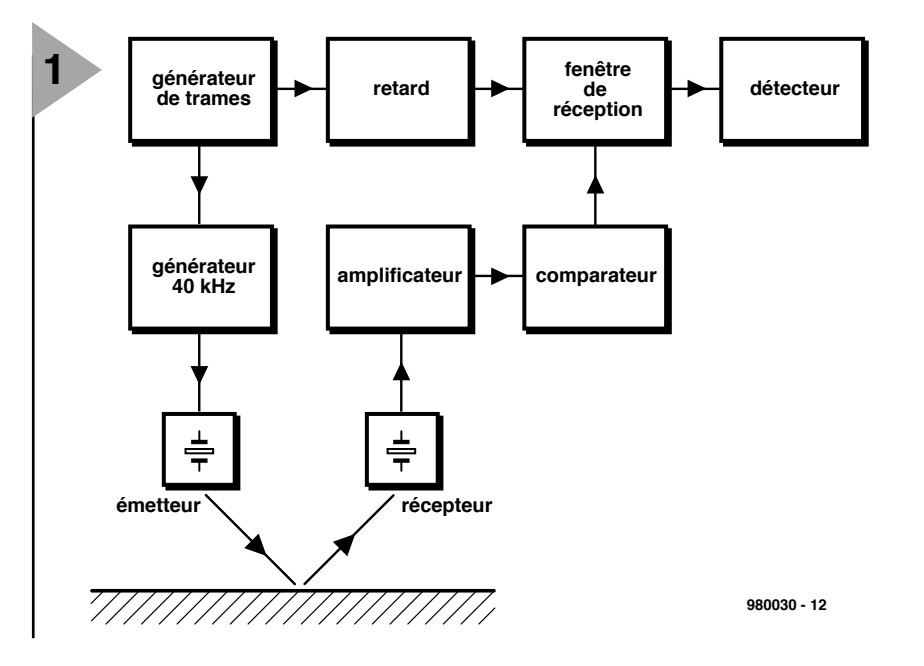

tain retard (ajustable) au signal du générateur de trames pour ensuite en faire une impulsion dont la largeur servira de *Figure 1. On trouve, sur ce synoptique, les sousensembles constitutifs de notre télémètre de parcage. Le calcul de la distance repose sur la durée séparant la réception des trains d'impulsions de leur émission.*

fenêtre. Il s'agit, dans le chronodiagramme de la figure 2, des signaux 3 et 4. Seuls les signaux tombant à l'intérieur de la fenêtre de réception pourront être détectés. La réception du signal ultrasonique

réfléchi se fait par le biais d'un module de réception spécialisé. Le bloc situé en aval, « amplificateur » sert non seulement à amener le signal à un niveau adéquat mais fait également office de filtre passe-bande. Le signal amplifié

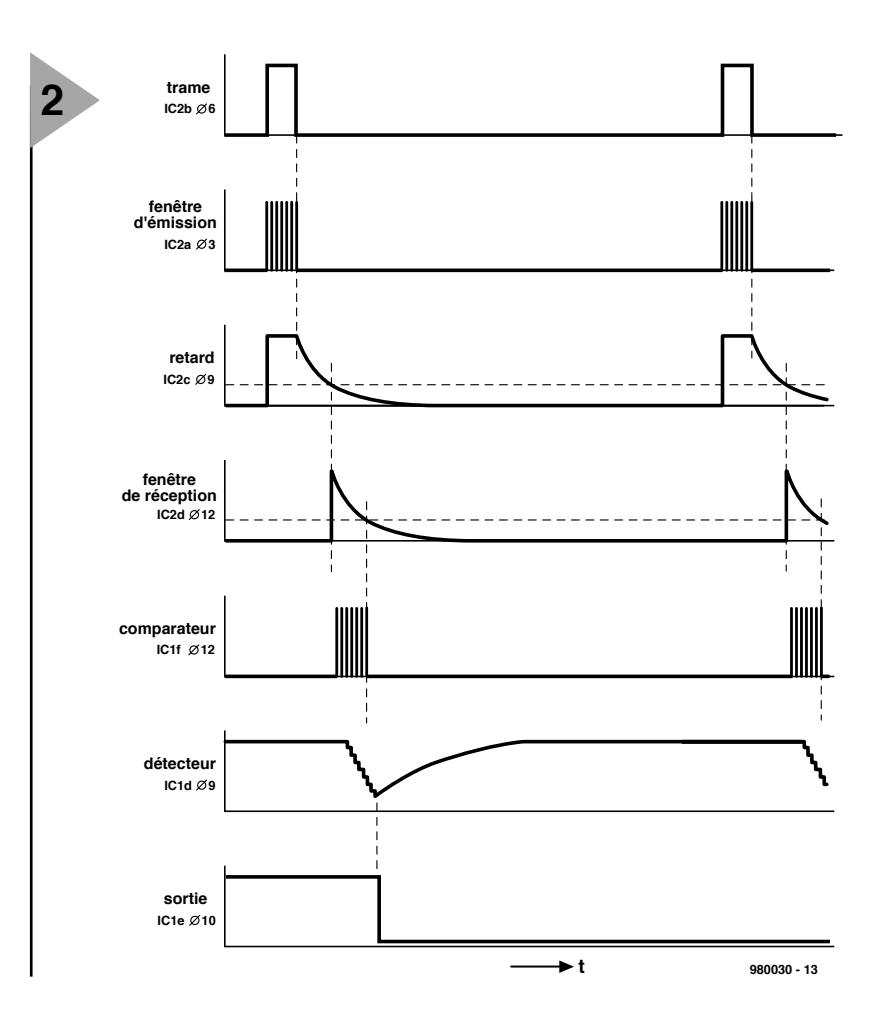

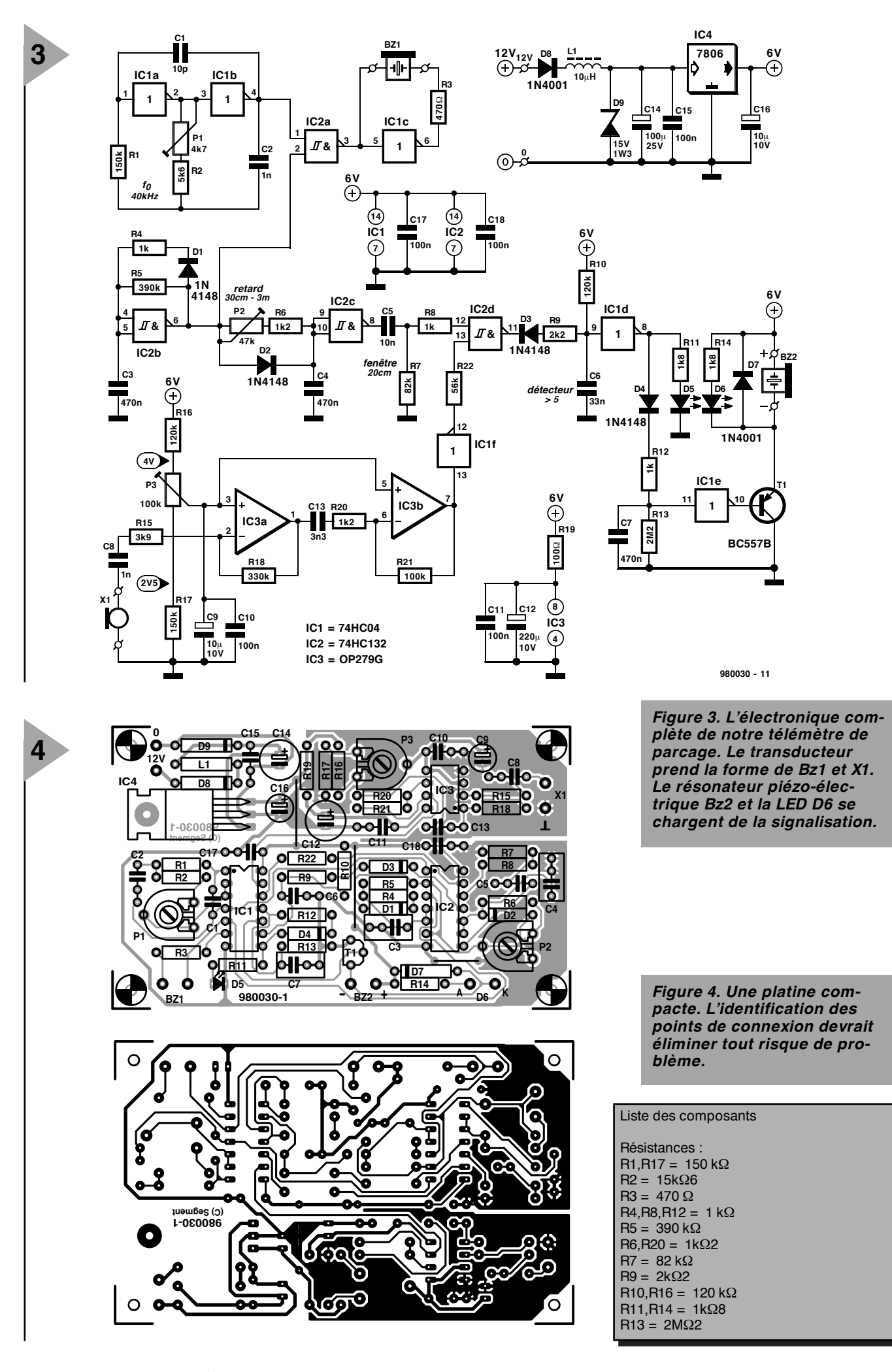

est ensuite, par le biais d'un comparateur, comparé à un niveau préfixé. Le signal de sortie du comparateur apparaît sur le chronodiagramme sous la référence 5; on constate qu'il est identique au signal numéro 2 au décalage temporel près.

Le détecteur est le dernier bloc de la figure 1. Il est chargé, en vue d'éliminer autant que possible de parasites, de vérifier le nombre d'impulsions 40 kHz captées. Il faut que 5 impulsions soient arrivées à l'intérieur de la fenêtre de détection. Si tel n'est pas le cas on suppose qu'il s'agit d'impulsions parasites et on redémarre un nouveau cycle de détection à l'arrivée de l'impulsion en provenance du générateur de trames suivante. La sortie du détecteur n'est activée qu'après réception d'un nombre suffisant d'impulsions 40 kHz. Une LED signale par son allumage l'atteinte de la distance critique, signal accentué par l'entrée en fonction d'un résonateur : il est temps d'appuyer sur la pédale de frein.

#### **L A RÉALISATION PRATIQUE**

Il est temps maintenant de voir quel est devenu le contenu électronique des différents blocs fonctionnels de la figure 1. La **figure 3** donne une réponse concrète à cette question. L'embonpoint de ce montage n'a pas, vous en conviendrez, de quoi effrayer un lecteur d'Elektor moyen.

IC2b constitue le centre du générateur de trames. Cet oscillateur simple génère un signal impulsionnel ayant une fréquence de l'ordre de 10 Hz. Le réseau RC R4/C3 définit la largeur d'impulsion et partant la taille de la fenêtre d'émission. La combinaison R5/C3 est responsable de la durée de pause. La pseudo-période du générateur correspond à la durée d'une trame.

Venons-en à l'oscillateur 40 kHz. Le cahier des charges auquel il a à répondre est, en raison de la stabilité qu'on lui demande, plus exigeant que celui du générateur de trames. Ceci explique la complexité (relativement) plus grande du circuit au coeur duquel règnent IC1a et IC1b. P1 permet de jouer sur la fréquence. IC2a combine les signaux du générateur de trames et ceux fournis par le générateur 40 kHz et partant remplit la fenêtre d'émission d'impulsions ultrasoniques. IC1c applique, par le biais d'un simili-montage en pont, le signal d'émission au module d'émission Bz1.

Le bloc « retard » remplit un rôle très important dans le fonctionnement de notre télémètre de parcage. La temporisation des impulsions du générateur de trames se fait par l'intermédiaire de P2, R6, C4 et IC2c. L'ajustable P2 permet de jouer sur le retard et partant d'ajuster à la valeur requise (entre 30 cm et 3 m) la distance critique. On définit la largeur de la fenêtre de réception par différentiation du signal de sortie de la porte IC2c par le biais du réseau C5/R7 associé à l'hystérésis de IC2d. R8 a pour fonction de limiter le courant pour IC2.

Dans le schéma, nous retrouvons le module de réception sous la dénomination de X1. En aval du transducteur nous trouvons une paire de combinaisons amplificateur/filtre passe-bande basées respectivement sur IC3a et IC3b et dimensionnées de façon à ce que, pour une fréquence de 40 kHz, elles aient un gain de 50. Le diviseur de tension ajustable R16/P3/R17 permet de fixer la tension de référence de IC3a et IC3b à une valeur telle que l'inverseur faisant office de comparateur IC1f soit doté de la tension de polarisation adéquate. P3 permet en fait d'ajuster la sensibilité. En combinaison avec la capacité d'entrée de IC2d, R22 assure une fonction de filtre passe-bas pour le signal de sortie du comparateur. Comme nous le disions plus haut, le détecteur ne pourra modifier le niveau de sortie qu'après réception de plusieurs impulsions de 40 kHz, ceci pour éviter les fausses alarmes. C'est là la raison de l'application du signal capté, après amplification et passage par la fenêtre de réception, au réseau D3/R9/R10/C6. Ceci a pour effet qu'il faudra au moins 5 impulsions pour abaisser la tension d'entrée de IC1d à un niveau suffisant pour faire changer l'état de cet amplificateur opérationnel (avant-dernier signal de la figure 2).

Il nous reste à parler de la signalisation. En cas de réception, à l'intérieur de la fenêtre, d'un signal indubitable, on verra apparaître en sortie de IC1d une brève impulsion positive. Cette courte impulsion se manifeste par le bref allumage de la LED D5. Cette LED ne sert en fait qu'au réglage du circuit. On ne peut se passer, si l'on veut obtenir une signalisation efficace, d'un allongement de ladite impulsion de sortie, processus dont se chargent R12, C7 et R13. IC1e inverse l'impulsion allongée (dernier signal de la figure 2), T1 activant un dispositif de signalisation tant acoustique que visuel. Bz2 remplit la première fonction, D6 la seconde.

#### **À VOS FERS À SOUDER !**

Il vous faudra fabriquer vous-même la platine dont on retrouve le dessin des pistes et la sérigraphie de l'implantation des composants en **figure 4**. À partir de là, la réalisation de ce montage devient un jeu d'enfant. Nous recommandons, pour IC2, un 74HC132, d'utiliser un exemplaire de chez SGS-Thomson, sachant que les circuits d'autres sources peuvent présenter une hystérésis différente.

Tous les composants, exception faite des 2 transducteurs, de la LED de signalisation et du résonateur, sont montés directement sur la platine. Il en va de même du circuit de régulation basé sur IC4 et chargé de fournir une tension d'alimentation propre de 6 V, sous-ensemble protégé contre d'éventuelles crêtes parasites ou de surtension par, respectivement, L1 et D9. La diode D8 protège le circuit contre une inversion malencontreuse des contacts fournissant le 12 V, de sorte qu'il n'y a pas de raison de paniquer lors de la première connexion du montage à la batterie du véhicule. L'approche la plus pratique consiste à tirer l'alimentation de ce montage au niveau de l'alimentation du feu de recul. On mettra le montage dans boîtier métallique pour le mettre, autant que possible, à l'abri des parasites. L'émetteur et le récepteur seront montés à une certaine distance l'un de l'autre, en veillant cependant à ce qu'ils « regardent » dans la même direction. Le récepteur sera relié à la

 $R18 = 330 k\Omega$  $R19 = 100 \Omega$ R21 = 100 kΩ  $R22 = 56 k\Omega$ P1 = ajustable 4kΩ7 P2 = ajustable 47 kΩ P3 = ajustable 100 kΩ Condensateurs :  $C1 = 10 pF$  $C2, C8 = 1$  nF MKT  $C3, C4, C7 = 470$  nF MKT

R15 = 3kΩ9

 $C5 = 10$  nF MKT  $C6 = 33 nF$  MKT C9, C16 = 10  $\mu$ F/10 V radial  $C10 = 100$  nF MKT C11,C15,C17,C18 = 100 nF Sibatit C12 =  $220 \mu$ F/10 V radial  $C13 = 3nF3$  MKT C14 =  $100 \mu$ F/25 V radial Semi-conducteurs : D1 à  $D4 = 1N4148$ D5,D6 = LED rouge à faible courant D7,D8 = 1N4001  $D9 =$  diode zener 15 V/1W3  $T1 = BC557B$ 

 $IC1 = 74HCO4$ IC2 = 74HC132 (SGS-Thomson, cf. texte) IC3 = OP279G (Analog Devices)  $IC4 = 7806$ 

Divers :

L1 = self de choc 10  $\mu$ H Bz1 = 400ET180 (Mercator) X1 = 400ER180 (Mercator) Bz2 = buzzer 5 V actif  $(< 100 \text{ mA})$  platine (contacts « X1 ») à l'aide d'un morceau de conducteur blindé. Il n'est pas nécessaire, en principe, de prévoir de conducteur blindé pour l'émetteur, si tant est que l'on ne prévoit pas de mettre l'émetteur en-dehors du coffret et d'utiliser un câble de longueur importante pour sa connexion. Il est préférable dans ce cas-là d'opter pour un câble bifilaire blindé. Les 2 conducteurs viennent se connecter aux points marqués « BZ1 » le blindage étant lui relié au « 0 » de l'alimentation.

Quelques remarques quant à l'installation. On éloignera le câble de connexion de l'émetteur le plus possible de l'amplificateur d'entrée, ceci en vue d'éviter le transfert direct vers le récepteur d'impulsions d'émission. Il faut en outre se rappeler que le boîtier du module d'émission est, internement, relié à l'un de ses picots de connexion. Il faudra donc veiller, lors du montage, que l'émetteur soit isolé, électriquement, tant du coffret du montage que du châssis du véhicule. Il n'y a pas de raison de s'inquiéter de la fragilité des modules d'émission et de réception mentionnés dans la liste des composants sachant qu'ils sont, tous 2, parfaitement étanches. L'emplacement de montage idéal se trouve sans doute au niveau du pare-chocs ou du spoiler arrière du véhicule. On trouvera à la LED et/ou au buzzer de signalisation un emplacement adéquat sur le tableau de bord.

#### **L 'ÉTALONNAGE**

Dès la mise sous tension du télémètre de parcage ce dernier se manifestera pendant 1 s environ, phénomène dû à la charge du condensateur C9. Nous n'avons pas voulu, à dessein, éliminer ce comportement sachant qu'il indique sans la moindre ambiguïté que le système est actif.

Le réglage des 3 ajustables que comporte le montage ne requiert rien de plus qu'un bon multimètre (numérique) :

• Placer le multimètre en calibre tension alternative et le prendre en parallèle sur R3. Court-circuiter momentanément C3 à l'aide d'un pont. Ajuster la position de P1 jusqu'à lire, sur le multimètre, la tension maximale. On verrouille l'ajustable dans sa position à l'aide d'un rien de vernis à ongles avant d'enlever le pont de court-circuit. • Court-circuiter momentanément

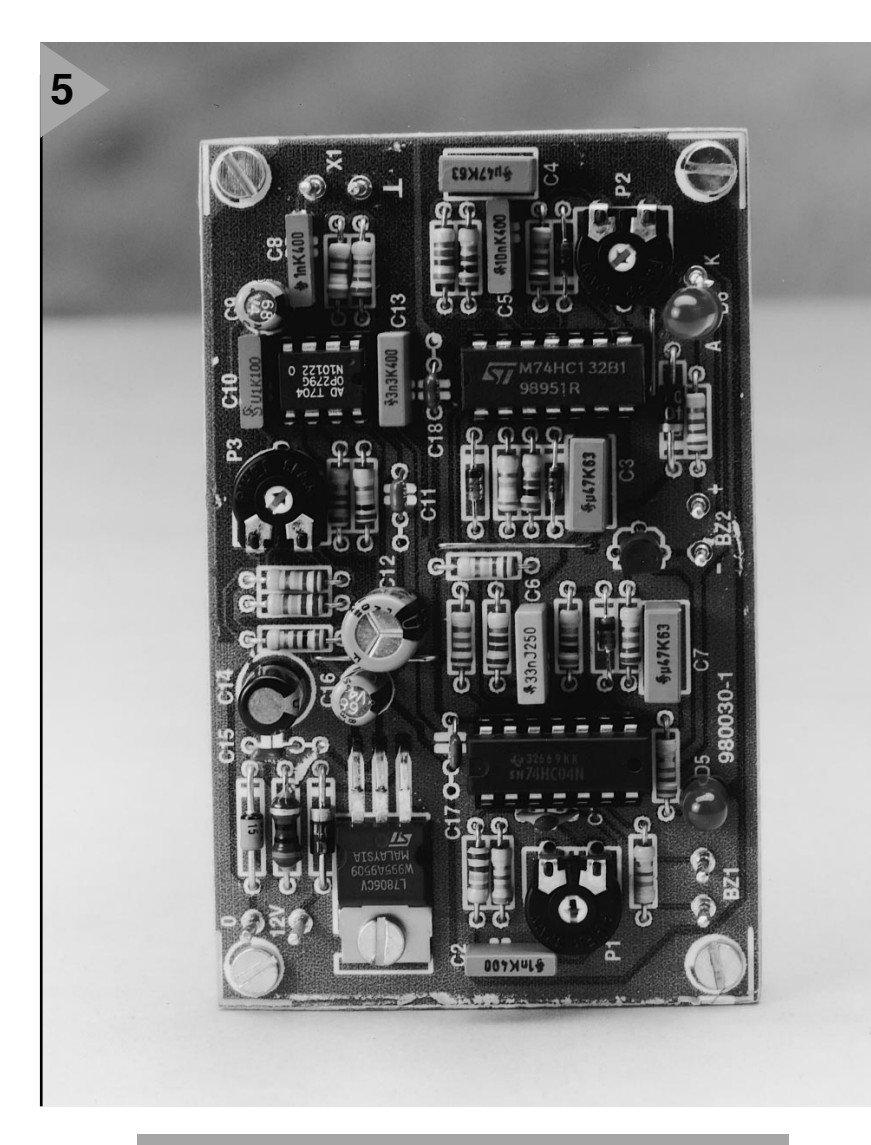

*Figure 5. Exemplaire terminé du télémètre de parcage. Le régulateur IC4 peut, vu le faible courant mis en jeu, se passer de radiateur.*

l'entrée (points « X1 »). Jouer lentement sur P3 jusqu'à obtenir l'extinction de la LED de réglage D5.

• Placer un objet à la distance que l'on définir comme limite de détection et rechercher pour P2 la position se traduisant par l'entrée en clignotement de la LED D5.

Ceci termine le processus d'étalonnage du montage qui est alors prêt à remplir sa fonction (salvatrice). Notons que l'on peut jouer sur la largeur de la fenêtre de réception en modifiant la valeur de R7. Dans la pratique, la valeur de quelque 20 cm adoptée ici devrait convenir. 980030-I

Publicité

# traitement de signal numérique

# **<sup>4</sup>ème partie: de l'écho au filtre FIR**

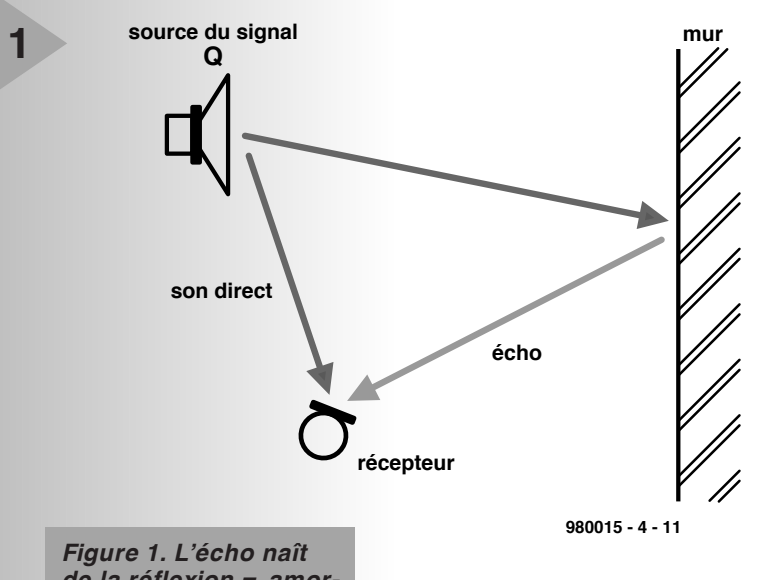

*de la réflexion = amortissement et retard.*

## **É CHO**

L'une des tâches les plus importantes des PSN est, dans le domaine de l'audio, la génération de réverbération et d'écho. Nous allons commencer par voir comment produire, simplement, de l'écho et, ensuite, nous généraliserons les trucs et astuces utilisées lors de ce processus. Cela nous ouvre la porte sur une classe complète de filtres numériques. On a naissance d'un écho lorsque l'on capte non seulement le signal en provenance directe d'une source sonore *Q* mais également, simultanément, le signal réfléchi par une surface (mur, paroi) réfléchissant les signaux sonores. Le signal réfléchi correspond (idéalisé) à l'atténuation et le décalage temporel près, au signal original *sk*. Si le décalage temporel correspond à la taille d'un pas d'échantillonnage *M*, le signal reçu, *yk*, répond à la formule suivante :

#### $y_k = s_k + a \langle s_{k-M}$

formule dans laquelle *sk* représente le signal sonore direct, *sk-M* le signal décalé et *a* la constante d'atténuation. Comment fait-on pour en faire un programme. Il faut, comme on le voit, pour déterminer à l'instant *k* le signal de sortie *yk*, connaître le signal d'entrée qui subit le pas d'échantillonnage *M*. Il nous faut pour cela disposer d'une mémoire intermédiaire pouvant contenir un minimum de *M*échantillons. Techniquement, on fait appel à un tampon circulaire auquel on accède par le biais d'un pointeur qui se décale d'une position lors de chaque pas d'échan tillonnage. Cette structure rappelle plus les anciens générateurs d'écho qui utilisaient, pour le stockage, un morceau de bande magnétique en boucle, à ceci près que dans le cas de la tech nique de tampon circulaire ce que l'on pourrait appeler les têtes de lecture/écriture bougent mais que les données restent, elles, immobiles contrairement à ce qui est le cas avec de la bande magnétique.

La **figure 2** vous propose un programme  $(ECHO1.PAS)$  pour  $\overrightarrow{M}$  = 8 192 pas d'échantillonnage.

La durée du retard dépend ici du taux d'échantillonnage. Dans le présent exemple nous travaillons avec des données échantillonnées à 22 050 éch/s et cela nous donne une temporisation de 8 192/22 050 = 0,37 s. Commençons, par prêter l'oreille au fichier original *WD1R.WAV* avant de la doter, par l'instruction

*ECHO \inp= wd1r.wav out= tmp.wav* d'un écho, que l'on découvre très sensiblement lors de l'écoute du fichier  $TMPWAV$ 

#### **É CHOS MULTIPLES**

Il n'y a pas de raison de se contenter d'un unique écho. Pour disposer de 2 échos ou plus il suffit d'ajouter au signal direct 2 signaux réfléchis présentant 2 retards *L* et *M* et de niveaux d'atténuation, *a* et *b*, différents :

 $y_k = s_k + a \langle s_{k-l} + b \langle s_{k-M} \rangle$ .

Si l'on veut augmenter le nombre d'échos il suffit d'ajouter de nouveaux termes répondant aux exigences posées plus haut. Le CD-ROM comporte, pour ce faire, un programme baptisé *FIR-FIL1*. Nous verrons un peu plus loin la signification de cette dénomination. Ce programme est en mesure de calculer des échos en tous genres. il faut, pour spécifier l'écho total, indiquer dans un fichier le nombre d'échos et leurs temporisations et intensités respectives. Le programme *XECHO2.SPP*

\\file 'exec.bat'

firfil1 \inp= speech1.wav \out= tmp.wav \filter= fir1.fir  $\mathcal{N}$ eof

\\file 'fir1.fir'a simple test filter50 0.5 3000 0.4 6000 0.3

12000 0.2 16000 0.1 \\eof

#### \\end

produit 5 échos caractérisés par des temporisation de 0, 3 000, 6 000, 12 000 et 16 000 échantillons et des intensités de 0,5, 0,4, 0,3 etc... Le premier « écho » est en fait une superposition à demiintensité. La durée de retard maximale est de 16 383 échantillons, le nombre maximum d'échos étant lui de 1 000. Essayons-le par le biais du programme *XECHO2.SPP*. Le fichier *TMP.WAV* nous offre bon nombre d'échos. Pour peu que l'on additionne suffisamment d'échos (précoces en particulier), il devient possible de simuler une réverbération.

**2**

#### **F ILTRE FIR**

Le programme *FIRFIL1* peut faire bien plus que produire des échos. Commençons par une expérience : nous générons un signal de balayage que nous appliquons au filtre défini par le fichier *XECHO3.SPP*. Il comporte déjà 256 échos aux valeurs relativement rares. On retrouve, en **figure 3**, le résultat visualisé sur l'écran d'un oscilloscope. Il s'agit indiscutablement d'un filtre passe-bande, le signal de balayage n'étant retransmis qu'à l'intérieur d'un domaine donné.

On peut essayer, encore que cela n'aille pas de soi, en jouant sur l'intensité de 256 échos, d'obtenir une fonction de passe-bande. Cette approche implique le choix d'un processus constructif auquel nous reviendrons très bientôt. Il nous faut commencer par essayer de comprendre le fonctionnement des filtres.

#### **R ÉPONSE IMPULSIONNELLE DES FILTRES FIR**

La description d'un filtre FIR générant des échos présentant respectivement des retards de *0* et une intensité  $a_0$ , puis de retard de *1* et intensité *a1* etc, répond à l'équation suivante :  $y_k = a_0 (x_k + a_1 (x_{k-1} + a_2 (x_{k-2} ...$ Les facteurs  $x_k$  et  $y_k$  représentent dans cette formule respectivement les valeurs d'entrée et de sortie. Nous aimerions voir quelle est la réponse impulsionnelle de ce filtre, c'est-à-dire mathématiquement, à quoi ressemblent les valeurs  $y_k$  lorsque  $x_0$  seulement est égale à *1* est que toutes les autres valeurs  $x_i$  sont nulles.

Il faut commencer par calculer  $y_0 = a_0 \left( x_0 + a_1 \left( x_1 + a_2 \left( x_2 \right) \right) \right)$ 

Seul nous reste le premier terme de cette somme; on a par conséquent  $y_0 =$ *a0*.

Pour  $k = 1$  on a :

 $y_1 = a_0 \left( x_1 + a_1 \left( x_0 + a_2 \left( x_1 \right) \right) \right)$ Il nous reste dans ce cas-là le second terme  $(y_1 = a_1)$  et comme cela ne cesse

```
pr ogr am echo1 ;
uses dos, cr t , gr aph ;
{ I SI GLI B. PAS }
var k: i nt ;
     x, y: f l oat ;
     buf f er : ar r ay[ 0. . 8191] of f l oat ;
     poi nt er : i nt ;
begi n
st art ('simple echo')<br>inp fn: ='tmp1.wav'
                              set par _st r i ng(' \ i np=', i np_f n) ;
out _f n: =' t mp. wav' ; set _par _st r i ng( ' \ out =' , out _f n) ;
open_i np( i np_f n) ;
open_out ( out _f n) ;
poi nt er : =0 ;
f or k: =0 t o 8191 do buf f er [ k] : =0 ;
f or k: =1 t o nsampl es do
  begi n
  x: =i nput ;
  y: =buf f er [ poi nt er ] ;
  buf f er [ poi nt er ] : =x ;
  poi nt er : =poi nt er +1 ;
  i f poi nt er >=8192 t hen poi nt er : =0 ;
  out put ( x+0. 5* y) ;
  end ;
st op ;
end.
                                           Figure 2. Programme de génération
                                           d'écho.
```
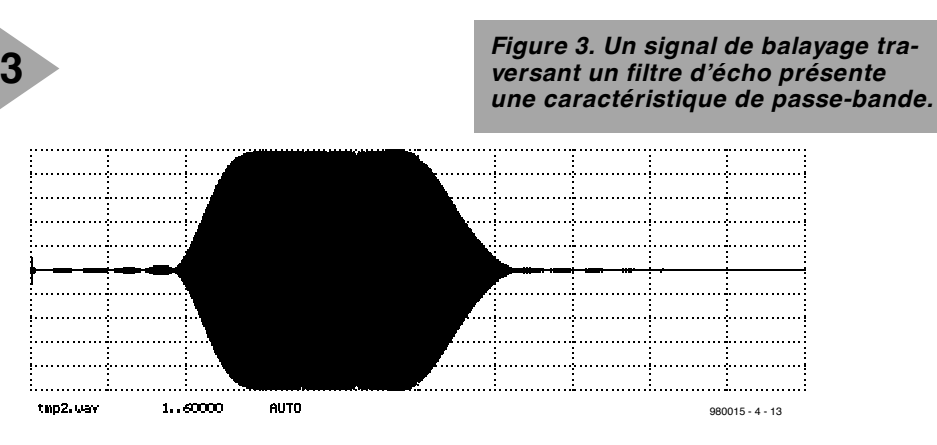

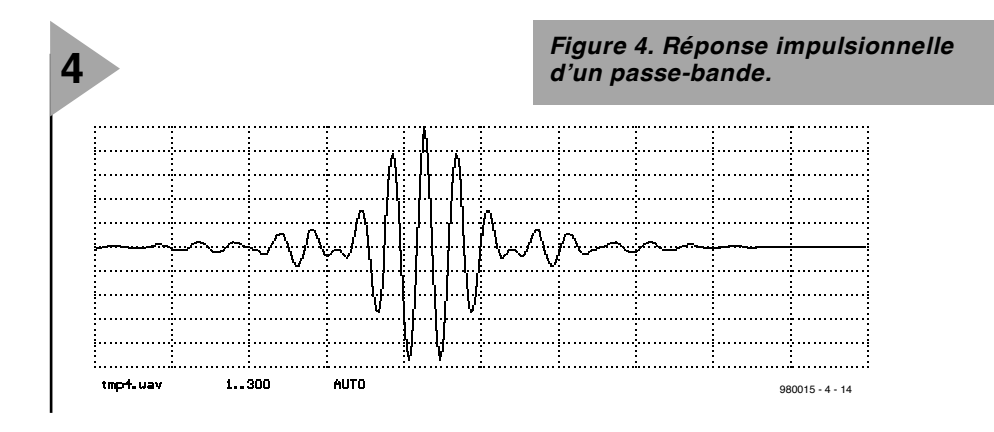

d'aller ainsi, nous pouvons dire que, pour tous les facteurs répondant à la condition  $k \ge 0$ ,  $y_k = a_k$ .

La réponse impulsionnelle correspond ainsi très exactement aux coefficients du filtre. Si donc on applique une impulsion à un filtre de ce genre et que l'on examine le résultat de cette opération on découvre les coefficients du filtre. C'est à la seconde partie du programme *XECHO3.SPP* que l'on doit ce résultat. La **figure 4** montre la réponse impulsionnelle du filtre passe-bande évoqué plus haut. La réponse impulsionnelle rappelle un réseau oscillant travaillant en mode « accordéon ». Il

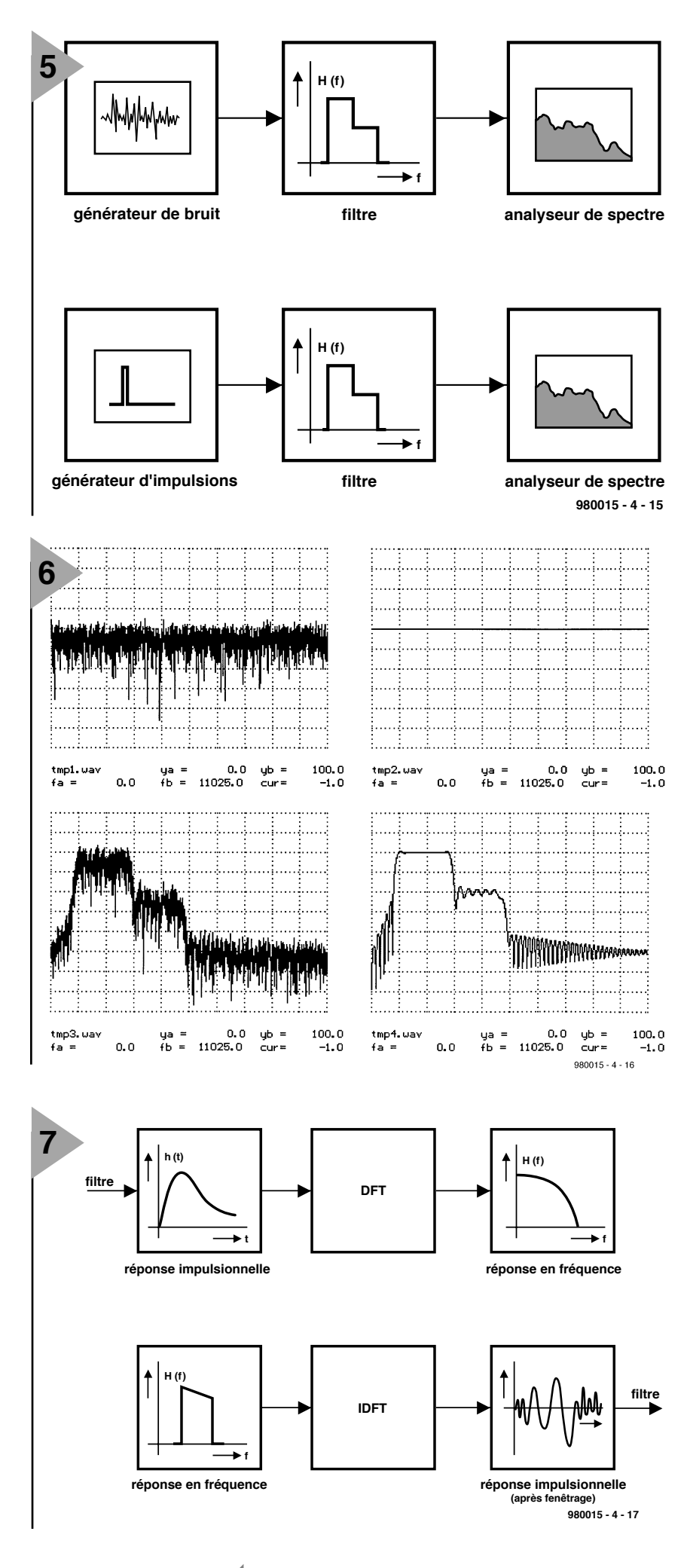

#### *Figure 5. Le bruit et les impulsions comportent toutes les fréquences.*

fallait s'y attendre vu que le comportement d'un vrai passe-bande est proche de celui d'une paire de réseaux oscillants couplés. Avant de pouvoir nous atteler à la tâche de réalisation d'un tel filtre, prenons le temps de faire une petite excursion.

#### **S IGNAUX COMPORTANT TOUTES LES FRÉQUENCES**

Nous avons, dans la partie précédente du cours, utilisé un signal de bruit en vue de déterminer le comportement d'un filtre. On met alors à profit le fait que le bruit blanc comporte, à parts égales, toutes les fréquences. Après la traversée d'un filtre, (croquis supérieur de la **figure 5**) les amplitudes des différentes fréquences présentes dans le signal de sortie traduisent très exactement l'influence du filtre traversé. C'est précisément ce qu'illustre la partie gauche de la **figure 6** (expérience *XPLUSE1.SPP*).

Il faut, lorsque l'on effectue des

*Figure 6. Calcul de la réponse en fréquence par bruit (gauche) ou impulsion (droite); en haut le spectre du signal d'entrée en bas celui du signal de sortie.*

mesures à base de bruit, travailler relativement longtemps si l'on veut, à partir d'une intégration (moyenne) des valeurs, obtenir des résultats précis. On en vient à se poser la question s'il n'existe pas des signaux qui bien que plus courts comportent toutes les fréquences. Le signal le plus simple que l'on puisse s'imaginer est l'impulsion produite par le générateur de signal *PULSE1.EXE*. Le spectre présenté par ce signal est, idéalement, constant sur l'ensemble du domaine de fréquences (figure 6, en haut à droite). Il devient possible ainsi, lors de la mesure de la réponse en fréquence, de remplacer le bruit par une impulsion. La réponse du filtre confronté à une telle impul-

> *Figure 7. Une opération DFT permet de déterminer, à partir de la réponse impulsionnelle, la réponse en fréquence. Par DFT inverse on dérive la réponse impulsionnelle à partir de la réponse en fréquence.*

sion est appelée réponse impulsionnelle. Ce signal comporte les différentes fréquences aux amplitudes correspondantes telles que le filtre qu'elles ont traversé les a laissé passer : en d'autres termes, le spectre de la réponse impulsionnelle correspond, comme le montre une comparaison des fichiers *TMP3.WAV* et *TMP4,WAV* de la figure 6, très exactement à la réponse en fréquence du filtre. Il s'agit là d'une base les plus importantes du traitement numérique de signal qui repose sur de bonnes bases mathématiques. Il faut, pour pouvoir évaluer correctement, à l'aide de l'analyseur de spectre, les spectres de l'impulsion et de la réponse impulsionnelle, avoir désactivé la fénestration vu que sinon les résultats obtenus sont faussés. Il est important en outre que la réponse impulsionnelle soit suffisamment courte (4 096 échantillons dans le cas présent) pour qu'elle puisse être représentée complètement dans la plage DFT de l'analyseur de spectre.

Le calcul de la réponse en fréquence par le biais d'une opération DFT de la réponse impulsionnelle telle que décrite dans le haut de la **figure 7**, est une méthode simple, rapide et très précise pour déterminer la réponse en fréquence d'un filtre. Il peut se faire cependant, si l'on se consacre à la réponse en fréquence d'amplificateurs, que les impulsions courtes et à amplitude importante (en aiguille) saturent l'amplificateur ou que l'on ne peut pas utiliser de telles impulsions en tant que signal d'entrée. Les impulsions encore utilisables ne comportent plus toutes les fréquences qu'à des niveaux relativement faibles de sorte que les résultats de la mesure peuvent se traduire par un rapport signal/bruit plus que mauvais. C'est pourquoi, bien souvent, on opte plutôt pour des signaux de pseudo-bruit qui, bien que limités en amplitude, comportent toutes les fréquences à une même intensité.

#### **C ONCEPTION DE FILTRE DANS LE DOMAINE DE FRÉQUENCE**

Comme nous l'avons vu précédemment, il est possible, par le biais d'une opération de DFT (*Discrete Fourier Transformation*) de déterminer les spectres de signaux, en particulier la réponse en fréquence d'un filtre par sa réponse impulsionnelle. On en arrive bien évidemment à se poser la question de savoir s'il est possible, à l'aide d'une IDFT (*Inverse DFT*), de dériver, à partir d'une réponse en fréquence donnée d'un filtre, également sa réponse impulsionnelle. Cela est effectivement possible : si l'on connaît la réponse impulsionnelle, il devient en effet possible, de simuler le filtre par le biais du programme de filtre FIR *FIR-*

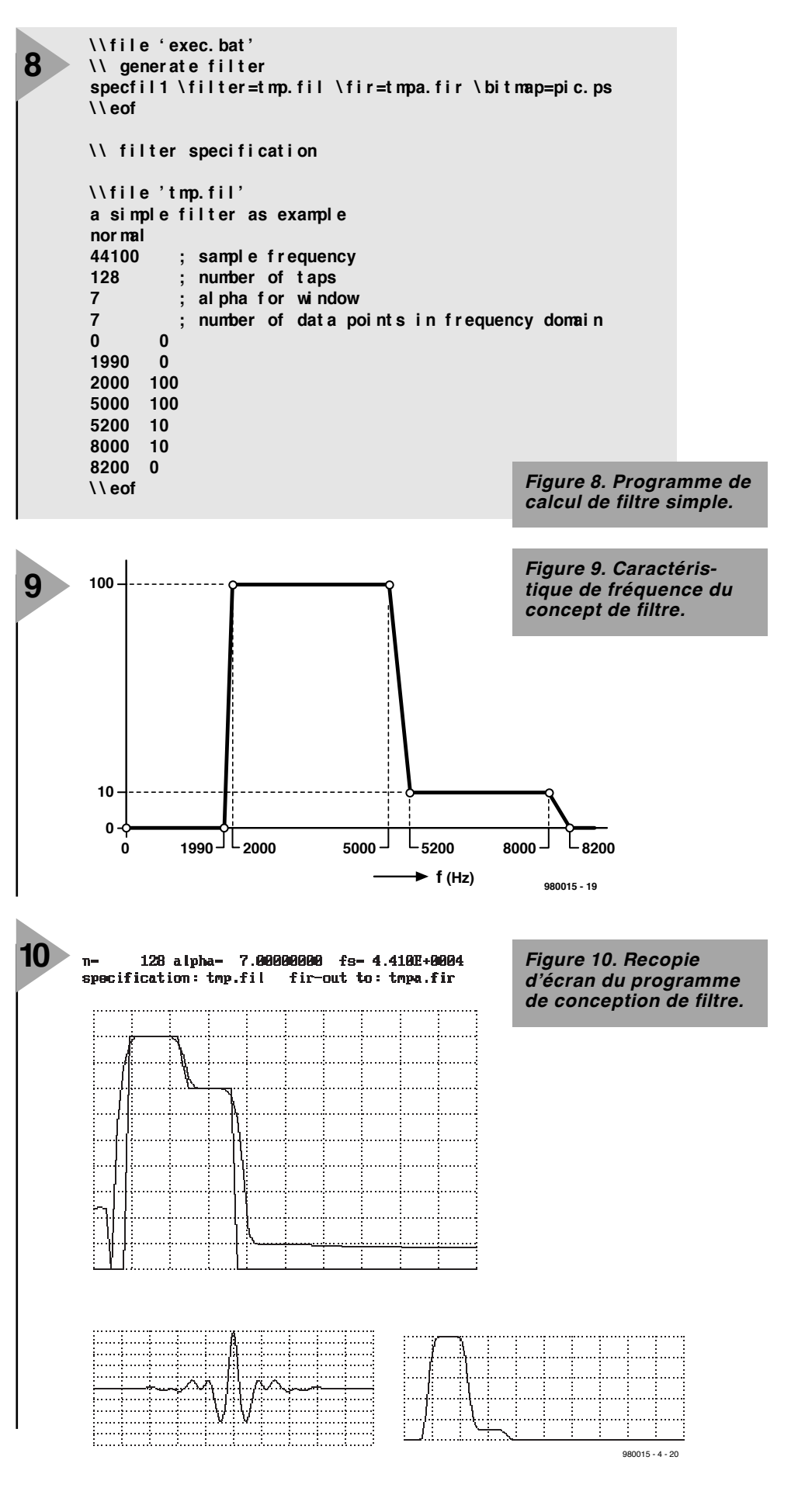

*FIL1.EXE*. Les PSN comportent souvent des filtres réalisés de cette façon. Il devient possible, en s'aidant du programme de conception de filtre *SPEC-* *FIL1.EXE*, de concevoir, de façon relativement simple, des filtres FIR. Son fonctionnement est illustré au bas de la figure 7. On calcule, à partir de l'évolu-

tion de la fonction de filtre dans le domaine de fréquence donnée et par DFT inverse, une réponse impulsionnelle que l'on modifie ensuite par le biais d'une fenêtre de Kaiser. Il devient possible ainsi d'ajuster au mieux les caractéristiques du filtre. On convertit ensuite la réponse impulsionnelle du filtre en un fichier que le programme - FIR traitera immédiatement en s'en servant comme fichier d'entrée. La **figure 8** nous propose un fichier .SPP (*XFILDES1.SPP*) qui calcule un filtre simple.

Le fichier *TMP.FIL* comporte, outre le taux d'échantillonnage et le nombre d'échantillons de la réponse impulsionnelle, le paramétrage de la fenêtre de Kaiser (α) et les valeurs de gain du filtre aux points prévus, la spécification du filtre. On procède, entre les points donnés, à une interpolation linéaire de l'évolution du gain (**figure 9**). La

**figure 10** rend la sortie du programme. On voit, en haut à gauche, l'évolution de la fréquence prévue et réalisée (échelle logarithmique) et en bas on retrouve la réponse impulsionnelle du filtre ainsi que la réponse en fréquence à échelle linéaire cette fois.

Dans le prochain article nous en finirons avec le chapitre filtrage et nous intéresserons aux techniques de modulation et de démodulation.

(980015-IV)

# **Free radio!** électronique en ligne *radio par téléphone*

Aux radios pirates d'antan se sont substituées des stations de leur temps. Nombre de stations radio semblent avoir découvert l'Internet en tant que porteur d'information. Les radios-libres nous arrivent maintenant sous forme numérique.

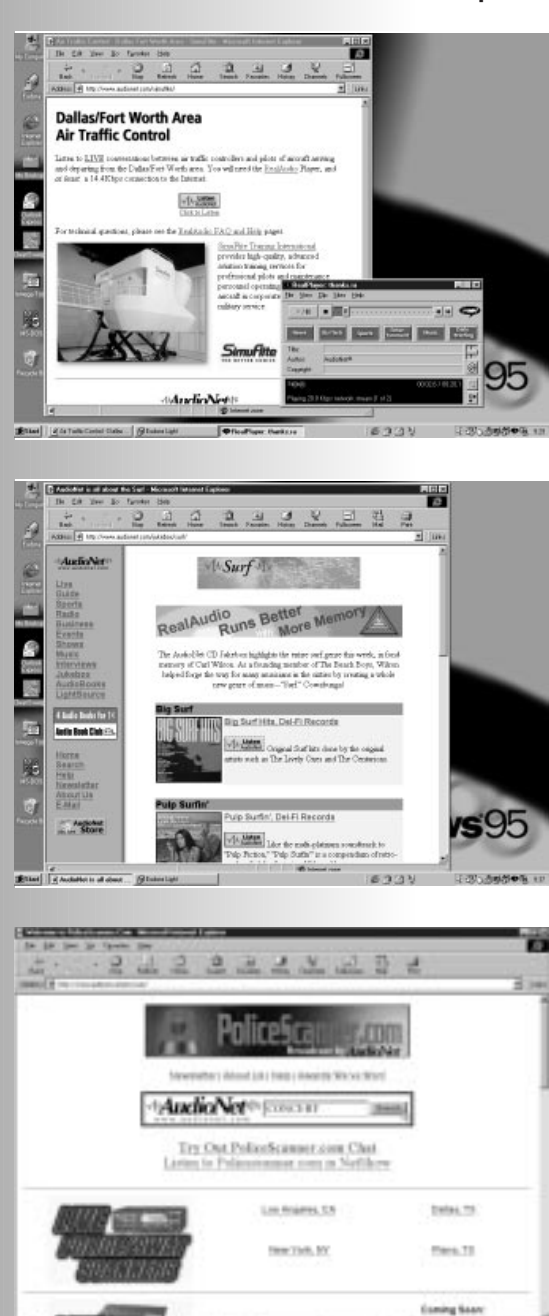

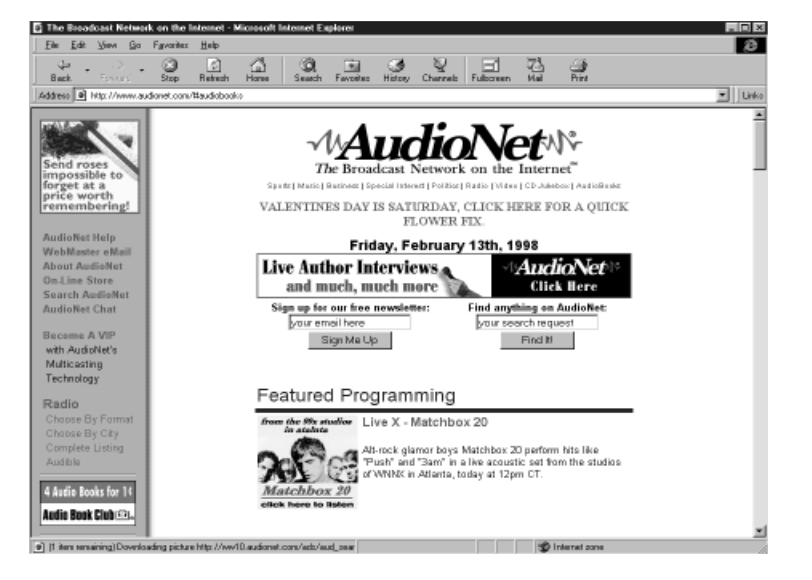

Il n'est plus nécessaire, aujourd'hui, de disposer d'un récepteur à couverture globale, ni même, à strictement parler, de payer de redevance radio, pour être en mesure de capter des émetteurs hors de nos frontières. Les « instruments » nécessaires se résument à un butineur (*browser*) pour Internet, un accès à Internet et l'extension (*plugin*) RealAudio.

AudioNet, dont l'adresse est : *http://www.audionet.com*, est un site exemplaire lorsqu'il s'agit de voir tout ce que permet, au niveau de la radio, l'autoroute de l'information qu'est Internet. AudioNet, qui s'est luimême baptisé « *The Broadcast Network om the Internet* », permet l'accès à une palette très riche de programmes et services radio. Différents menus permettent de choisir, par exemple, entre un reportage sportif, des actualités, une conférence, l'un ou l'autre show, voire même un concert.

Mais ce n'est pas tout. Ce « Website » propose également des services exclusifs tels que lecture de passages de livres, voire écouter des extraits de CD. Il suffit de choisir, dans la liste de CD proposée, le titre désiré et on peut l'écouter via Internet. Il ne faut bien entendu pas être surpris que chaque CD soit précédé par un message publicitaire. Si l'on veut se faire lire un conte avant de s'endormir, il suffit de choisir l'ouvrage en question. Il ne reste plus qu'à écouter, enfoncé dans son fauteuil. Le service « AudioBooks » (adresse : *http:// www.audionet.com/ audiobooks*) propose un certain nombre de titres.

#### **R ADIO - AMATEURS À VOS CASQUES !**

Le site Internet dont nous venons de parler propose également des services « spéciaux ». Il est possible ainsi, via Aud ioNet, d 'écouter d 'autres formes de radio-communications. À l'adresse *http://www.policescanner.com* nous nous trouvons en liaison avec le réseau de mobilophone de la police de Dallas, de New-York, Los Angeles ou Plano. Les spotters ne manqueront pas d 'être intéressé par le site *http://www.audionet.com/simufite* où l'on se trouve en contact avec les contrôleurs de Dallas/Forth Worth. On peut ainsi suivre les communications entre la tour et les pilotes. Internet devient même de plus en plus intéressant pour les radio-amateurs.

#### **R EAL AUDIO**

Il faut, pour pouvoir utiliser les stationsradio libres, que votre ordinateur ait à son bord un browser (Netscape ou Microsoft) doté de l'extension RealAudio. Le programme requis, RealPlayer 5, est à télédécharger, gratuitement, à l'adresse *http://www.realaudio.com*. Il suffit d'entrer son nom et son adresse de courrier électronique. 985037-I

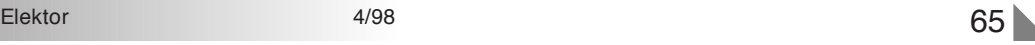

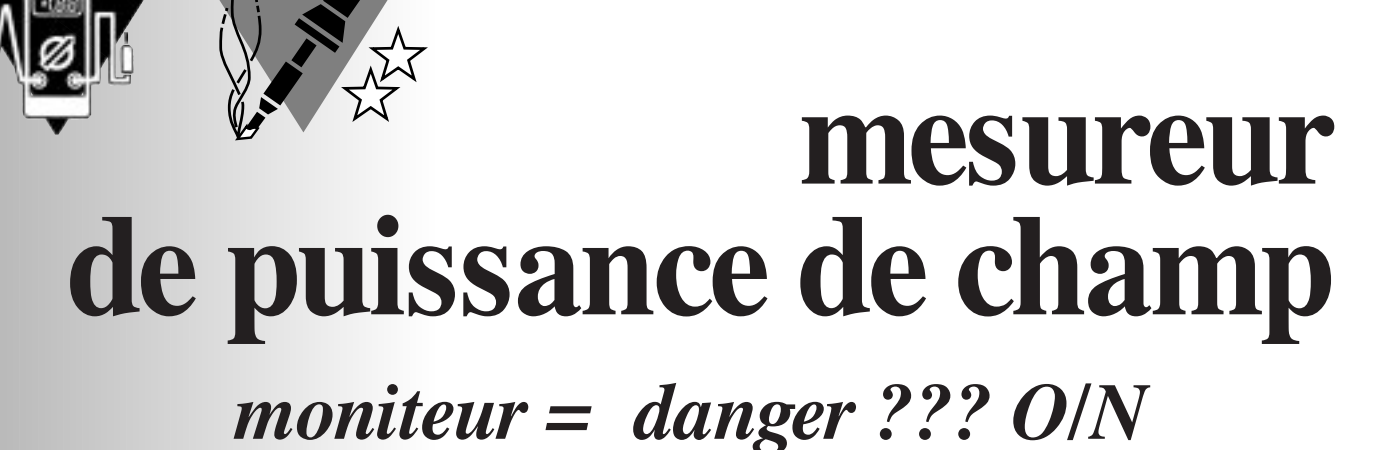

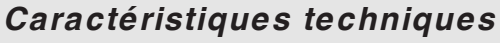

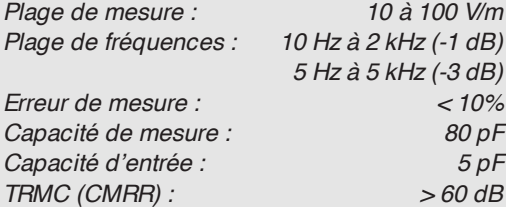

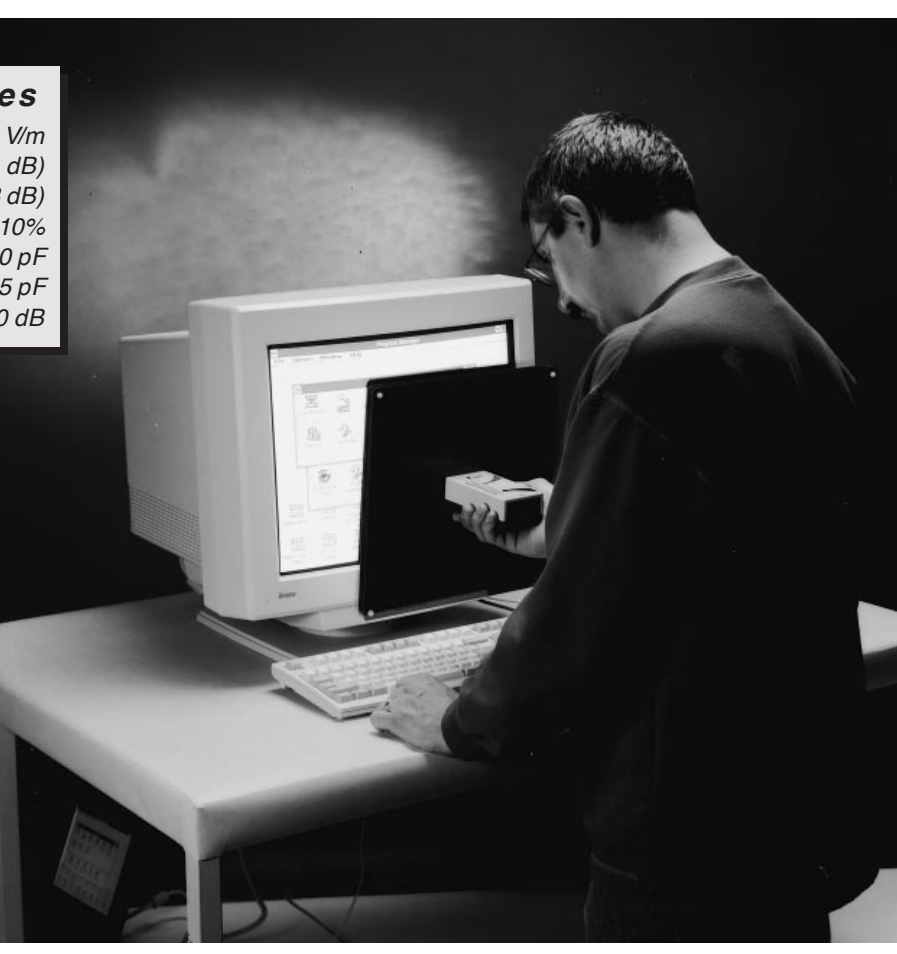

Tous les amateurs de micro-informatique savent que l'on pose des exigences draconiennes en ce qui concerne le rayonnement aux moniteurs en particulier. Rien de plus logique d'ailleurs étant donnée le faible écart qui sépare un écran de PC de son utilisateur. Des études ont montré que des puissances de champ électrique élevées posent des risques pour la santé. Le mesureur de champ décrit ici permet de mesurer l'importance du champ électrique dynamique produit par un appareil donné.

Il y a quelques mois, en janvier 1997 plus précisément, nous vous avons proposé, dans Elektor, un teslamètre, un petit appareil pratique permettant, sans chi-chi, de vérifier si un appareil génère ou non un champ magnétique dynamique dangereux. Le mesureur de puissance de champ que nous vous proposons cette fois recoupe ce thème de sécurité, sachant que cette fois ce qui nous intéresse est de connaître le champ électrique dynamique produit par un appareil quel qu'il soit.

À l'image d'un champ magnétique, un champ électrique puissant aussi semblerait présenter un danger pour la santé des êtres qui y sont exposés. Générer un champ électrique est, en principe, l'une des caractéristiques « ennuyeuses » de tout appareil relié au secteur. Qu'il s'agisse d'un fer à repasser, d'une

machine à laver, d'un moniteur ou d'un matelas d'eau : les problèmes apparaissent dès que l'on enfiche la prise dans la prise secteur. Il n'en reste pas moins qu'il existe de grandes différences sur la puissance des champs mesurés. La distance par rapport à une machine à laver est sensiblement plus grande que celle existant lorsque l'on se trouve devant le moniteur de son ordinateur. Qui d'entre nous reste plus de quelques minutes par jour (en moyenne) devant sa machine à laver ??? Il est tout autrement si l'on dispose d'un PC sur son bureau. que l'on peut, grossièrement classer en champs magnétique et électrique. On fait également la différence entre un champ statique et un champ dynamique. L'instrument proposé ici peut détecter ces derniers dont on sait qu'ils naissent dès qu'un appareil est mis en contact avec le secteur. Toute prise murale, câble, tous les appareils dotés d'une connexion au secteur (qu'ils soient branchés ou non) génèrent un champ électrique.

Il n'y a aucune raison de paniquer ! Pour peu que l'installation soit faite

ne sait pas très exactement ce qui se passe chez les êtres humains. On sait cependant que ces tensions, qui peuvent varier de quelques millivolts à 100 voire 200 V, doivent avoir un effet. Mentionnons, pour illustrer nos propos qu'un stimulateur cardiaque (*pacemaker*) a, à 1 mV déjà, un effet biologique, à savoir la contraction du muscle cardiaque.

#### **L E CONCEPT**

Le schéma de ce montage est reproduit en **figure 1**. On peut le subdiviser en

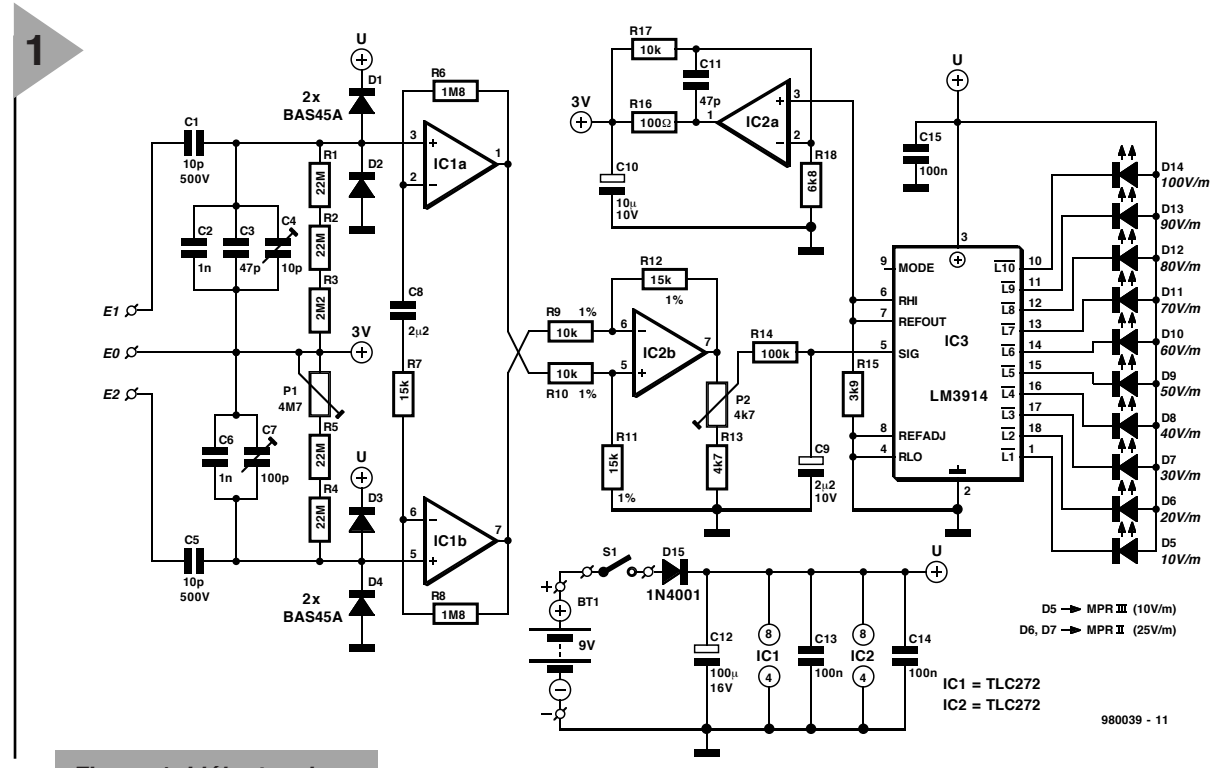

*Figure 1. L'électronique complète de notre mesureur de puissance de champ électrique.*

Il n'est pas rare de passer 7 ou 8 heures à quelques dizaines de centimètres seulement de l'écran. Il est évident que les risques encourus sont plus grands.

#### **L A S É C U R I TÉ AVAN T TOUT**

Il a été défini, sous la pression de différentes autorités gouvernementales, des normes auxquelles doivent répondre l'appareillage électrique. L'une des normes les plus connues dans ce domaine est la norme MPR définie à l'origine en Suède. La plu part des moniteurs modernes respectent la norme MPRII voire même la norme MPRIII, plus sévère encore. Le présent instrument permet de vérifier que le « contenu » correspond bien à l'étiquette.

**P ARLONS DE CHAMPS** Tout appareil branché sur le secteur

génère, nous le disions, des champs

correctement et qu'elle utilise la ligne de terre à bon escient, la puissance du champ reste normalement bien endeçà des limites présentant un danger quelconque.

Lorsqu'il se trouve dans un champ électrique le corps humain se transforme en antenne. On a, de ce fait, induction de tension à l'intérieur du corps. Ceci peut se traduire par toutes sortes de phénomènes qui peuvent aller d'une sensibilité plus grande aux refroidissements et à la grippe en passant par des migraines et autres stress. Dans un document interne de la Centrale Electrique du Rhin-Westfalie à Essen, RFA, il est dit : « Une cellule nerveuse détecte une excitation électrique lors la tension dépasse de l'ordre de 15 à 20 mV... La membrane de la cellule modifie ses caractéristiques techniques pour une excitation supérieure à 15/20 mV, on constate alors une inversion momentanée de la charge. Quelques lignes plus loin on lit : « Dans le cas de tensions alternatives la sensibilité est fonction de la fréquence. La sensibilité la plus grande de notre corps de situe à quelque 50 Hz ». On

4 blocs. Le capteur prend la forme d'un condensateur à plaques; il est relié à un étage d'entrée centré sur un atténuateur capacitif. La présence d'un atténuateur permet de disposer d'une tension en mode commun sortant largement des limites de la tension d'alimentation du montage, jusqu'à  $300$  V<sub>crête</sub> dans le cas du présent montage. L'atténuateur dispose d'un point de réglage permettant de combiner une capacité d'entrée fixée à un niveau faible à une réjection en mode commun (CMRR = *Common Mode Rejection Ratio*) élevée.

Cette capacité d'entrée faible est nécessaire si l'on veut pouvoir charger le plus faiblement possible la capacité de mesure. Nous avons opté pour un couplage capacitif avec un condensateur important (quant à ses dimensions du moins), en vue d'approcher la réalité pratique (un être humain pris dans un champ) du mieux possible.

Les résistances R1 à R5 et P1 permettent d'appliquer au circuit un offset en CC de 3 V, tension servant à la définition des potentiels de amplificateurs opérationnels IC1a et IC1b. Nous

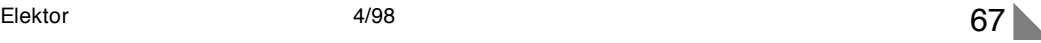

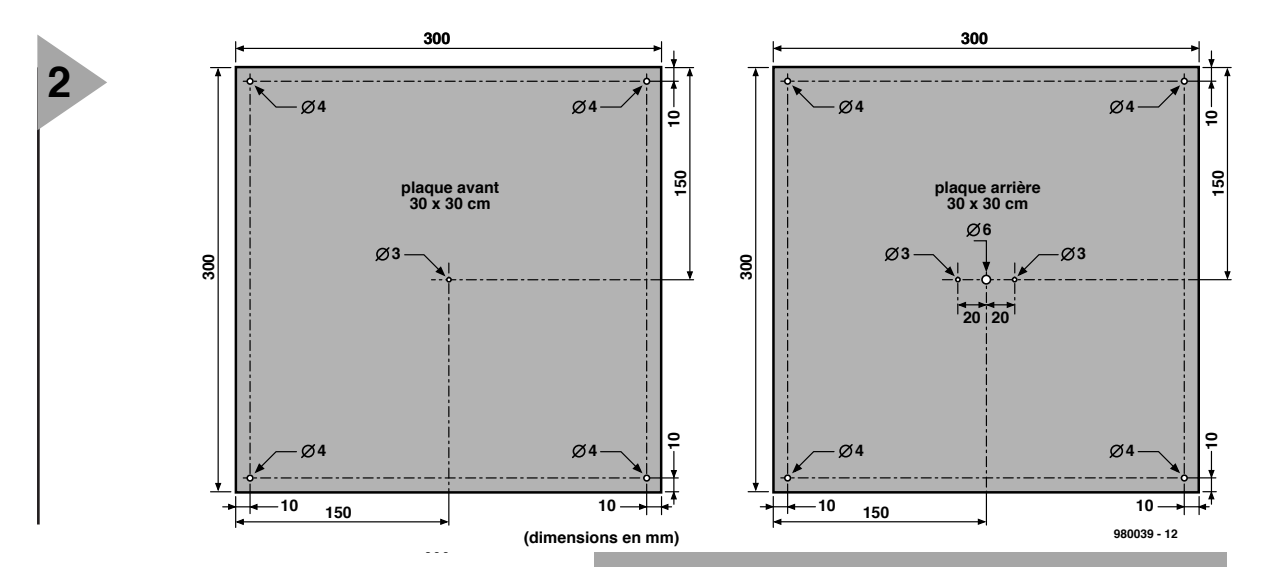

*Figure 2. Croquis coté des 2 plaques d'aluminium constituant le condensateur de mesure. Quelques entretoises maintiennent à 1 cm l'écartement entre les 2 plaques.*

#### avons opté, en vue de l'obtention d'une bonne réjection en mode commun associé à un chargement symétrique du condensateur de mesure, pour un amplificateur de mesure traditionnel. L'étage d'entrée introduit un gain de 1,5 pour le continu et de 361,5 pour l'alternatif. Il n'est pas nécessaire, en raison du faible gain en continu, de prévoir une compensation chargée d'éliminer l'offset CC.

On trouve ensuite, basé sur IC2b, un redresseur mono-alternance actif. Son fonctionnement repose sur le fait que l'amplificateur amplifie la différence entre les signaux présents sur les entrées inverseuse et non-inverseuse mais qu'en raison de l'alimentation asymétrique, ne peut produire en sortie que des tensions positives.

P2 permet d'ajuster avec précision le gain en tension. Le réseau RC constitué par R14 et C9 intègre (moyenne) ensuite le signal redressé. La tension continue ainsi obtenue est appliquée à un circuit de commande (*driver*) d'affichage du type LM3914 qui, à ses sorties, pilote 10 LED. La première, D1, s'illumine à une tension d'entrée de 0,125 V, la LED D10 s'allumant elle lorsque la tension atteint 1,25 V. Cet affichage permet de réaliser une échelle allant de 10 à 100 V/m, plage largement suffisante pour la présente application. On voit, sur le schéma, que dans le cas de la normes MPRII et MPRIII (auxquelles répondent la plupart des moniteurs actuels) seules les 3 LED correspondant aux tensions les plus faibles sont nécessaires.

La tension de référence du driver d'affichage sert en outre, après tampon -

> *Figure 3. Dessin des pistes et sérigraphie de l'implantation des composants de la platine simple face (à réaliser éventuellement soi-même).*

# **Te st e z vot r e monit e ur**

*Le champ électrique dynamique d'un écran atteint son maximum dans le cas d'un fond blanc. Sous Windows il suffit d'opter pour une couleur blanche de l'arrière-plan, voire tout simplement de démarrer un traitement de texte au fond de la bonne couleur. Si le moniteur répond à la norme MPRII on peut accepter, à une distance de 50 cm, l'allumage de la LED D3; s'il respecte la norme MPRIII, la distance de mesure sera de 30 cm, distance à laquelle seule la LED D1 devrait s'allumer.*

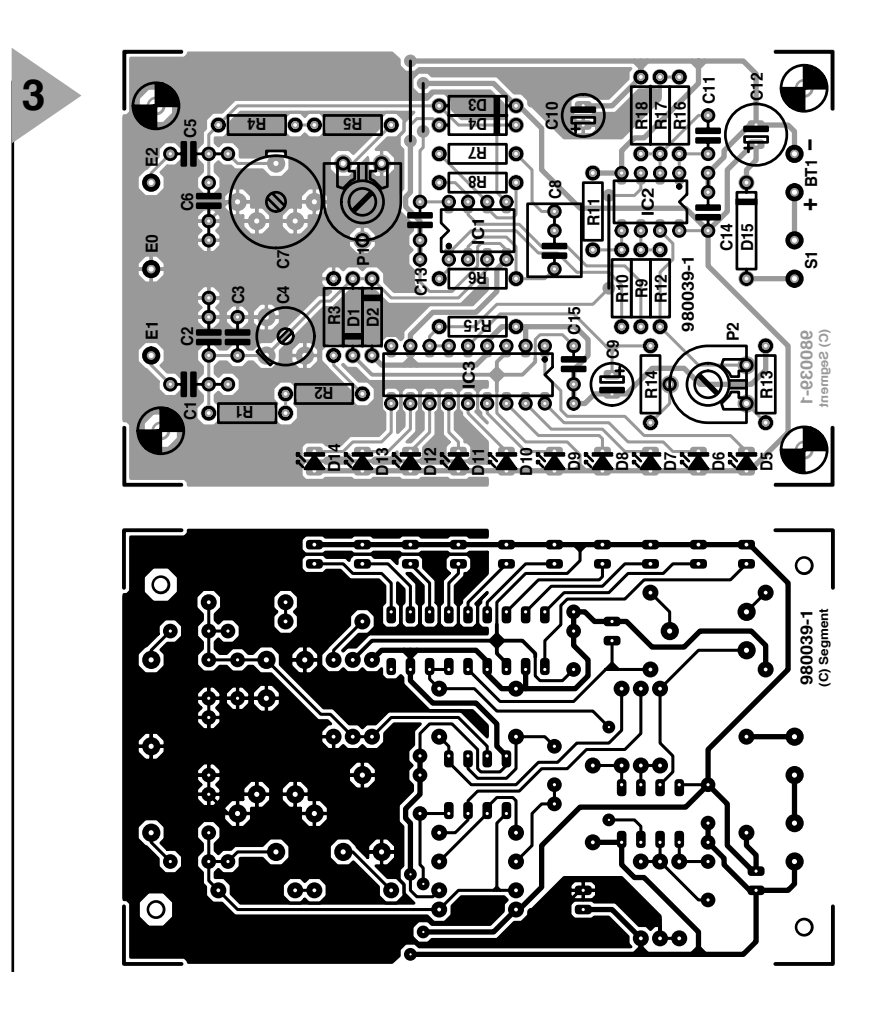

nage et amplification, de tension CC en mode commun pour l'amplificateur d'instrumentation.

Il nous reste à parler (pourquoi d'ailleurs) de l'alimentation qu'il est difficile de faire plus simple. Une pile compacte de 9 V, il n'en faut pas plus. La diode présente à cet endroit protège le circuit contre une inversion malencontreuse de polarité de la pile.

#### **Liste des composants**

Résistances : R1,R2,R4,R5 = 22 MΩ  $R3 = 2M\Omega2$  $R6, R8 = 1MΩ8$  $R7 = 15 kQ$ R9,R10 =  $10$  kΩ/1% R11,R12 = 15 kΩ1%  $R13 = 4kQ72$  $R14 = 100 k\Omega$  $R15 = 3k\Omega9$  $R16 = 100 \Omega$  $R17 = 10 k\Omega$  $R18 = 6k\Omega8$ P1 = ajustable 4MΩ7 P2 =  $a$ justable 4kΩ7 Condensateurs :  $C1, C5 = 10$  pF/500 V/5%  $C2$ ,  $C6 = 1$  nF MKT 5%  $C3, C11 = 47 pF$  $C4 = a$ justable 10 pF C7 = ajustable 100 pF  $C8 = 2\mu$ F<sub>2</sub> MKT  $C9 = 2\mu$ F2/10 V radial C10 = 10  $\mu$ F/10 V radial C12 =  $100 \mu$ F/16 V radial C13 à C15 = 100 nF (Sibatit) Semi-conducteurs : D1 à  $D4 = BAS45A$  (Philips) D5 à D7 = LED verte à haut rendement D8 à D10 = LED orange à haut rendement D11 à D14 = LED rouge à haut rendement  $D15 = 1N4001$ IC1,IC2 = TLC272CP (Texas Instruments) IC3 = LM3914N (National Semiconductor) Divers : BT1 = pile compacte 9 V  $S1 =$  interrupteur " contact travail boîtier tel que, par exemple, E430 (Bopla) 2 plaques d'aluminium de 30 x 30 cm (épaisseur 1 mm) 4 vis M4x15 mm 4 écrous M4 en plastique 1 vis M3x15 mm métallique 2 vis M3x10 mm métallique 4 vis M3x20 mm métallique (pour montage sur platine) 4 entretoises 15 mm (pour montage sur platine)

- 5 écrous M3 métalliques
- 2 languettes de soudure 3 mm
- 5 entretoises 10 mm
- 15 cm de fil
- pile compacte 9 V avec contacts à pression

#### **L A RÉALIS ATION**

La partie la plus impressionnante du présent montage est le condensateur à air à réaliser soi-même. Si l'on dispose 2 plaques de 30 x 30 cm à 10 mm l'une de l'autre on obtient une capacité de 80 pF. On réalisera le condensateur en s'aidant du croquis coté de la **figure 2** : 2 plaques d'aluminium des dimensions indiquées sont montées en sandwich et maintenues en position à l'aide de 5 entretoises de 10 mm (4 aux coins et 1 au milieu). Les embases des coins sont fixées à l'aide de « boulons » en nylon. Les entretoises en plastique n'ont pratiquement pas d'influence sur la capacité.

La réalisation de la platine, dont on retrouve en **figure 3** le dessin des pistes et la sérigraphie de l'implantation des composants, ne devrait pas poser de

On pourra alors glisser la pile sous la platine sans risque. On la fixera à l'aide d'un morceau de bande adhésive sur le fond du boîtier, au niveau de IC2 (pour éviter les interférences avec l'électronique).

Il nous faut maintenant relier la cap teur au circuit. Comme le montre le croquis de la figure 3 nous allons percer, dans le centre de l'une des 2 plaques, 3 orifices. La face avant du boîtier sera, elle aussi, dotée de 3 trous de 3 mm placés aux endroits prévus. Les 2 orifices les plus à l'extérieur servent à la fixation de la plaque arrière par le biais de 2 boulons M3 (de quelque 10 mm de long) sur le boîtier. On retrouve l'orifice central sur les 2 plaques; dans la plaque avant il possède un diamètre de 3 mm, dans la plaque arrière son diamètre est de

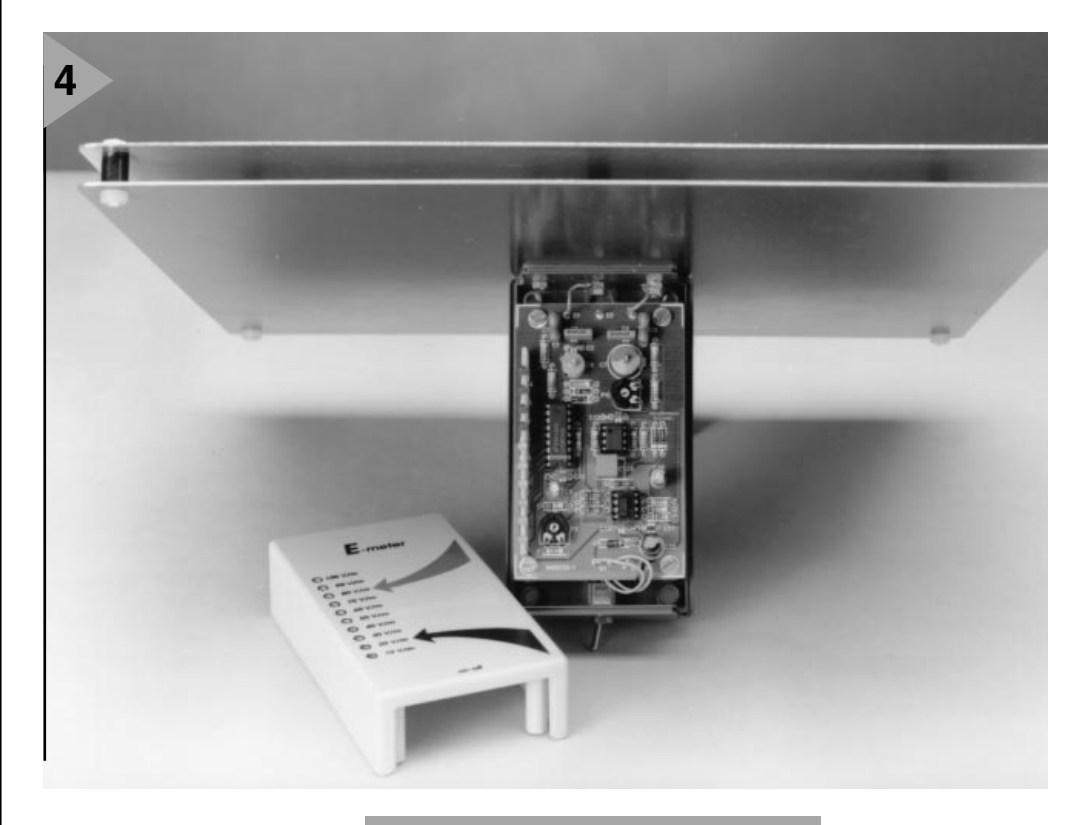

problème au constructeur expérimenté que vous êtes. On commencera par mettre les 3 ponts de câblage en place avant de passer aux composants passifs. On utili-

sera des supports de bonne qualité pour les circuits intégrés. Ces supports sont importants sachant que des charges statiques peuvent aisément endommager les entrées des amplificateurs opérationnels utilisés ici. Une charge statique faible peut endommager une entrée sans pour autant détruire le circuit intégré mais avec des conséquences graves sur ses spécifications. La prudence est un atout maître ! La platine est montée dans le boîtier à l'aide d'entretoises de 15 mm. Cette approche permet de faire affleurer les LED au niveau de la surface du boîtier.

*Figure 4. Photo d'un prototype terminé. La fixation du condensateur sur le boîtier se fait à l'aide de 3 boulons M3.*

> 6 mm cette fois. On glisse un boulon M3 de quelque 20 mm de long à travers ces 2 orifices en intercalant une entretoise de 10 mm entre les 2 plaques. On serre ensuite ce boulon et ainsi les 2 plaques restent isolées galvaniquement l'une de l'autre.

Notre « condensateur » est ainsi fixé solidement au boîtier par le biais de 3 boulons. Il reste à procéder à la connexion électrique du condensateur. Le boulon central est relié au point E1 à l'aide d'une courte liaison; seul le boulon droit des 2 boulons restants est relié, lui aussi par le biais d'une courte

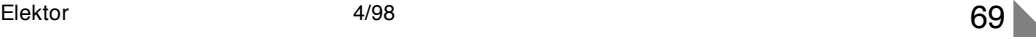

liaison, au point E2. On utilisera à ce niveau une languette de soudage fixée à l'aide d'un écrou M3 additionnel.

La photographie de la **figure 4** nous montre l'un des prototypes terminé où l'on voit clairement la technique adoptée. Après avoir doté la ligne d'alimentation en provenance de la pile d'un interrupteur marche/arrêt, l'instrument est prêt à rendre son verdict.

#### **R ÉGLAGE**

Le réglage de ce montage doit se faire avec un minimum de soin. On dispose alors, d'un instrument de mesure précis.

Les atténuateurs doivent être symétriques si l'on veut obtenir une réjection en mode commun correcte. Aux fréquences faibles, (< 100 Hz) ce sont les résistances qui entrent en jeu, aux fréquences plus élevées, seules sont intéressantes les capacités. Le réglage se fait à l'aide d'un générateur de fonctions. On prend un multimètre numérique positionné en calibre CC, en parallèle sur C9. Après avoir interconnecté E1 et E2 on branche le générateur aux points E1 et E0, sa ligne de masse étant reliée au point E0. On choisira un signal sinusoïdal d'une fréquence de 1 kHz et de la tension de sortie la plus élevée possible. Par action sur C7, réglage grossier, on recherche la position se traduisant, sur le multimètre, par l'affichage de la tension minimale.

On optimise ensuite le réglage en jouant sur C4 (réglage fin). On abaisse ensuite la fréquence du signal du générateur jusqu'à 10 Hz et, par action sur P1, on recherche la position se traduisant par la tension minimum sur le multimètre.

On supprime maintenant l'interconnexion de E1 et E2 et on branche le générateur entre E1 et E2. Le multimètre est pris, lui aussi, entre E1 et E2. Évitez de faire passer les liaisons du multimètre à proximité de l'atténuateur, ceci pour des raisons d'intermodulation. Après avoir basculé le multimètre en calibre CA on ajuste à 1 Veff la tension de sortie du générateur de fonctions. On joue sur P2 jusqu'à obtenir tout juste l'allumage de la LED D10. Fin de l'opération !

Si l'on ne dispose pas d'un générateur de fonctions on pourra utiliser un transformateur de sonnette.

On prend le secondaire du transformateur de sortie (12 V~ environ) entre les points E0 et E1+ E2. On joue sur C7 jusqu'à ce que le multimètre pris aux

bornes de C9 affiche la tension minimale. On joue ensuite sur C4 pour peaufiner le réglage. On recherche, pour finir, la position de P1 donnant le réglage optimal. On applique ensuite la tension de sonnette aux 2 connexions extrêmes d'un potentiomètre de 1 kΩ. On connecte ensuite E1 et E2 à son curseur et à l'une de ses bornes. On joue sur le potentiomètre pour disposer d'1 Veff et sur P2 jusqu'à obtenir l'allumage limite de D10.

Si, au cours de réglage, le débattement de C7 ne paraît pas suffisant, on pourra modifier en conséquence la valeur de C3. Ce problème peut apparaître en cas de tolérance trop importante de C1, C2, C5 ou C6. Une tâche dans vos cordes que cette réalisation et ce réglage.

Il nous reste à partir à la découverte des puissances de champ chez soi. Vous ne manquerez pas de constater qu'en de nombreux endroits elles dépassent ce à quoi vous vous attendiez. Une bonne mise à la terre constitue souvent un bon remède à cette situation. Connectez pour ce faire le maximum d'appareils par le biais d'une prise secteur dotée d'une ligne de terre. 2 mesures successives vous montreront indiscutablement la différence.

980039-I

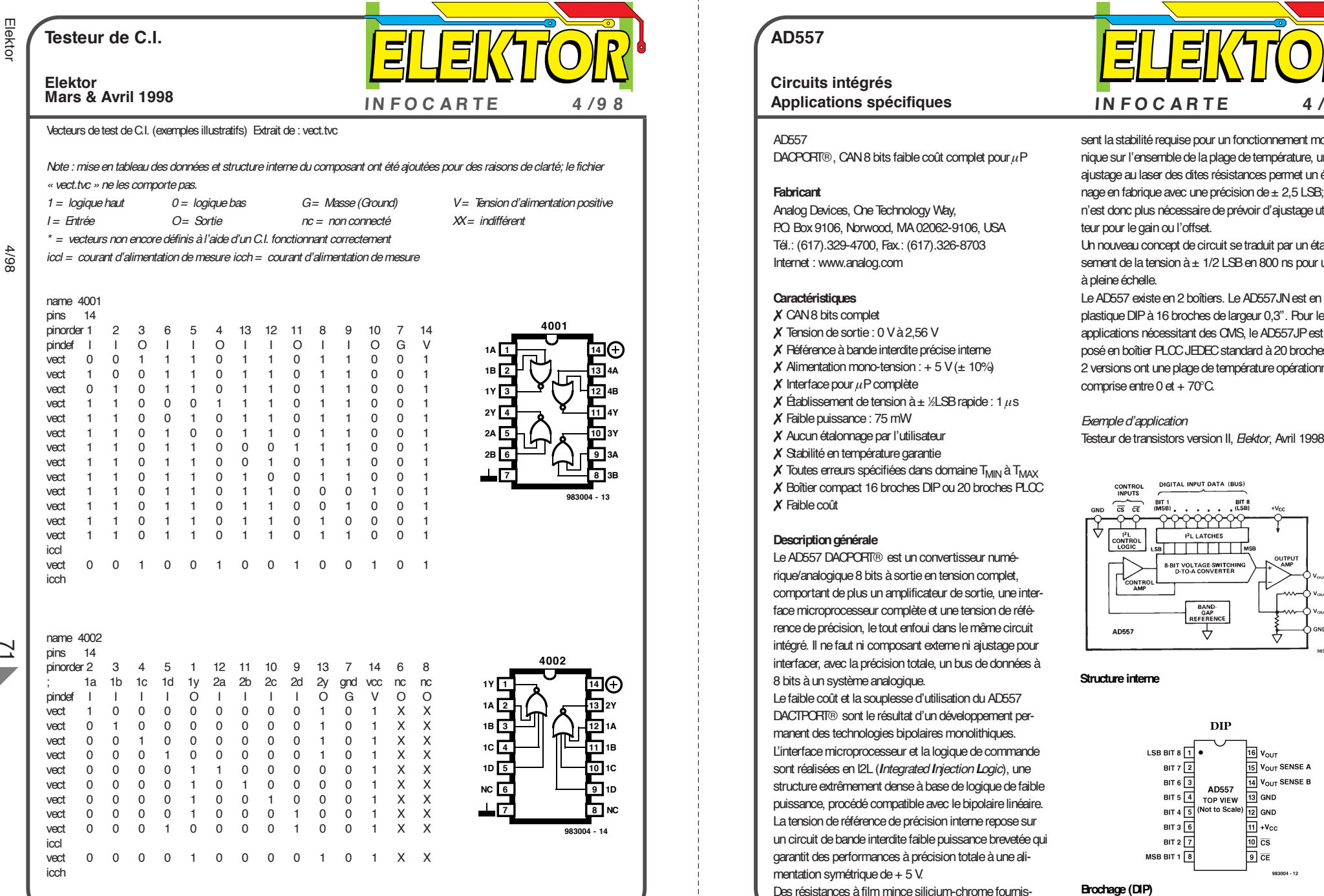

D

### **AD557**

**Circuits intégrés Applications spécifiques**

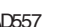

- ✗ CAN 8 bits complet
- ✗ Tension de sortie: 0 V à 2,56 V
- ✗ Référence à bande interdite précise interne
- $X$  Alimentation mono-tension: + 5 V ( $\pm$  10%)
- $X$  Interface pour  $\mu$ P complète
- **X** Établissement de tension à  $\pm$  ½LSB rapide : 1  $\mu$ s
- ✗ Faible puissance: 75 mW
- ✗ Aucun étalonnage par l'utilisateur
- ✗ Stabilité en température garantie
- $\chi$  Toutes erreurs spécifiées dans domaine  $T_{\text{MIN}}$  à  $T_{\text{MAX}}$ ✗ Boîtier compact 16 broches DIP ou 20 broches PLCC ✗ Faible coût

#### **Description générale**

 $\gamma$ 

Le AD557 DACPORT® est un convertisseur numérique/analogique 8 bits à sortie en tension complet, comportant de plus un amplificateur de sortie, une interface microprocesseur complète et une tension de référence de précision, le tout enfoui dans le même circuit intégré. Il ne faut ni composant externe ni ajustage pour interfacer, avec la précision totale, un bus de données à 8 bits à un système analogique.

Le faible coût et la souplesse d'utilisation du AD557 DACTPORT® sont le résultat d'un développement permanent des technologies bipolaires monolithiques. L'interface microprocesseur et la logique de commande sont réalisées en I2L (*Integrated Injection Logic*), une structure extrêmement dense à base de logique de faible puissance, procédé compatible avec le bipolaire linéaire. La tension de référence de précision interne repose sur un circuit de bande interdite faible puissance brevetée qui garantit des performances à précision totale à une alimentation symétrique de + 5 V.

Des résistances à film mince silicium-chrome fournis-

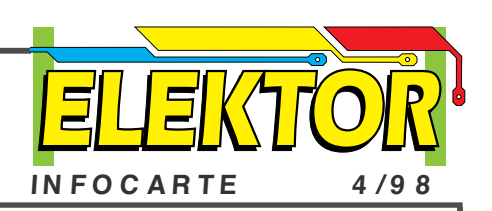

sent la stabilité requise pour un fonctionnement monoto nique sur l'ensemble de la plage de température, un ajustage au laser des dites résistances permet un étalon nage en fabrique avec une précision de ± 2,5 LSB; il <sup>n</sup>'est donc plus nécessaire de prévoir d'ajustage utilisa teur pour le gain ou l'offset. Un nouveau concept de circuit se traduit par un établis-

sement de la tension à ± 1/2 LSB en 800 ns pour un pas à pleine échelle.

Le AD557 existe en 2 boîtiers. Le AD557 JN est en boîtier plastique DIP à 16 broches de largeur 0,3". Pour les applications nécessitant des CMS, le AD557JP est pro posé en boîtier PLCC JEDEC standard à 20 broches. Les 2 versions ont une plage de température opérationnelle comprise entre 0 et + 70°C.

# *Exemple d'application*

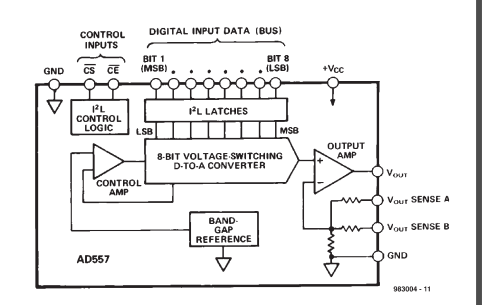

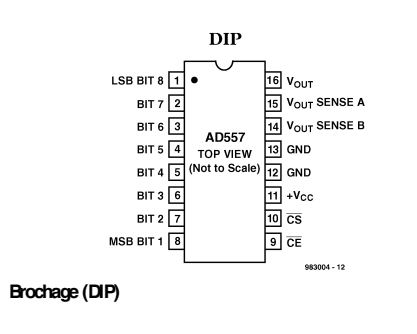

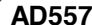

**Circuits intégrés**

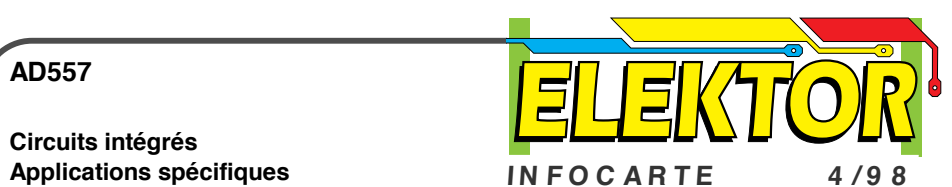

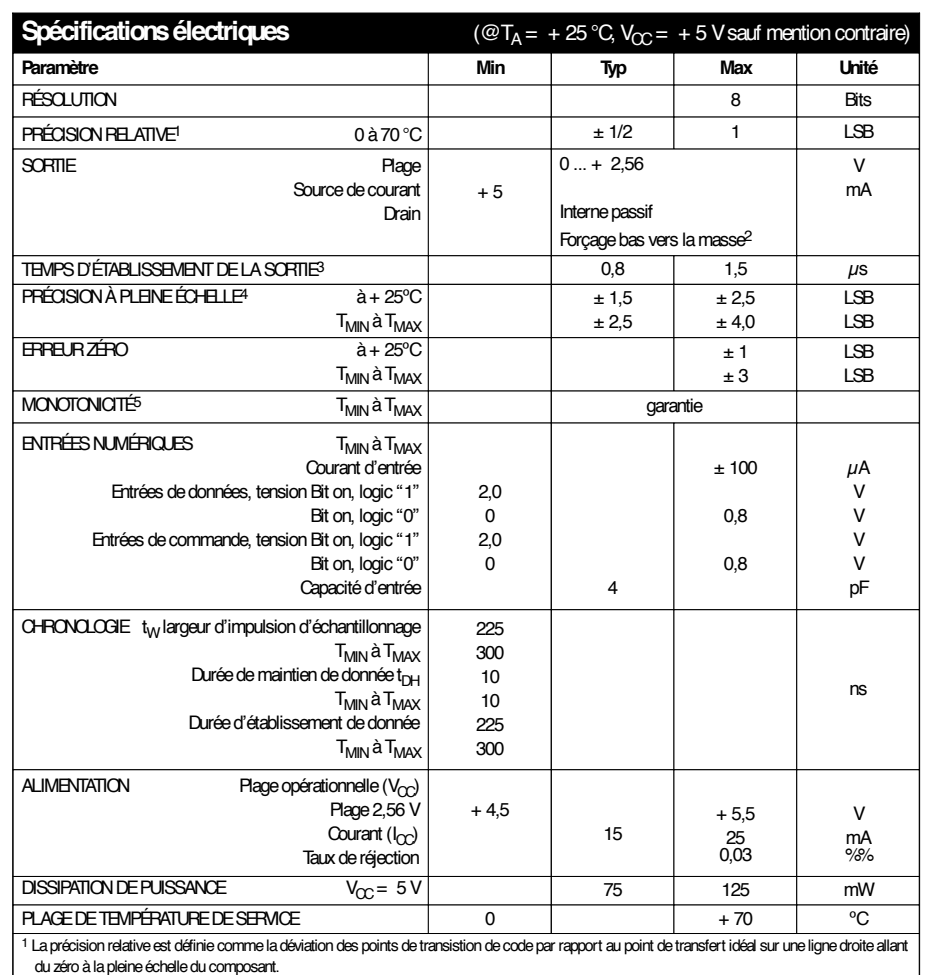

<sup>2</sup> Résistance de forçage au niveau bas (*pull-down*) passive de 2 <sup>k</sup>Ω.

<sup>3</sup> Le temps d'établissement est spécifié pour un pas positif à pleine échelle jusqu'à ± 1/2 LSB. Les pas négatifs vers zéro sont plus lents mais le

temps nécessaire peut être amélioré par la mise en place d'une résistance pull-down externe.

<sup>4</sup> La tension de sortie à pleine échelle est de 2,55 V; elle est garantie avec une alimentation de + <sup>5</sup> V.

<sup>5</sup> Un convertisseur monotinique présente une erreur de linéarité différentielle de ± <sup>1</sup> LSB.

Spécifications sujettes à changement sans préavis.

**Testeur de C.I.**

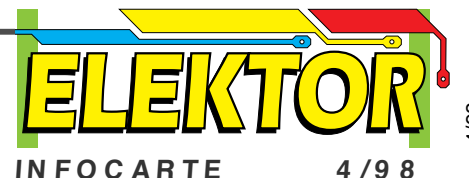

# **Elektor Mars & Avril 1998**

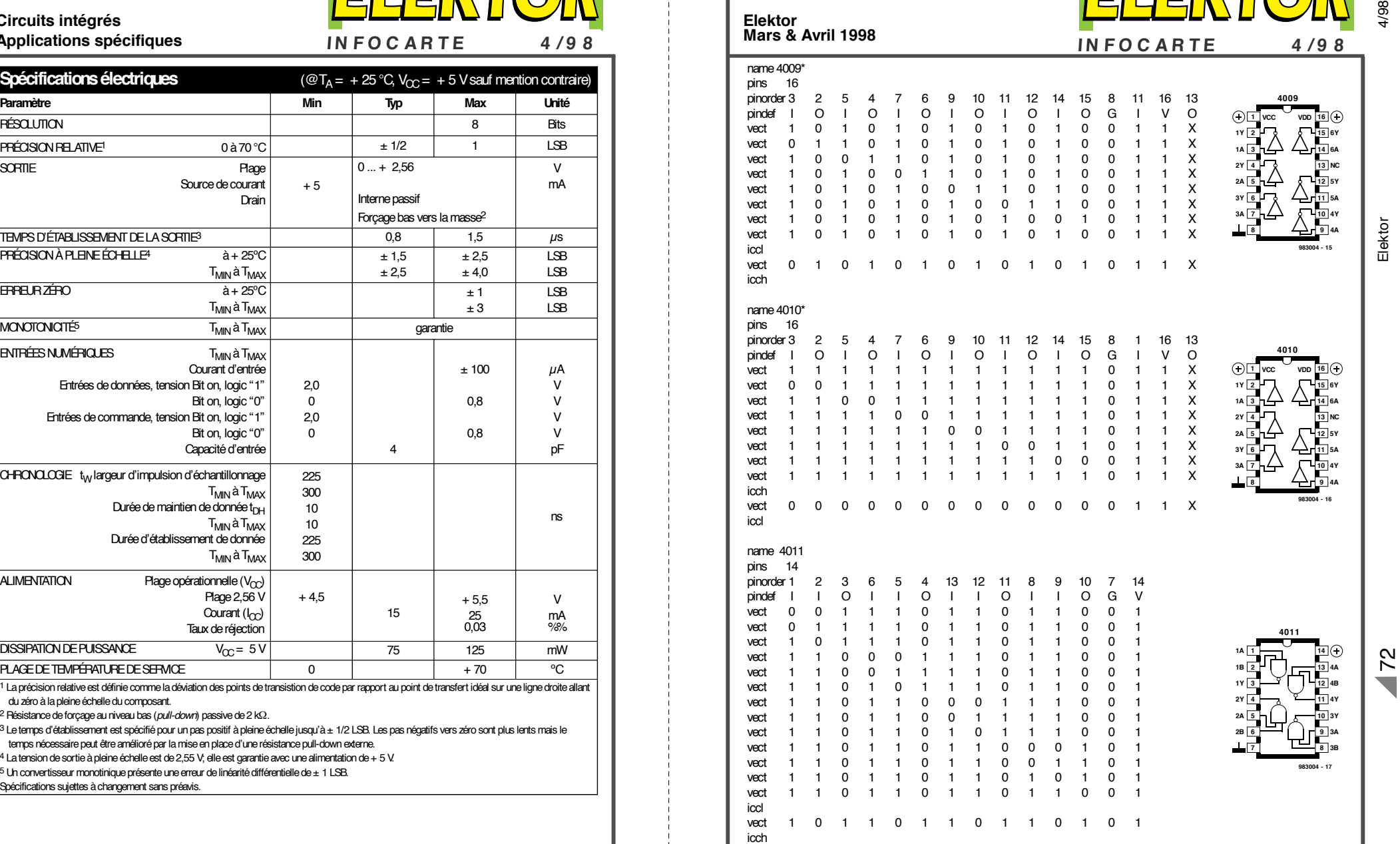

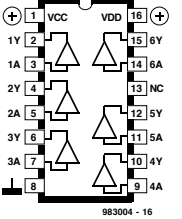

# **LE COIN DU LECTEUR**

Nous ne pouvons malheureusement pas répondre in extenso à toutes les lettres relevant des questions techniques. Dans cette rubrique nous répondons à des lettres pouvant présenter un intérêt général et concernant des montages âgés de moins de 2 ans. Vu le nombre de lettres qui nous arrivent mensuellement, nous regrettons de ne pas pouvoir répondre séparément à chacune d'entre elles et sommes dans l'impossibilité de donner suite à des souhaits individualisés d'adaptation de montages publiés ou de réalisation de montages à publier ni même de répondre à des demandes d'information additionnelle concernant un montage décrit dans Elektor.

#### **Surmodulation de CD**

J'aimerai bien attirer votre attention sur un phénomène que je n'arrive pas, amateur d'audio de haut niveau que je suis, à saisir : la surmodulation de Disques Compacts. J'ai constaté, depuis un certain temps déjà, qu'à l'écoute certains CD paraissent avoir fait appel à un niveau de compression fort important. L'écoute attentive de ces CD a vite fait de fatiguer. J'avais également, avec ces CD, une impression de surmodulation du son, comme s'il y avait une distorsion supplémentaire. Si l'on examine le niveau audio à l'aide d'un VU-mètre à entrée numérique ou encore par le biais d'un VU-mètre d'enregistreur DAT, on constate que le niveau grimpe souvent, si ce n'est pas presque continûment, au repère 0 dB. L'utilisation d'un crêtemètre bloqueur confirme cette constatation.

On peut, dans le cas d'un CD (ou d'une bande DAT), utiliser le niveau –12 dB comme niveau de référence, comme valeur moyenne (marquée par un bloc ou un trait sur un VU-mètre numérique). Nombre des CD qui « s'écoutent bien » respectent ce niveau, leur niveau moyen étant même bien souvent inférieur à cette valeur. Il est toujours recommandé, sur les systèmes numériques d'enregistrement en direct pour la radio et la TV, de garder une bonne réserve par rapport au maximum. Une marge de sécurité entre le niveau de crête maximal et le maximum absolu de 10 dB est l'idéal, 6 dB le minimum.

#### **Écrêtage**

0 dB est le niveau maximum auquel puisse arriver un CD. Tous les bits sont alors utilisés pour la valeur du signal analogique. Vu le fait qu'avec certains CD le niveau 0 dB est atteint pratiquement en permanence sur le VU-mètre, et qu'alors la dynamique se limite à quelques petits dB, j'ai eu l'idée d'examiner le signal de musique à l'oscilloscope. À mes grands étonnement et horreur, il apparut que, sur certains CD, le signal arrivait en butée, en écrêtage donc. La mesure du

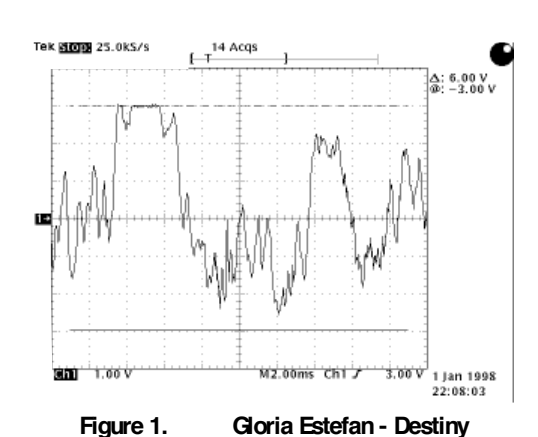

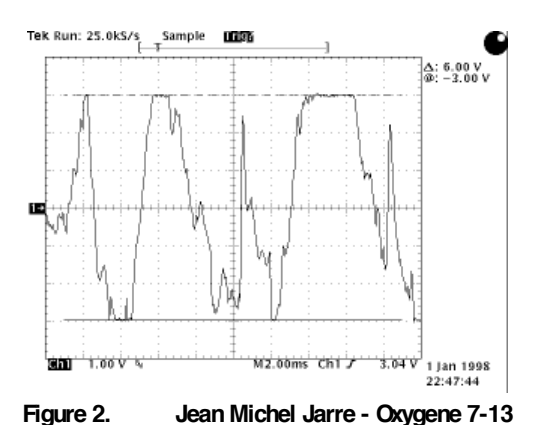

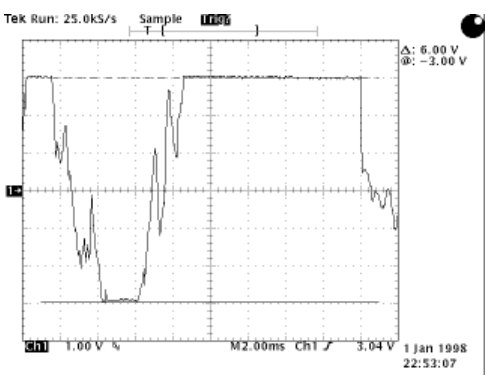

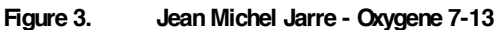

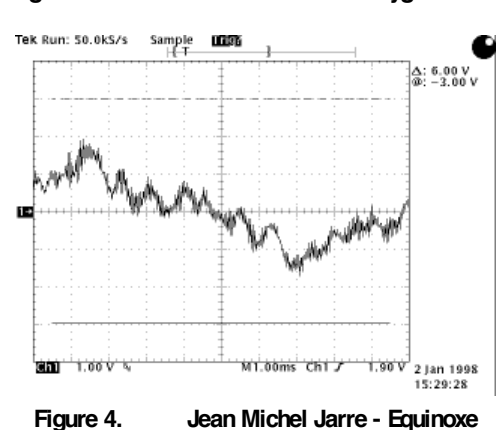

**À la rédaction d'Elektor**

> signal de sortie du lecteur de CD (Denon DCD-2560) s'est faite à l'aide d'un oscilloscope numérique (Tektronix TDS-410A). J'ai utilisé, pour trouver le niveau maximal du signal de sortie, un CD de test de Denon (nr. 81757 50462). J'ai tenu compte, lors de la mesure du niveau du signal analogique, des phénomènes de dépassement (overshoot) induits par le filtre passe-bas du lecteur. En raison de ce dépassement on mesure un niveau de signal analogique légèrement supérieur à ce qu'il est en réalité dans le domaine numérique.

#### **Mesures**

Le premier CD où j'ai observé le phénomène évoqué plus haut fut « Destiny » de Gloria Estefan (Sony Music 099748 399227 / 1996). J'ai mesuré la « piste » numéro 5 de ce CD; la **figure 1** en montre une recopie d'écran d'oscilloscope prise au hasard. Une bonne partie du signal s'écrase contre le niveau maximal (écrêtage). Il ne s'agit pas, sur ledit CD, d'un incident, ce phénomène se manifeste souvent. On voit clairement l'écrêtage du signal. On voit également qu'il ne s'agit pas d'un dépassement, le signal restant de temps en temps quelque 2 ms au même niveau de tension. Avec ce numéro, le VI I-mètre reste presque en permanence accroché au niveau 0 dB, la dynamique ne dépassant pas 3 à 4 dB. Les choses peuvent être pires encore. Les **figures 2** et **3** montrent quelques mesures faites sur le CD « Oxygène 7-13 » de Jean Michel Jarre (Sony Music 099748 698421 / 1997). Les recopies d'écran parlent d'elles-mêmes et montrent les « crimes » que peuvent commettre certains « techniciens » des studios d'enregistrement d'une société produisant des disques. En figure 3 le signal ne reste pas moins de 10 ms accro-

# **LE COIN DU LECTEUR**

ché au maximum. Incroyable que cela puisse être de la technologie audio année 1997.

Il faut bien évidemment tenir compte du genre de musique auquel on a affaire. Avec la musique de synthétiseur on voit naître, tout le monde le sait, des formes de signaux bizarres. C'est la raison pour laquelle j'ai comparé ce signal avec celui d'un CD de Jean Michel Jarre agréable à écouter, à savoir « Equinoxe» (Polydor 259180 002527). Avec ce CD, le niveau paraît se situer à une moyenne de –20 dB, le niveau maximum rencontré sur le CD entier se situe à –3 dB. La **figure4** rend le niveau maximal du signal; on notera tout particulièrement l'écart jusqu'aux lignes de crête à 3 V. Il n'est donc pas vrai que l'une des caractéristiques de la musique sur synthétiseur soit un signal arrivant en butée.

#### **Mauvaise tendance ?**

Ma confiance quant aux capacités musicales des techniciens de studio actuels ne cessant de diminuer, j'ai testé de nombreux autres CD à la recherche de surmodulation. En particulier des labels très prisés par les audiophiles tels que Proprius et Analogue Productions. J'ai pu en tirer la conclusion que, heureusement, la majorité des CD ne connaît pas de problème de surmodulation et que dans la plupart des cas le niveau d'enregistrement est correct. Il n'en reste pas moins que j'ai l'impression que ce phénomène se manifeste de plus en plus souvent sur les CD récents, même s'il n'apparaît que l'une ou l'autre fois par CD. Quelques mesures supplémentaires pour souligner mon point.

Le CD «Unplugged» de Eric Clapton (Warner Music 9362 45024 / 1992) est connu pour sa qualité sonore. Le niveau moyen semble se trouver à –10 dB. Le niveau de crête de 0 dB est atteint assez régulièrement. Lors de la présente mesure il arrive que le niveau maximal soit même, de temps à autre, dépassé en raison d'un certain overshoot. Et pourtant, il n'est pas question, comme l'illustre la **figure 5**, d'écrêtage.

Il en va de même pour le CD « Cal » de Mark Knopfler (HDCD Vertigo Mercury 42282 27692 / 1997). La qualité sonore de ce CD est excellente. Le niveau moyen se situe à –15 dB, les crêtes grimpent jusqu'à –4 dB et, dans le cas d'un

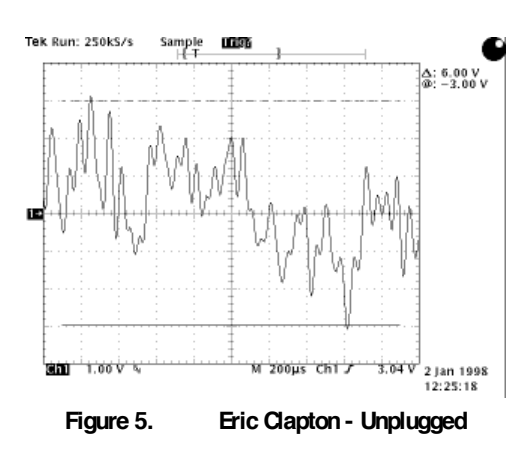

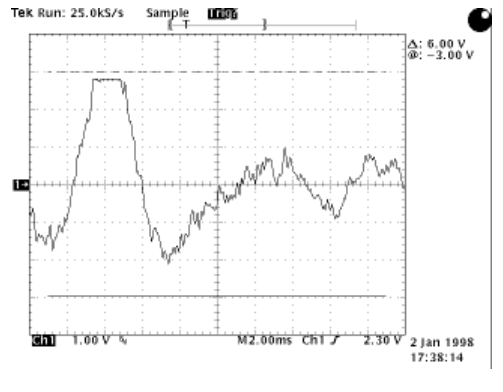

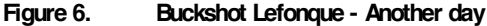

seul morceau, jusqu'à –1,5 dB. Le CD « Breaking Silence » de Janis Ian (Analogue Productions Gold 53088 00027) est un exemple frappant de vraie qualité audio. Avec ce genre de CD on a fait très attention lors de la conversion analogique/numérique du signal. Il ne devrait pas être question de surmodulation. Et c'est heureusement parfaitement le cas. La moyenne se situe bien en-deçà de –12 dB avec des crêtes grimpant jusqu'à –0,5 dB. De la dynamique au plus haut niveau.

Il arrive que l'on tombe sur d'autres surprises. Dans le cas du CD de Total Touch (BMG 43213 53172 / 1996) le VU-mètre reste pratiquement tout le temps à 0 dB. Et pourtant, rares sont les numéros défigurés par de la surmodulation. La dynamique a été réduite au minimum. On a donc dû faire appel à un compresseur-limiteur rapide. Ce type d'appareil peut, par ses réactions trop lentes, être la raison de l'un ou l'autre problème, de sorte que le signal bute inutilement aux limites.

Un dernier exemple pour clore ma liste. La **figure 6** montre un passage du CD single «Another day » de Buckshot Lefonque (Sony

Music 099766 472317 / 1997). L'écrêtage du signal se fait avant la limite absolue, mais cela implique simplement qu'à un moment ou un autre le niveau audio a dépassé les limites.

#### **Sony**

Il est frappant de noter que les CD présentant les surmodulations les plus graves, parmi ceux que j'ai testé, portent le label Sony. Hasard ? En tant que fabricant, Sony travaille avec acharnement à l'amélioration des convertisseurs numérique/analogique dans le domaine de l'amélioration de la non-linéarité en particulier. On apprécie le Super Bit Mapping de 20 vers 16 bits de Sony. La Presse Audio ne tarit pas non plus d'éloges sur les développements récents au niveau d'autres techniques de filtrage numérique. Je me demande à quoi cela peut bien servir de consacrer autant d'énergie au développement de convertisseurs et autres matériels qui ne se différencient que par le comportement des bits de poids faible, si, en même temps, 90 dB plus haut, les bits de poids fort sont maltraités par le programme qu'ils comportent. S'agit-il d'une différence d'appréciation par les différents départements d'une même entreprise? On peut, pour finir, se poser la question de savoir si le musicien contrôle le résultat final gravé sur le CD. Existe-t-il peut être plusieurs versions du même CD qui se différencient par le niveau du signal ? Devons-nous refuser certains CD, et en cas de réponse positive à cette question, comment les reconnaître?

L'audiophile se trouve confronté à de nombreux problèmes. Outre l'aspect financier, il y a également celui de l'incompréhension. Comment peut-on, avec un CD surmodulé, retourner au magasin comme avec n'importe quel autre mauvais produit ? La réponse: «Je n'ai pas la moindre idée de ce dont vous parlez, mais nous allons vous l'échanger ». Même l'Union des Consommateurs ne s'en sort pas. Je suggère l'étude et la réalisation d'un appareil que l'on pourra connecter à la sortie SP/DIF numérique d'un lecteur de CD dans le magasin et qui compte les bits de poids fort sortants (pas très difficile à réaliser). Un nombre trop important signifie: ne pas acheter le CD. J'ai du mal à attendre de voir la réaction du personnel du disquaire...

#### **R. van Everdingen**

**P.S.** J'ai bien entendu demandé une réaction à Sony Music Nederland et cela en avril 1997. Monsieur Michel Peters de Sony Music Entertainment n'avais encore jamais entendu parler de ce problème mais le transmettrait au département technique. J'ai rappelé plus tard pour savoir si l'on en savait plus. J'attends toujours la réponse.

*Il nous est également arrivé d'avoir des soupçons dans le même sens, mais n'avons jamais procédé à des mesures concrètes. Si vos résultats de mesure peuvent être considérés comme une référence, nous pouvons parler d'une affaire malheureuse. Le prix d'un CD est, actuellement, encore suffisamment élevé pour que le consommateur puisse s'attendre à acheter un produit impeccable. Nous allons, très prochainement, nous pencher sur un indicateur de surmodulation utilisable et espérons pouvoir vous présenter une telle réalisation dans l'un des prochains numéros d'Elektor. (La rédaction)* 

# **LE COIN DU LECTEUR**

Nous ne pouvons malheureusement pas répondre in extenso à toutes les lettres relevant des questions techniques. Dans cette rubrique nous répondons à des lettres pouvant présenter un intérêt général et concernant des montages âgés de moins de 2 ans. Vu le nombre de lettres qui nous arrivent mensuellement, nous regrettons de ne pas pouvoir répondre séparément à chacune d'entre elles et sommes dans l'impossibilité de donner suite à des souhaits individualisés d'adaptation de montages publiés ou de réalisation de montages à publier ni même de répondre à des demandes d'information additionnelle concernant un montage décrit dans Elektor.

#### **Surmodulation des CD audio**

La lettre de votre lecteur R. van Everdingen du numéro d'avril de cette année met le doigt sur la plaie. Vous vous demandez, en fin d'article, si les résultats de mesure peuvent être considérés comme une référence. Je puis vous confirmer vos mesures à 100%. Cette histoire, dans son ensemble, me paraît parfaitement connue.

Dès 1996 j'ai tenté, armé de mesures faites à l'oscilloscope, de cerner le problème et de le signaler au Consumentbond (l'assocation des consommateurs aux Pays-Bas) ainsi d'ailleurs que directement aux fabricants de CD Polydor et EMI. Le Consumentenbond m'a, 2 ans plus tard, présenté ses excuses pour ne pas avoir pris le train en marche et m'a promis de rouvrir mon dossier...

Les sociétés Polydor et EMI ont réagi très poliment à mes missives et se sont dites très surprises. Après des recherches internes il apparût que l'on avait une certaine idée du problème. Polydor s'est même offert de procéder à des mesures dans leurs laboratoires sur l'un des CD que j'avais mentionnés. Ils me répondirent pour me signaler qu'ils avaient en effet découvert un écrêtage –et ceci sur l'un de leurs propres enregistrements...

L'explication fournie par les 2 fabricants est, en gros, la même : le problème se situe au niveau du studio d'enregistrement et l'écrêtage est dans bien des cas, *une demande expresse des artistes*. Ils tiennent à se trouver sur le CD au niveau le plus élevé possible, pour, entre autres, *exploser hors du poste radio*. Ils ne semblent pas savoir que le niveau d'enregistrement est sans effet dans le cas d'une émission radio. Du côté de EMI on m'a fait savoir qu'il s'agissait même d'une stratégie de nombres d'artistes de moduler au maximum n'importe quel porteur de son. Cela est d'ailleurs bien le cas, vu que j'ai constaté, sur des cassettes de musique et des bandes vidéo de concerts, des surmodulation allant jusqu'à + 10 dB (c'est là le niveau d'écrêtage de la H-Fi stéréo VHS) !

A ma question de savoir pourquoi les fabricants de CD n'abordaient pas ce problème on me répondit que « si nous posons trop de conditions, les artistes vont voir une autre société d'enregistrement de disques ».

Le problème d'enregistrements surmodulés n'est donc, à l'évidence, pas dû uniquement à la technologie mais il repose également, en partie sur la méconnaissance et sur un choix voulu. Il n'en reste pas moins que je suis totalement d'accord avec votre conclusion : le CD coûte déjà suffisamment cher; on est en droit d'exiger des enregistrements impeccables. L'obstacle majeur à la prise de mesures est que l'auditeur n'est pas conscient de l'écrêtage et qu'il croit que de toutes façons, le CD fournir toujours la qualité de son ultime. Dans le proche avenir les fabricants n'ont pas grand-chose à redouter, l'auditeur exigeant se trouvant confronté à des enregistrements de mauvaise qualité, mais comme il n'a pas le choix...

**Ir. A. Buij**

#### **Et encore de la surmodulation**

Cela fait un moment déjà que je suis au courant d'un nombre croissant de CD surmodulés. Le magazine (néerlandais) HVT a évoqué ce problème à plusieurs reprises déjà. L'un de leurs critiques, A. van Ommeren, avait constaté de nombreux CD surmodulés. À la suite de cela, cette revue a publié plusieurs articles consacrés à la qualité du son des productions modernes et évoqua dans ce cadre les niveaux d'enregistrement élevés. Van Ommeren fut surpris, lors d'une séance d'enregistrement, de constater que les VU-mètres allaient frisaient fréquemment la zone rouge s'ils n'y restaient pas un certain temps. Comme il s'agissait d'un équipement numérique, la limitation à 0 dB était l'affaire d'un limiteur (avec, comme résultat, un écrêtage). L'effet décrit par Mr Van Everdingen peut ainsi se produire au cours de l'enregistrement déjà. Les possesseurs de PC peuvent.

sans appareillage de mesure, connaître le niveau du signal sonore sur le CD. Il suffit pour cela de disposer d'un programme permettant la recopie de pistes de CD vers un disque dur en format WAV, Cool Edit par exemple. L'option *Statistics* du menu déroulant *Analyze* fournit des informations importantes telles que le niveau maximal, le nombre d'échantillons écrêté et la puissance RMS moyenne. L'exemple le plus catastrophique de ma collection est un CD d'Oasis. Si le CD reste bien toujours un rien en-deçà de 0 dB, mais on n'en entend pas moins très nettement la surmodulation en cours d'enregistrement.

Je me demande pourquoi on procède à cette surmodulation. Est-ce une mode ou les techniciens ont-il perdu les ficelles de leur métier ? Je me demande en outre ce que les haut-parleurs «pensent »,à des niveaux élevés, de ces signaux écrêtés. Il est connu qu'un amplificateur écrêtant est la cause numéro un du décès de haut-parleurs d'aigus (tweeter). Je peux fort bien m'imaginer qu'un signal d'entré écrêté peut être la cause de dommages bien avant que l'amplificateur n'ai atteint ses limites. **L. Weekers**

*Il apparaît que la surmodulation de CD est un sujet intéressant énormément nos lecteurs. Nous avons, de notre côté, procédé à un certain nombre de mesures. Nous n'avons pas encore rencontrés de cas extrêmes tels que les évoque Mr Van Everdingen, mais avons bien constaté l'apparition fréquente d'écrêtage, constatation suffisamment inquiétante en soi. Nous avons écrit en avril que nous tenterions de mettre au point un écrêtagemètre qui mettra en évidence, et sans que l'on ait besoin d'un matériel coûteux, l'existence de surmodulation sur un CD. Nous avons, à l'heure qu'il est, terminé la réalisation de ce montage qui fournit des indications très fiables et nous avons le plaisir de vous le proposer dans le présent numéro.*

*La rédaction* 

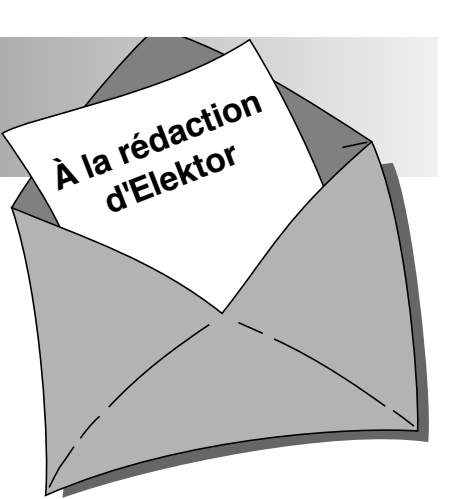

## **Item Tracer**

*Sur les milliers de lecteurs ayant acquis EIT (Elektor Item Tracer), la table des matières électronique des 17 ou 18 dernières années d'Elektor, il en est certain à qui ce programme pose des problèmes, il ne veut pas démarrer après installation. On a apparition du message « File not Found » ou « Fichier non trouvé». Ce problème n'étant que très épisodique, nous n'avons pas pu en déterminer la cause précise. L'un de nos lecteurs nous a cependant fait part d'une solution provisoire que nous vous proposons telle quelle. Il suffit de rebaptiser le fichier MSAJT110.DLL en MSAJT112.DLL. Le dit fichier se trouve dans le répertoire WIN-DOWS\SYSTEM.*

*La rédaction*

### **rebonds de contacts**

La porte NAND de sortie de la « serrure à secret » du numéro de septembre 97 d'Elektor a quelques problèmes de rebonds dûs à S4. J'ai l'ai découvert parce que j'ai monté une bascule JK en mode basculeur en aval de la dite sortie. Cette bascule devrait, à chaque impulsions de IC2d, changer d'état. Mais malheureusement il semblerait que l'utilisation d'une NAND à entrées à trigger de Schmitt ne suffise pas, dans le cas présent, à éliminer toute velléité de rebond. J'ai éliminé ce problème par l'implantation d'un condensateur électrochimique de 1 mF entre la broche 12 de IC2b et la masse. Dans ces conditions l'entrée reste suffisamment longtemps au niveau bas (1 s environ) de sorte qu'il n'y a plus de risque de rebond au niveau de S4. **C. Tribolet**

*Les rebonds constituent un problème pour de nombreuses réalisations. Dans le cas du problème que vous décrivez sur votre serrure à secret la mise en place d'un condensateur de 1* µ*F constitue l'une des solutions envisageables. (La rédaction)*